#### SIM MEE: A DECISION SIMULATOR FOR EDUCATION

By

## ANDREAS LYRAS

B.A. on Political Science and Public Administration, University of Athens, 1999 M.Sc. on State and Public Policy, University of Athens, 2000

# A THESIS

submitted in partial fulfillment of the requirements for the degree

MASTER OF SCIENCE

# DEPARTMENT OF APPLIED INFORMATICS AND MULTIMEDIA

#### SCHOOL OF APPLIED TECHNOLOGY

## HELLENIC MEDITERRANEAN UNIVERSITY

2020

Approved by:

Major Professor Nikolaos Vidakis

# **Abstract**

<span id="page-1-0"></span>Decision-making and games go way back into the centuries - Chess, Monopoly and strategy video games are examples which provided uncountable hours of fun while subtly training their fans on strategy, decision making etc. by simulating a war field, a free market or both. At the same time, simulations are a widespread practice in various fields and, although there is evidence that they are effective educational tools, other findings demonstrate the importance of design beyond medium.

As it is, simulations developed by educators are educationally efficient but little engaging and simulations developed by game designers are entertaining yet with little educational value. There is of course a wide variety of simulation software, yet it comes with certain limitations: high cost, steep learning curve and, most notably, the underlying model is a "black box" for the educator.

There is a need for a platform which will enable a teacher/trainer to create and simulate scenarios to be used directly in the educational process. Moreover, a standardized form for user-generated scenarios would give the opportunity to groups of teachers/trainers to share and collectively enhance scenarios based on usage in the educational process. It would also facilitate the creation and use of further tools based on this standard.

The scope of this project and its main deliverables are:

• A detailed schema for creating scenarios compatible with the proposed platform and its corresponding documentation.

• A server that will interpret these scenarios compatible with the schema, run the simulation and expose an API with the results to a user-client.

# Πίνακας Περιεχομένων

<span id="page-2-0"></span>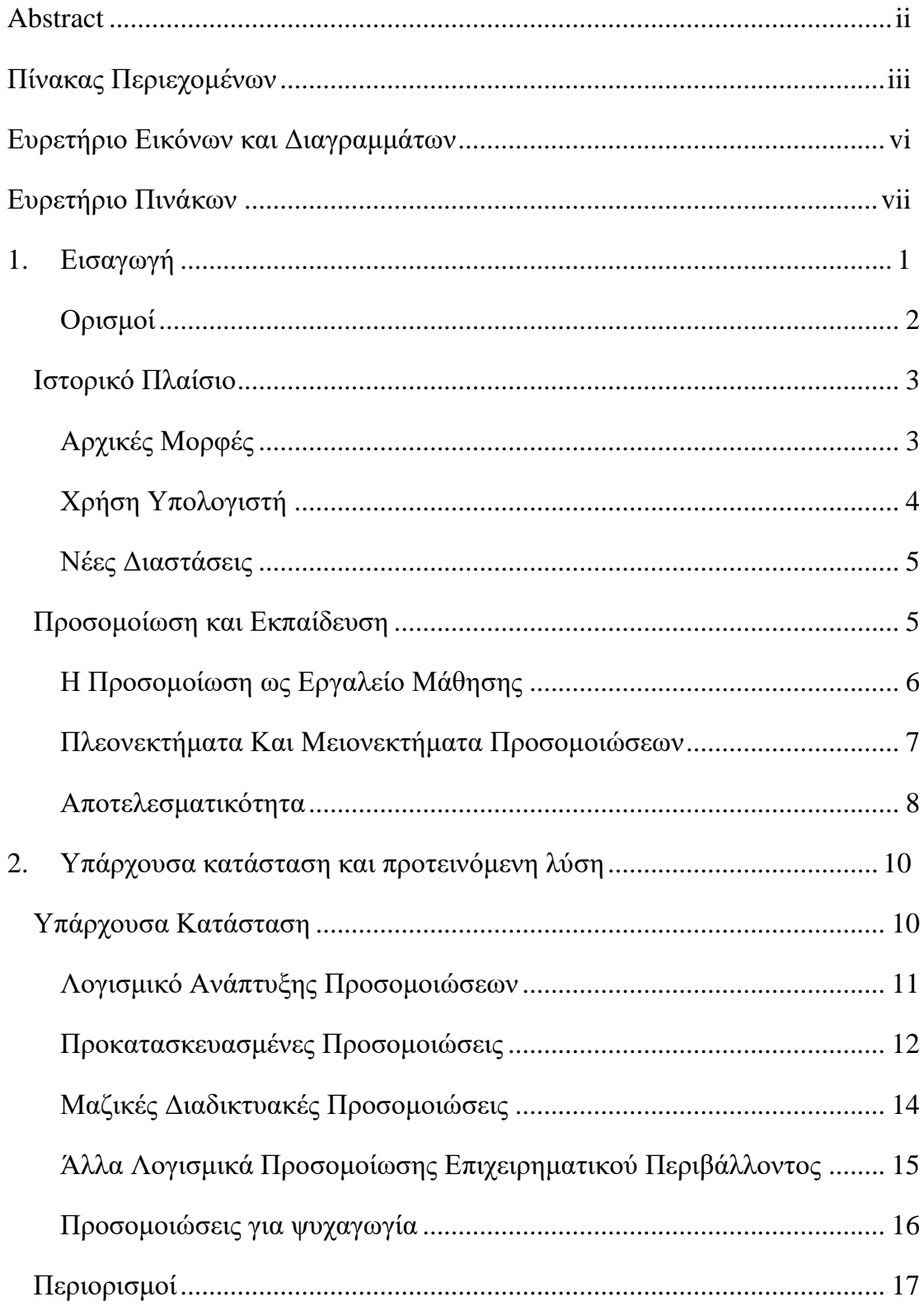

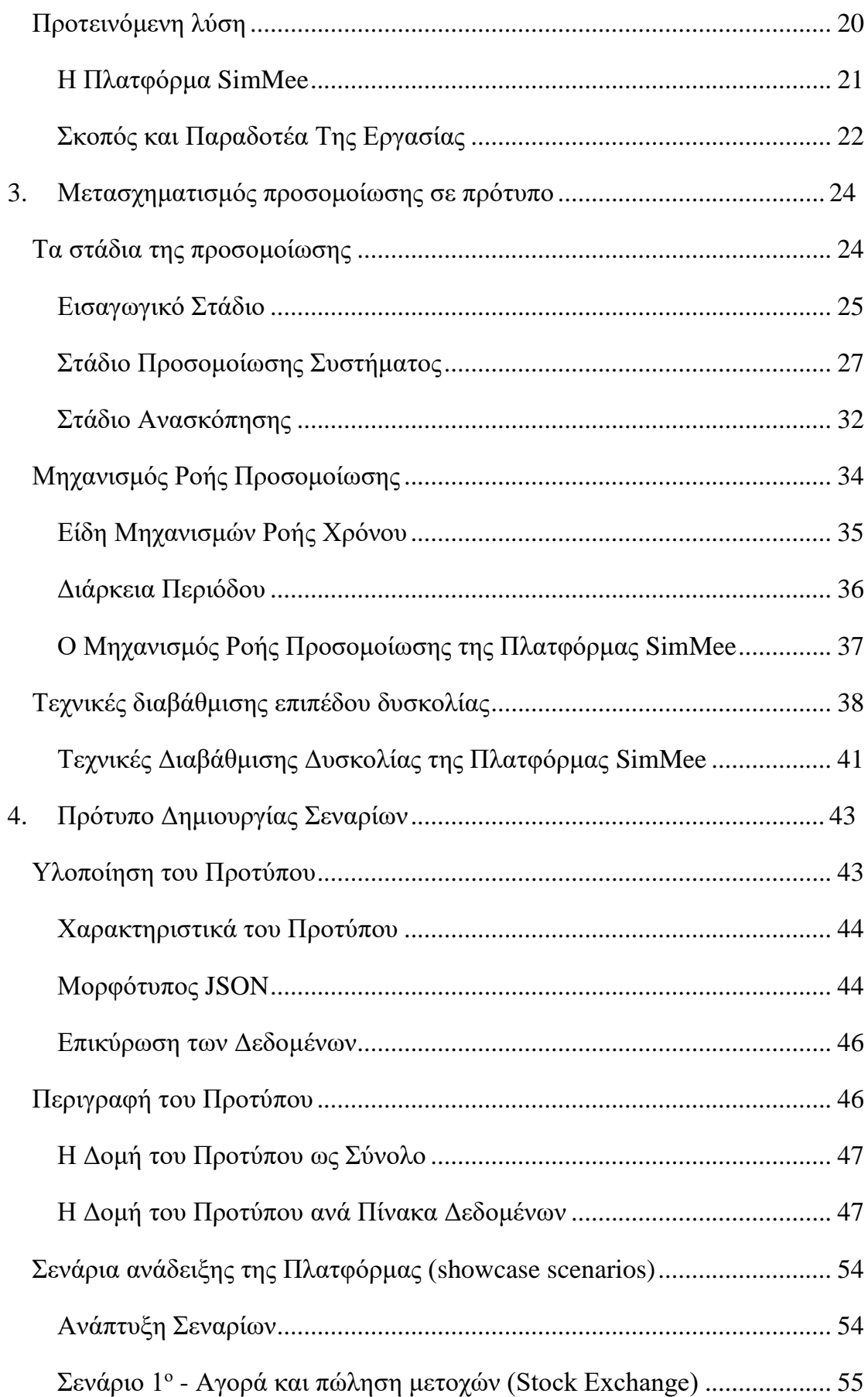

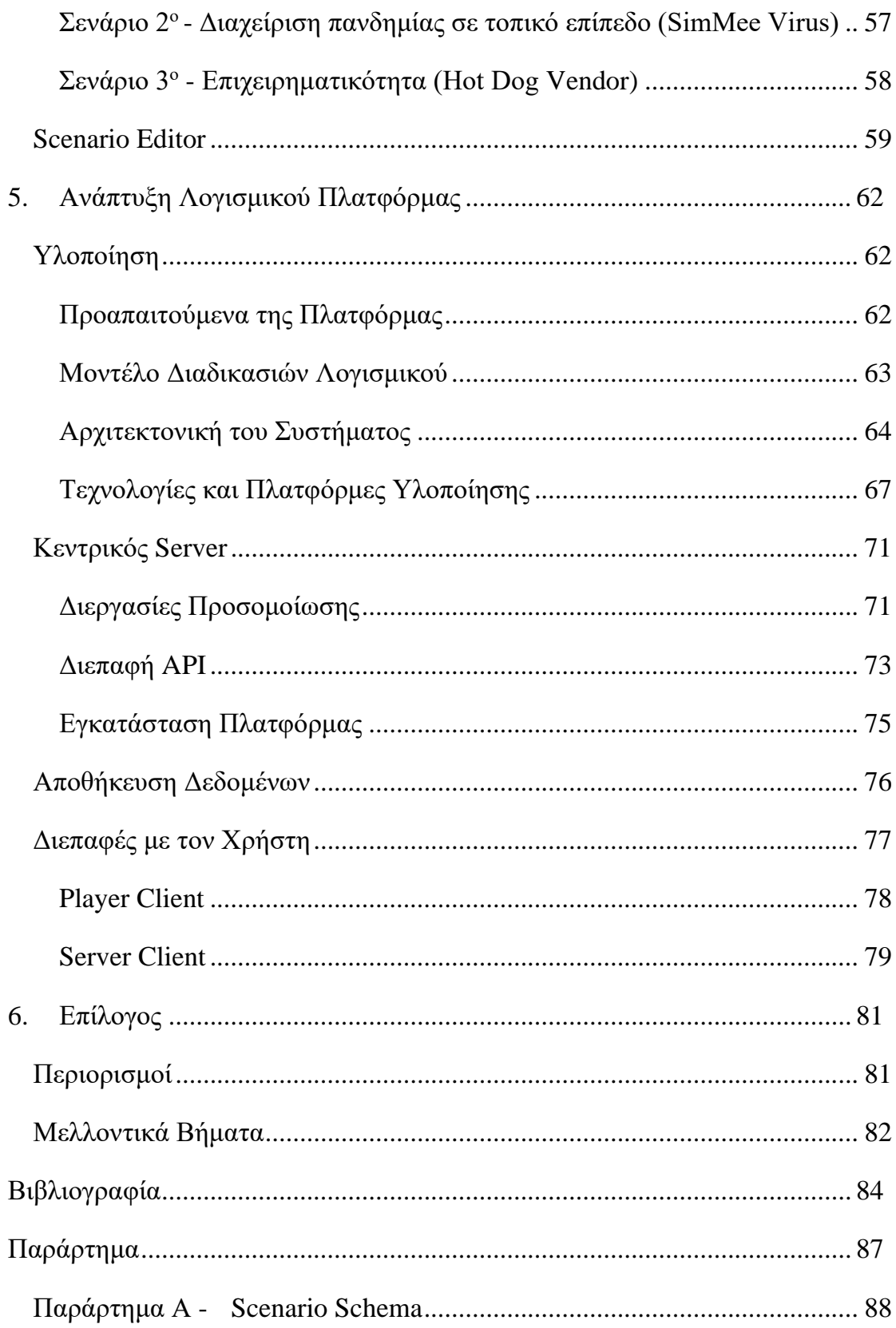

# <span id="page-5-0"></span>**Ευρετήριο Εικόνων και Διαγραμμάτων**

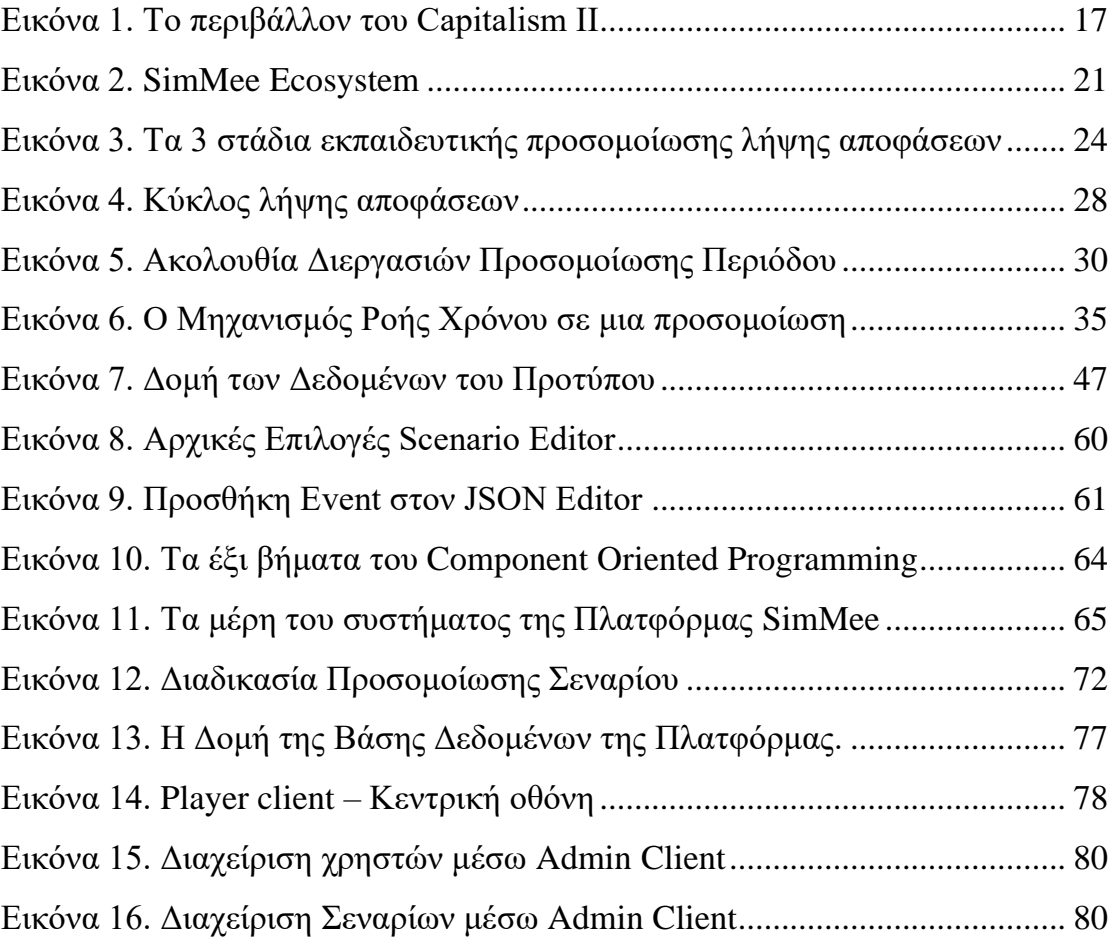

# **Ευρετήριο Πινάκων**

<span id="page-6-0"></span>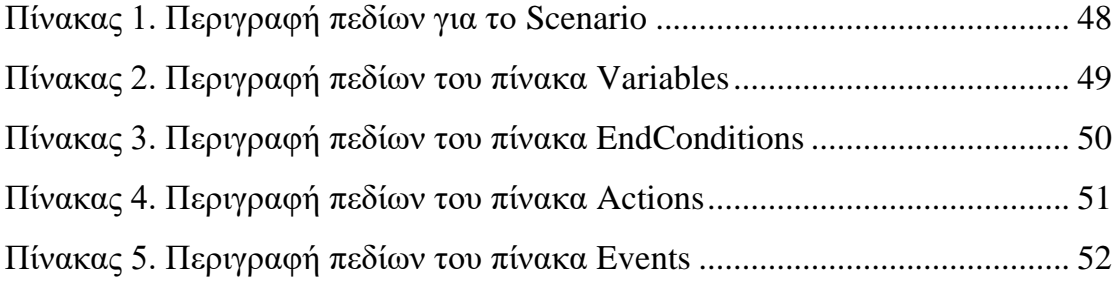

# **1. Εισαγωγή**

<span id="page-7-0"></span>Η παρούσα εργασία αφορά την ανάπτυξη της πλατφόρμας SimMee, μιας πλατφόρμας για την προσομοίωση λήψης αποφάσεων στην εκπαίδευση. Αποτελεί την διπλωματική εργασία για τον μεταπτυχιακό τίτλο σπουδών "Πληροφορική και Πολυμέσα" του Ελληνικού Μεσογειακού Πανεπιστημίου.

Στο πρώτο κεφάλαιο της εργασίας γίνεται μια αναφορά στο ιστορικό πλαίσιο των προσομοιώσεων καθώς και στη σχέση των προσομοιώσεων με την εκπαίδευση. Στο δεύτερο κεφάλαιο επιχειρείται μια παρουσίαση της υπάρχουσας κατάστασης με αναφορά σε υπάρχοντες λύσεις και τους περιορισμούς που αυτές θέτουν. Τέλος, τεκμηριώνεται η ανάγκη ανάπτυξης μιας πλατφόρμας για την προσομοίωση λήψης αποφάσεων στην εκπαίδευση και προτείνεται η πλατφόρμα SimMee ως απάντηση στην ανάγκη αυτή.

Στο τρίτο κεφάλαιο επιχειρείται μια ανατομία της προσομοίωσης για εκπαιδευτικούς λόγους ώστε αυτή να αναδομηθεί στο πρότυπο της πλατφόρμας. Παρουσιάζονται τα στάδια της προσομοίωσης, οι μηχανισμοί ροής μιας προσομοίωσης, οι τεχνικές διαβάθμισης επιπέδου δυσκολίας και στο πως αυτά μεταφράζονται στον σχεδιασμό του προτύπου αλλά και την υλοποίηση της πλατφόρμας.

Στα δύο κεφάλαια που ακολουθούν παρουσιάζεται αναλυτικά η υλοποίηση της πλατφόρμας SimMee. Στο τέταρτο κεφάλαιο γίνεται παρουσίαση του προτύπου της πλατφόρμας (SimMee schema). Αναφέρονται τα χαρακτηριστικά του, η μέθοδος και οι τεχνολογίες υλοποίησης καθώς και μία αναλυτική περιγραφή του. Περιλαμβάνεται επίσης αναφορά στα αρχικά σενάρια που αναπτύχθηκαν για λόγους παρουσίασης (showcase scenarios) καθώς και σε εργαλείο για την διευκόλυνση της ανάπτυξης και της επεξεργασίας των σεναρίων (Scenario Editor).

Στο πέμπτο κεφάλαιο παρουσιάζεται το μέρος της εργασίας που αφορά το λογισμικό της πλατφόρμας. Γίνεται αναφορά στην μέθοδο υλοποίησής (προαπαιτούμενα, μοντέλο και αρχιτεκτονική) καθώς και στις τεχνολογίες που χρησιμοποιήθηκαν για την ανάπτυξη του λογισμικού. Στη συνέχεια γίνεται αναλυτική αναφορά στο λογισμικό του server που περιλαμβάνει περιγραφή, την διεπαφή του, τη βάση δεδομένων, τις διαδικασίες που υλοποιεί καθώς και πληροφορίες για την εγκατάσταση. Επίσης γίνεται αναφορά στις διεπαφές χρήστη και διαχειριστή που αναπτύχθηκαν για λόγους παρουσίασης (showcase clients).

Στο έκτο και τελευταίο κεφάλαιο παρουσιάζονται τα συμπεράσματα και γίνεται μια εκτίμηση για αποτίμηση της προσπάθειας ενώ παρουσιάζονται πιθανές μελλοντικές δράσεις και οι προοπτικές της πλατφόρμας. Τέλος, αναπόσπαστο κομμάτι της παρούσας εργασίας αποτελούν τα παραρτήματα με αναλυτική παρουσίαση τεχνικών λεπτομερειών της πλατφόρμας.

# *Ορισμοί*

<span id="page-8-0"></span>Σύμφωνα με τους Γεωργίου, Κωνσταντάρα και Καπάρη (2015), "*προσομοίωση* είναι μια τεχνική μοντελοποίησης η οποία μιμείται τη λειτουργία ενός πραγματικού συστήματος καθώς αυτό αναπτύσσεται μέσα στον χρόνο (ή με παράμετρο τον χρόνο)."

Εδώ, με τον όρο *σύστημα*, εννοείται μια συλλογή οντοτήτων/αντικειμένων που αποτελούν ένα σύνολο και αλληλοεπιδρούν με στόχο την επίτευξη ενός καθορισμένου σκοπού. Επιπλέον, κάθε σύστημα, και κατ' επέκταση κάθε προσομοίωση, περιλαμβάνει και μια συλλογή από *παραμέτρους* που χαρακτηρίζουν το σύστημα και *μεταβλητές* που αλληλοεπιδρούν με αυτό και το μεταβάλουν.

Ωστόσο, οι Thomas και Milligan (2004) προσθέτουν την έννοια της διάδρασης του χρήστη με το σύστημα όταν μιλάμε για προσομοιώσεις υπολογιστή. Σύμφωνα με αυτούς, μια προσομοίωση υπολογιστή ορίζεται ότι έχει δύο θεμελιώδη χαρακτηριστικά:

- Υπάρχει ένα μοντέλο σε υπολογιστή ενός πραγματικού η θεωρητικού συστήματος το οποίο περιέχει πληροφορίες για το πως συμπεριφέρεται το σύστημα
- Ο χρήστης μπορεί να πειραματιστεί, δηλαδή όταν αλλάζουν οι είσοδοι στο μοντέλο, επηρεάζεται το αποτέλεσμα.

# **Ιστορικό Πλαίσιο**

<span id="page-9-0"></span>Η εκπαίδευση στη λήψη αποφάσεων μέσω παιχνιδιών είναι μια πρακτική που χρησιμοποιείται από την αρχαιότητα έως σήμερα: δεδομένης μιας κατάστασης, καλούμαστε να λάβουμε αποφάσεις που θα έχουν το καλύτερο δυνατό μακροπρόθεσμο αποτέλεσμα για εμάς χρησιμοποιώντας τις γνώσεις και την εμπειρία μας. Η ιδέα αυτή είναι το ιερό δισκοπότηρο των επαγγελματικών μας επιδιώξεων, ο ύψιστος σκοπός της εκπαιδευτικής διαδικασίας και η ακρογωνιαία λίθος πολλών ψυχαγωγικών παιχνιδιών. Το σκάκι, η Monopoly και το Civilization είναι παραδείγματα παιχνιδιών τα οποία προσέφεραν άπλετες ώρες ψυχαγωγίας ενώ ταυτόχρονα εκπαίδευαν τους παίκτες τους στη στρατηγική, τη λήψη αποφάσεων και τη διαχείριση ρίσκου προσομοιώνοντας το πεδίο μάχης, την ελεύθερη αγορά ή και τα δύο.

Ταυτόχρονα, η προσομοίωση πραγματικών συνθηκών για λόγους εκπαίδευσης ή αξιολόγησης αποτελεσμάτων είναι σήμερα μια διαδεδομένη πρακτική σε πολλά πεδία. Εξάλλου, οι προσομοιώσεις προσφέρουν διάφορα πλεονεκτήματα: είναι κλιμακούμενες, προσαρμόσιμες και χωρίς πραγματικό ρίσκο. Η χρήση υπολογιστών μείωσε το κόστος των προσομοιώσεων ενώ ταυτόχρονα τα παιχνίδια υπολογιστών, τα κινητά και το διαδίκτυο διευκόλυναν την ενσωμάτωση της διασκέδασης στη σημερινή κοινωνία (Vidakis, Syntychakis, Kalafatis, Christinaki, & Triantafyllidis, 2015) αφαιρώντας τις όποιες "τύψεις" για τη σύνδεση εκπαίδευσης και ψυχαγωγίας. Το "μαθαίνω κάνοντας" μπορεί να είναι "μαθαίνω παίζοντας" αφού, τελικά, η εμπειρία της Βιωματικής Μάθησης θα πρέπει να είναι και διασκεδαστική.

# *Αρχικές Μορφές*

<span id="page-9-1"></span>Οι πρώτες προσομοιώσεις λήψης αποφάσεων φαίνεται να είναι παιχνίδια μίμησης και αναφορές για αυτά υπάρχουν από την αρχαία Ρώμη μέχρι και τον Ρουσσώ (Wardaszko, 2013). Στην αρχαία Ρώμη οι συμμετέχοντες έπαιρναν τους ρόλους ενόρκων και δικαστών προσομοιώνοντας μια δίκη ενώ ο Ρουσσώ κάνει αναφορά για ένα παιχνίδι όπου οι νεαροί γόνοι πλούσιων οικογενειών της Βέρνης εκπαιδεύονταν στην κρατική διοίκηση παίζοντας τους ρόλους διάφορων αξιωμάτων.

Ακόμα πιο παλιά είναι φυσικά η χρήση των επιτραπέζιων παιχνιδιών. Ξεκινώντας από ασχολίες με ψυχαγωγικό και κοινωνικό σκοπό, πολλά παιχνίδια εξελίχθηκαν και απέκτησαν και άλλη διάσταση. Χαρακτηριστικότερο παράδειγμα το σκάκι το οποίο προσομοιώνει στην ουσία την στρατηγική σε ένα εικονικό πεδίο μάχης, αλλά και η Monopoly, που προσομοιώνει την επιχειρηματικότητα σε μια ελεύθερη αγορά. Παρά τους περιορισμούς τους και το διαφορετικό αρχικό τους σκοπό, τέτοια παιχνίδια είναι ταυτόχρονα και εκπαιδευτικά (Orbanes, 2002).

# *Χρήση Υπολογιστή*

<span id="page-10-0"></span>Ήδη στις αρχές της δεκαετίας του 1960 η χρήση προσομοιώσεων λήψης αποφάσεων στην εκπαίδευση ήταν αρκετά διαδεδομένη με έμφαση στα επιχειρηματικά παιχνίδια. Υπολογίζεται ότι υπήρχαν περίπου 100 τέτοια παιχνίδια και προς τα τέλη της δεκαετίας έφτασαν να τα χρησιμοποιούν σε τουλάχιστον ένα μάθημα πάνω από το 90% των τριτοβάθμιων εκπαιδευτικών ιδρυμάτων της Αμερικής (Wardaszko, 2013).

Η μεγάλη ωστόσο άνθηση των προσομοιώσεων ήρθε με την χρήση του Ηλεκτρονικού Υπολογιστή. Η τεχνική της προσομοίωσης είχε ξεκινήσει να εφαρμόζεται δειλά-δειλά για την επίλυση επιχειρησιακών προβλημάτων με την χρήση συστημάτων τύπου mainframe από τις αρχές της δεκαετίας του 1960 (Γεωργίου, Κωνσταντάρας, & Καπαρής, 2015). Η εισαγωγή του minicomputer την επόμενη δεκαετία επέτρεψαν στις σχολές διοίκησης επιχειρήσεων να φτιάξουν κάποια πρωτόλεια επιχειρηματικά παιχνίδια τα οποία ωστόσο ήταν διαδραστικά και αποτελούσαν σημαντικό βήμα από τα επιτραπέζια παιχνίδια.

Μέχρι την δεκαετία του 1990, οι προσομοιώσεις στον υπολογιστή άνθισαν παράλληλα με την εξέλιξη των προσωπικών υπολογιστών. Πλέον, το τρέξιμο των προσομοιώσεων δεν περιορίζεται σε αίθουσες και εργαστήρια πανεπιστημίων αφού μπορεί να την εκτελέσει ο καθένας που διαθέτει υπολογιστή. Επίσης, δεν είναι πλέον απαραίτητα η ύπαρξη αντίπαλης ομάδας ή εκπαιδευτή αφού τους ρόλους αυτούς μπορεί πλέον να τους υποκαταστήσει ο υπολογιστής.

Παράλληλα, και όσο τα γραφικά των υπολογιστών αυτών εξελισσόταν, οι προσομοιώσεις γίνονταν πιο ελκυστικές και το στοιχείο της διασκέδασης εισάγονταν σταδιακά. Μάλιστα, δημιουργήθηκαν αρκετές προσομοιώσεις που ήταν δύσκολο να ξεχωρίσεις αν ο χαρακτήρας τους ήταν ψυχαγωγικός ή εκπαιδευτικός όπως το Capitalism ή το Flight Simulator. Ειδικότερα το Flight Simulator, δεν είναι απλά ένα από τα πιο γνωστά παιγνίδια για όσους έχουν ασχοληθεί έστω και ελάχιστα με τα παιχνίδια υπολογιστών αλλά κι ένα εξαιρετικά σημαντικό εργαλείο εκπαίδευσης του προσωπικού τόσο της πολιτικής όσο και της πολεμικής αεροπορίας παγκοσμίως (Γεωργίου, Κωνσταντάρας, & Καπαρής, 2015).

# *Νέες Διαστάσεις*

<span id="page-11-0"></span>Η εξέλιξη της τεχνολογίας προσθέτει συνεχώς νέες διαστάσεις στης προσομοιώσεις και στην χρήση τους στην εκπαίδευση. Η προσθήκη 3D γραφικών και, ακόμα περισσότερο, η χρήση αξεσουάρ εικονικής πραγματικότητας (γυαλιά και γάντια) αύξησαν τη δυνατότητα για εμβύθιση στις προσομοιώσεις κατακόρυφα, ειδικά για προσομοιώσεις που στοχεύουν στην εκπαίδευση λήψης αποφάσεων σε πραγματικό χρόνο.

Παράλληλα, η χρήση του διαδικτύου έδωσε τη δυνατότητα οι προσομοιώσεις να εκτελούνται ομαδικά σε ηλεκτρονικούς υπολογιστές από ομάδες χρηστών. Ακόμα περισσότερο, ακολουθώντας το παράδειγμα των παιχνιδιών πολλαπλών χρηστών, δημιουργήθηκαν προσομοιώσεις που προσπαθούν να αναπαραστήσουν πραγματικές συνθήκες ανταγωνισμού μέσω της ταυτόχρονης παρουσίας στην προσομοίωση μεγάλου αριθμού χρηστών.

# **Προσομοίωση και Εκπαίδευση**

<span id="page-11-2"></span><span id="page-11-1"></span>Ο σχεδιασμός των προσομοιώσεων απαιτεί τη δημιουργία ενός εικονικού μικρόκοσμου που δεν μπορεί να υπάρξει χωρίς το κατάλληλο υποστηρικτικό υλικό και σαφής κανόνες και οδηγίες χωρίς τις οποίες δεν μπορεί να πραγματοποιηθεί η προσομοίωση. Για αυτό απαιτείται έρευνα σε βάθος, μελέτη του αντικειμένου και ανάλυση

των δεδομένων του συστήματος προς προσομοίωση. Απαιτείται επίσης σαφήνεια του εκπαιδευτικού στόχου αλλά και δημιουργική διάθεση στην ομάδα που σχεδιάζει την προσομοίωση. Εφόσον όμως συντρέχουν αυτές οι συνθήκες, οι προσομοιώσεις είναι από τα αποδοτικότερα εργαλεία της εκπαιδευτικής διαδικασίας στις ανθρωπιστικές επιστήμες και ταυτόχρονα μια σημαντική μέθοδος ανάλυσης και έρευνας.

# *Η Προσομοίωση ως Εργαλείο Μάθησης*

<span id="page-12-0"></span>Η εκπαίδευση σε θέματα λήψης αποφάσεων βασιζόταν για δεκαετίες στη μελέτη πραγματικών περιπτώσεων (case studies). Η χρήση των case studies ως εργαλείο υποστήριξης της θεωρητικής διδασκαλίας ήταν αποδοτικότερη αφού μπορούσε να συγκεράσει το θεωρητικό με το πρακτικό μέρος της διδασκαλίας.

Ωστόσο υπάρχουν ορισμένοι περιορισμοί: οι εκπαιδευόμενοι δεν βιώνουν την ακολουθία των γεγονότων σε σχέση με τον χρόνο αφού αναγκαστικά μεταβαίνουν από το ένα κομβικό σημείο στο άλλο, και κατ' επέκταση δεν μπορούν να δουν τις βραχυπρόθεσμες συνέπειες των αποφάσεών. Παράλληλα, δεν έχουν την δυνατότητα να διερευνήσουν εναλλακτικές λύσεις οι οποίες θα ήταν ίσως αποδοτικότερες υπό άλλες συνθήκες συστήματος. Οι περιορισμοί αυτοί αίρονται σε μεγάλο βαθμό με την χρήση προσομοιώσεων λήψης αποφάσεων σε υπολογιστή. Με τον τρόπο αυτό, οι εκπαιδευόμενοι βιώνουν τον χρόνο σωστότερα, με την έννοια ότι είναι υποχρεωμένοι να ζήσουν με τις (αρνητικές συνήθως) βραχυπρόθεσμες συνέπειες ενός μακρόχρονου σχεδιασμού ενώ παράλληλα, και μέσα σε ένα δυναμικά μεταβαλλόμενο περιβάλλον, έχουν την δυνατότητα να διερευνήσουν εναλλακτικές λύσεις και στρατηγικές για την επίτευξη των μακροπρόθεσμων στόχων (Αναπτυξιακή Σύμπραξη Επιχειρηματικότητα, 2006b).

Επιπλέον, οι προσομοιώσεις λήψης αποφάσεων είναι γνωστικά εργαλεία όπου οι εκπαιδευόμενοι εφαρμόζουν γνώσεις και δεξιότητες απέναντι σε άλλους εκπαιδευόμενους με την επίβλεψη ενός εκπαιδευτή και παρέχουν τη δυνατότητα αφομοιωτικής εκπαίδευσης με τρόπο που να ενισχύεται η γνώση. Επιτρέπουν στους χρήστες να δοκιμάσουν υποθέσεις αλλά και γενικότερα σενάρια του τύπου "τι θα συμβεί εάν" ενώ διευκολύνουν τους εκπαιδευόμενους να κατανοήσουν γνωστικά τις ενέργειές τους και τα αποτελέσματά τους

σε μια δεδομένη συνθήκη του συστήματος (Thomas & Milligan, 2004). Τέλος, κατά τη διάρκεια μιας προσομοίωσης, οι εκπαιδευτές έχουν κυρίως τον ρόλο των διευκολυντών της διαδικασίας και όχι των δασκάλων ως διδασκόντων. Όλα τα παραπάνω συνάδουν στο ότι οι προσομοιώσεις λήψης αποφάσεων είναι συμβατές με τον κονστρουκτιβισμό ως αντίληψη στην εκπαίδευση.

# *Πλεονεκτήματα Και Μειονεκτήματα Προσομοιώσεων*

<span id="page-13-0"></span>Η χρήση των προσομοιώσεων στην εκπαίδευση έχει σημαντικά πλεονεκτήματα, αλλά και κάποια μειονεκτήματα. Στα κυριότερα πλεονεκτήματα περιλαμβάνεται ο μεγάλος βαθμός ευελιξίας που παρέχουν, τα ακριβή και αναλυτικά αποτελέσματα και το χαμηλό κόστος σε σχέση με άλλες παρόμοιες μεθόδους. Επίσης, η χρήση προσομοίωσης συνεπάγεται συνήθως την αύξηση του ενδιαφέροντος για τα αντικείμενα εκπαίδευσης εισάγοντας τα σε ένα πλαίσιο παιχνιδιού και της διευκόλυνσης στην αφομοίωση σύνθετων εννοιών που είναι συνήθως ευκολότερα κατανοητές μέσω της αναπαράστασης του συστήματος με μια προσομοίωση.

Δεδομένου ότι η εκπαίδευση γίνεται σε ένα μη πραγματικό σύστημα, αυτό επιτρέπει α) την εκπαίδευση χωρίς να επηρεάζεται η λειτουργία του πραγματικού συστήματος, β) την απαλοιφή του οποιουδήποτε κινδύνου για τον εκπαιδευόμενο αλλά και για το ίδιο το σύστημα και γ) την εκπαίδευση σε ακραίες συνθήκες του συστήματος που θα ήταν απίθανο ή και αδύνατο να πραγματοποιηθεί αλλιώς.

Επίσης, προσφέρει δυνητικά αύξηση της τριβής των εκπαιδευομένων με τα αντικείμενα της εκπαίδευσης μέσω της δυνατότητας για επανάληψη της διαδικασίες για όσες φορές αυτό χρειαστεί αλλά και της επιμήκυνσης του χρόνου εκπαίδευσης πέραν των ωρών της συμβατικής διδασκαλίας μέσω της δυνατότητας χρήσης των εργαλείων και ανεξάρτητα από την εκπαιδευτική διαδικασία

Ωστόσο, τα περισσότερα μοντέλα προσομοίωσης βασίζονται στην δημιουργία "τυχαίων" αριθμών για να αποκτήσουν δυναμικό χαρακτήρα. Αν και υπάρχει ολόκληρος κλάδος για την δημιουργία τέτοιων αριθμών μέσω ηλεκτρονικού υπολογιστή, δεδομένου ότι δεν θα είναι ποτέ "πραγματικά" τυχαίοι, υπάρχει η πιθανότητα μεροληψίας του συστήματος και του αποτελέσματος. Επίσης, η κατασκευή του μοντέλου και η μετατροπή του σε προσομοίωση μέσω του κατάλληλου λογισμικού σπάνια γίνεται από την ίδια ομάδα ανθρώπων και υπάρχει ο κίνδυνος να μην υπάρχει διαφάνεια και ενημέρωση κατά την μετατροπή δημιουργώντας μια προσομοίωση "μαύρο κουτί" χωρίς να υπάρχει εύκολος τρόπος να επαληθευτεί το μοντέλο, το εύρος και οι δυνατότητές του.

Τέλος, αν και η χρήση της προσομοιώσης έχει σχετικά χαμηλό κόστος, η δημιουργία προσομοιώσεων απαιτεί εξειδικευμένο εκπαιδευτικό και λοιπό προσωπικό και μερικές φορές αρχική επένδυση σε λογισμικό ή/και εξοπλισμό γεγονός που αυξάνει το κόστος σε κάποιες περιπτώσεις. Το βασικότερο μειονέκτημα ωστόσο είναι η ελκυστικότητα της μεθόδου και υπάρχει πάντα ο κίνδυνος να χρησιμοποιηθεί μια προσομοίωση ενώ δεν είναι η κατάλληλη μέθοδος για τον εκπαιδευτικό στόχο.

# *Αποτελεσματικότητα*

<span id="page-14-0"></span>Οι έρευνες δείχνουν ότι οι προσομοιώσεις μπορούν να χρησιμοποιηθούν με θετικά αποτελέσματα όταν οι εκπαιδευόμενοι αλληλοεπιδρούν με τα μοντέλα, και ειδικότερα όταν πρόκειται για μοντέλα με τα οποία είναι δύσκολη η παρατήρηση και η διάδραση. Αυξάνουν την αυτο-αποτελεσματικότητα, την διαδικαστική αλλά και την αποφαντική/δηλωτική γνώση και την διατήρησή της. Επίσης, οι προσομοιώσεις είναι πιο αποτελεσματικές όταν εντάσσονται στην εκπαιδευτική διαδικασία ως πρακτική άσκηση και όχι ως αυτόνομη διαδικασία, όταν είναι πάντα διαθέσιμη στους χρήστες αλλά και όταν η αξιολόγηση γίνεται αμέσως μετά την διαδικασία (Gandolfi, Ferdig, & Immel, 2018).

Ωστόσο, τα εκπαιδευτικά οφέλη δεν αποκτούνται αυτόματα απλά με την χρήση μιας προσομοίωσης. Δεν αρκεί να παρέχεις προσομοιώσεις στους εκπαιδευόμενους αναμένοντας να εμπλακούν και να το κατανοήσουν το αντικείμενο εξερευνώντας, δοκιμάζοντας υποθέσεις και καταλήγοντας σε συμπεράσματα (Thomas & Milligan, 2004). Θα πρέπει να δοθεί προσοχή τόσο στον σχεδιασμό της κάθε προσομοίωσης (εκπαιδευτικοί στόχοι και θεματική) όσο και στην παρουσίασή της (σύνθεση ακροατηρίου και πλαίσιο παρουσίασης) αλλιώς υπάρχει πολύ σοβαρή πιθανότητα οι εκπαιδευόμενοι να εμπλακούν με την διεπαφή της προσομοίωσης (γνωστό και ως φαινόμενο "video gaming") και όχι με το υποκείμενο μοντέλο.

Στην ίδια λογική, αν και υπάρχουν πολλά στοιχεία που δείχνουν ότι τα περιβάλλοντα μάθησης που χρησιμοποιούν στοιχεία από παιχνίδια είναι αποτελεσματικά εργαλεία εκμάθησης και αυξάνουν σημαντικά την διαδικασία της μάθησης (Boyle, et al., 2016), άλλες έρευνας αναδυκνείουν τη σημασία του σχεδιασμού πέραν από το μέσο της διδασκαλίας (Clark, Tanner-Smith, & Killingsworth, 2016). Ειδικότερα στις προσομοιώσεις, αυτό είναι ακόμα πιο σημαντικό καθώς είναι δύσκολο για τους ειδικούς που προέρχονται από τον χώρο της εκπαίδευσης να κατανοήσουν τις δυνατότητες αλλά και τα όρια των δεδομένων τεχνολογιών ενώ, από την άλλη πλευρά, όσοι προέρχονται από τον χώρο της τεχνολογίας/πληροφορικής, είναι δύσκολο να κατανοήσουν τους παιδαγωγικούς στόχους (Tran & Biddle, 2008). Έτσι, το αποτέλεσμα είναι συνήθως είτε εκπαιδευτικά άρτιο και αποτελεσματικό αλλά καθόλου καθηλωτικό ή, αντίθετα, διασκεδαστικό αλλά ακατάλληλο για την εκπλήρωση του εκπαιδευτικού στόχου (Marne, Wisdom, Huynh-Kim-Bang, & Labat, 2012).

# <span id="page-16-1"></span><span id="page-16-0"></span>**2. Υπάρχουσα κατάσταση και προτεινόμενη λύση**

# **Υπάρχουσα Κατάσταση**

Όπως αναφέρθηκε στο κεφάλαιο [Προσομοίωση και Εκπαίδευση,](#page-11-2) τα πλεονεκτήματα της χρήσης προσομοιώσεων στην εκπαίδευση είναι πολλαπλά. Για τον λόγο αυτό, έχουν αναπτυχθεί προσομοιώσεις για μια πλειάδα εφαρμογών: προσομοιώσεις πτήσεων, ιατρικών πράξεων, συνθηκών μάχης, φυσικών φαινομένων, σεισμικής δραστηριότητας, επιδημιολογίας κτλ.

Ωστόσο, η αποτύπωση της υπάρχουσας κατάστασης αφορά συγκεκριμένα τις προσομοιώσεις με αντικείμενο την λήψη στρατηγικών αποφάσεων σε ηλεκτρονικό υπολογιστή και την χρήση τους στην εκπαίδευση. Ακόμα και έτσι όμως, το εύρος των διαθέσιμων λύσεων είναι μεγάλο.

Ένα χαρακτηριστικό βάσει του οποίου επιχειρείται μια ομαδοποίηση είναι το κατά πόσο το λογισμικό δίνει την δυνατότητα ανάπτυξης προσομοιώσεων ή αφορά έτοιμες, προκατασκευασμένες προσομοιώσεις με διαφορετικούς βαθμούς παραμετροποίησης.

Επίσης, οι προσομοιώσεις μπορούν να ομαδοποιηθούν ανάλογα με το βαθμό αλληλεπίδρασης. Αν δηλαδή δίνουν τη δυνατότητα αλληλεπίδρασης με άλλους χρήστες ή ομάδες χρηστών, αν ο χρήστης αλληλοεπιδρά μόνο με τον υπολογιστή ή αν η λειτουργικότητα της ίδιας της προσομοίωσης εξαρτάται από τον αριθμό των ταυτόχρονων χρηστών.

Τέλος, ένα ακόμα χαρακτηριστικό ομαδοποίησης θα μπορούσε να ήταν ο τομέας της προσομοίωσης. Ωστόσο, είναι γεγονός ότι, πλην ελαχίστων εξαιρέσεων, οι περισσότερες προσομοιώσεις λήψης αποφάσεων αφορούν τα οικονομικά και την διοίκηση (επιχειρήσεις και χρηματοπιστωτικό σύστημα) ή παρόμοιους οργανισμούς.

Βάσει των παραπάνω, η παρουσίαση των λογισμικών προσομοιώσεων λήψης αποφάσεων γίνεται με ομαδοποίηση στις ακόλουθες κατηγορίες:

- Λογισμικό Ανάπτυξης Προσομοιώσεων
- Προκατασκευασμένες Προσομοιώσεις
- Μαζικές Διαδικτυακές Προσομοιώσεις

Στην παρουσίαση της παρούσας κατάστασης, προστίθενται και μια σύντομη αναφορά σε λογισμικό προσομοιώσεων που, αν και ως πρωταρχικό στόχο έχουν την ψυχαγωγία, έχουν χρησιμοποιηθεί στην εκπαίδευση.

# *Λογισμικό Ανάπτυξης Προσομοιώσεων*

<span id="page-17-0"></span>Σε αυτήν την κατηγορία εντάσσονται συνήθως λογισμικά που δημιουργήθηκαν για να υποβοηθήσει την διαδικασία λήψης αποφάσεων μιας επιχείρησης, ωστόσο, υπό συνθήκες, χρησιμοποιούνται και στην εκπαίδευση λόγω έλλειψης εναλλακτικών λύσεων.

Ένα τέτοιο λογισμικό έχει πολύ υψηλό βαθμό παραμετροποίησης ώστε να μπορεί να προσομοιώσει με τον πλέον πιστό τρόπο την οργάνωση και τη λειτουργία του οργανισμού στον οποίο θα εφαρμοστεί. Από την άλλη πλευρά, και δεδομένου ότι απευθύνεται σε στελέχη ενός ήδη υπάρχοντος (και συνήθως μεγάλου) οργανισμού, απαιτεί ισχυρό υπόβαθρο, βαθύτατη γνώση του αντικειμένου και εμπειρία. Τέτοια λογισμικά δεν έχουν συνήθως έτοιμα μοντέλα, αλλά ο ίδιος ο χρήστης δημιουργεί το μοντέλο από την αρχή έχοντας στη διάθεσή του, στην καλύτερη περίπτωση, κάποια προκατασκευασμένα και γενικά πρότυπα.

Το PowerSim Studio είναι από τα παλαιότερα λογισμικά της συγκεκριμένης κατηγορίας και έχει φτάσει αισίως την έκδοση 10. Απευθύνεται σε στελέχη (πολυεθνικών κυρίως) οργανισμών ενώ η ακαδημαϊκή του έκδοση απευθύνεται σε μεταπτυχιακούς φοιτητές με κύριο προσανατολισμό στα system dynamics. Το PowerSim είναι εξαιρετικά πλούσιο σε επιλογές και εργαλεία ενώ μπορεί να προσομοιώσει πλήθος παραμέτρων και εξαιρετικά πολύπλοκα συστήματα (PowerSim Studio, 2020).

Ωστόσο, ο χρήστης που θα αναπτύξει τέτοια σενάρια, πρέπει να έχει πολύ καλές γνώσεις διοίκησης και οικονομικών, εμπειρία με σχεδιασμό δυναμικών συστημάτων και επιπλέον να διαβάσει προσεκτικά και το εκτενές εγχειρίδιο χρήσης ώστε να αισθάνεται άνετα μέσα στο όχι ιδιαίτερα φιλικό περιβάλλον εργασίας. Το ίδιο ισχύει ως ένα βαθμό και για τον τελικό χρήστη που θα τρέξει την προσομοίωση κάτι που το καθιστά δύσκολο για ευρεία χρήση στην εκπαίδευση.

Εξίσου παλαιό λογισμικό ανάπτυξης προσομοιώσεων είναι και το ExtendSim που ξεκίνησε ως Extend το 1987 για υπολογιστές Macintosh. Είναι κάπως πιο φιλικό στην ανάπτυξη μοντέλων καθώς η ανάπτυξη γίνεται με τον σχεδιασμό σε έναν άδειο καμβά σέρνοντας και συνδέοντας διαφορετικά σχήματα που αντιπροσωπεύουν διαφορετικές διαδικασίες. Αν και έχουν αναφερθεί αρκετές χρήσεις του σε εκπαιδευτικό επίπεδο (και στη χώρα μας), συνήθως αφορούν την εκμάθηση του ίδιου του λογισμικού σαν εργαλείου ανάπτυξης προσομοιώσεων και όχι στη χρήση κάποιας από αυτές τις προσομοιώσεις για εκπαιδευτικούς λόγους.

Παρόμοιο με το ExtendSim είναι και το Arena το οποίο, αν και νεότερο, έχει αρκετή απήχηση καθώς αποκτήθηκε από την Rockwell Automation το 2000 αλλά και γιατί έχει δοθεί έμφαση στην συνεργασία με τα προϊόντα της Microsoft (εισάγει διαγράμματα από το Visio, εξάγει σε Excel και Access και είναι συμβατό με VBA). Ωστόσο, αν και έχει χρησιμοποιηθεί από εταιρείες κολοσσούς, δεν έχει καταγραφεί εκτενής χρήση του στην εκπαιδευτική διαδικασία.

## *Προκατασκευασμένες Προσομοιώσεις*

<span id="page-18-0"></span>Οι προκατασκευασμένες προσομοιώσεις αποτελούν την πλειοψηφία των προσομοιώσεων που είναι εμπορικά διαθέσιμες. Συνήθως βασίζονται σε μια βασική προσομοίωση που προσφέρεται σε διάφορες παραλλαγές ώστε να καλύπτει ένα ευρύτερο πλαίσιο επιλογών και πεδίων εφαρμογής (όπως οι Marketplace Simulations και Harvard Business Publishing). Κάποιες μάλιστα διαφημίζουν τη δυνατότητα ανάπτυξης προσαρμοσμένων προσομοιώσεων εφόσον τους ζητηθεί (Forio, Focus EduVation, Knowledge Matters) πάντα με το αντίστοιχο αντίτιμο. Υπάρχουν τέλος και περιπτώσεις

(MobLab, SimTeam) όπου μπορούν να αλλαχθούν οι τιμές κάποιων από τις παραμέτρους του συστήματος - συνήθως αυτών που επηρεάζουν τη δυσκολία της προσομοίωσης.

Η πλειονότητα των προκατασκευασμένων προσομοιώσεων προορίζονται για έναν μοναδικό χρήστη ή μία ομάδα χρηστών οι οποίοι προσπαθούν να επιτύχουν στόχους μέσα από μια λίγο ή πολύ προδιεγραμμένη αλληλουχία γεγονότων του συστήματος. Υπάρχουν ωστόσο και διαθέσιμες εμπορικά προσομοιώσεις (MarGa, simCEO, capsim) όπου περισσότεροι του ενός χρήστες ή ομάδες χρηστών ανταγωνίζονται μεταξύ τους για το καλύτερο αποτέλεσμα έχοντας ίδιες συνθήκες και πόρους στο σύστημα.

Ειδική αναφορά πρέπει να γίνει στο Beefeater που είναι ένα από τα πλέον γνωστά και παλαιότερα εργαλεία προσομοίωσης επιχείρησης. Το Beefeater διατίθεται από την εταιρεία Strategy Dynamics η οποία μάλιστα βασίστηκε στην επιτυχία του Beefeater και δημιούργησε ολόκληρη σειρά προϊόντων, την Microworlds ενώ το ίδιο το Beefeater το προσφέρει και online ως White Label restaurants (Microworlds, 2020).

Στο Beefeater, ο χρήστης, ή η ομάδα χρηστών, αναλαμβάνει την διαχείριση μιας αλυσίδας εστιατορίων. Με τις αποφάσεις του σε κάποιες βασικές επιλογές (τιμή γεύματος, πληρωμές προσωπικού, μάρκετινγκ, συντήρηση κτλ) καλείται να κρατήσει την αλυσίδα ζωντανή για ένα χρονικό διάστημα, επεκτείνοντας ταυτόχρονα κατά το δυνατόν την αλυσίδα.

Η προσομοίωση έχει σαν στόχο την κατανόηση και διαχείριση των στρατηγικών πόρων της επιχείρησης καθώς και τους τρόπους με τους οποίους οι πόροι αυτοί αυξάνονται ή μειώνονται μακροπρόθεσμα. Στην συγκεκριμένη προσομοίωση προστίθεται μεταξύ άλλων και ο παράγοντας των επενδυτών – ιδιοκτητών της εταιρείας. Οι στόχοι αυτοί καλύπτουν μια τεράστια γκάμα των λειτουργιών μιας τέτοιας επιχείρησης:

- Ανάπτυξη της εταιρείας και των υποκαταστημάτων σε ένα αντίξοο περιβάλλον
- Διατήρηση υψηλού επιπέδου υπηρεσιών ώστε να αναπτυχθεί και να συντηρηθεί ένα καλό όνομα για την φίρμα
- Εύρεση της χρυσής τομής μεταξύ της επένδυσης των κερδών σε καλύτερες υπηρεσίες και την διανομή μερισμάτων στους επενδυτές.

Αν και θεωρητικά πρόκειται για μια πολλά υποσχόμενη λύση για την εκπαίδευση σε θέματα λήψης αποφάσεων (σε επιχειρησιακό μικρο-επίπεδο), ο βαθμός δυσκολίας της δεν διευκολύνει την εκπαιδευτική διαδικασία παρά μόνο σε επίπεδο πειραματισμού (Spector & Yuen, 2016).

# *Μαζικές Διαδικτυακές Προσομοιώσεις*

<span id="page-20-0"></span>Ακολουθώντας την τάση των μαζικών διαδικτυακών παιχνιδιών πολλαπλών χρηστών (massively multiplayer online - MMO), αυτός ο τύπος προσομοιώσεων βασίζεται σε πολλούς διαδοχικούς χρήστες που συμμετέχουν ταυτόχρονα στην προσομοίωση ώστε να προσομοιώσει όσο το δυνατόν καλύτερα το σύστημα μιας πραγματικής αγοράς. Έτσι, σε τέτοιου είδους προσομοιώσεις, το λογισμικό προσομοιώνει μόνο κάποιες βασικές λειτουργίες του συστήματος και όχι το σύνολο των εισόδων/εξόδων του αφού την δουλειά αυτή κάνουν οι ίδιοι οι παίκτες ανταγωνιζόμενοι αλλά και συνεταιριζόμενοι μεταξύ τους.

Αυτό είναι και το μεγάλο πλεονέκτημα αυτού του είδους των προσομοιώσεων, καθώς η συμπεριφορά του αντιπάλου και του συστήματος εν γένει δεν είναι λίγο ή πολύ προκαθορισμένη, αλλά είναι πραγματική, δυναμική, και μερικές φορές απρόβλεπτη και ανορθολογική - όπως και στον πραγματικό κόσμο. Ο αντίλογος είναι ότι στον πραγματικό κόσμο το ρίσκο είναι πολύ μεγαλύτερο και οι ίδιοι παίκτες δεν θα υιοθετούσαν με την ίδια ευκολία μια καινοτομική ή ριψοκίνδυνη στρατηγική ενώ θα ήταν και πιο σκληροί στις όποιες διαπραγματεύσεις.

Ένα πρακτικό πρόβλημα σε τέτοιου είδους προσομοιώσεις είναι ο αριθμός των χρηστών. Εάν δεν υπάρχουν αρκετοί χρήστες, η προσομοίωση δεν είναι ρεαλιστική και, αν και το πρόβλημα παρακάμπτεται συνήθως με τη χρήση bots, αναιρείται η λογική του εγχειρήματος.

Παρόμοιο πρόβλημα είναι και ο μηχανισμός ροής της προσομοίωσης. Όταν ο χρόνος κυλάει ταυτόχρονα με τον πραγματικό χρόνο, εάν ο χρήστης δεν συνδεθεί στο σύστημα μία ημέρα είναι μείον μία ημέρα εργάσιμη σε σχέση με τον ανταγωνισμό, και αντίστροφα, όσο περισσότερο χρόνο συμμετέχει online τόσο μεγαλύτερες πιθανότητες έχει να πετύχει. Όταν πάλι ο χρόνος δεν κυλάει ταυτόχρονα με τον πραγματικό αλλά ανάλογα με τα γεγονότα,

υπάρχει ο κίνδυνος οι χρήστες να μην έχουν κίνητρο για συμμετοχή αν τίποτα δεν συμβαίνει την ώρα που είναι online.

Ένα ιδιαίτερο παράδειγμα τέτοιου είδους προσομοίωσης είναι ο IndustryPlayer, ο οποίος για χρόνια είχε χιλιάδες εγγεγραμμένους χρήστες με εκατοντάδες να βρίσκονται ταυτόχρονα online. Οι χρήστες καλούνται να αναλάβουν μια επιχείρηση επιλέγοντας από διάφορους τομείς συνεργαζόμενοι και ανταγωνιζόμενοι με χιλιάδες άλλους χρήστες επιδεικνύοντας την επιχειρηματικότητά τους και την στρατηγική τους σκέψη.

Η ιδιαιτερότητά του λογισμικού αυτού έγκειται στο γεγονός ότι πλέον δεν προσφέρεται ως παιχνίδι αλλά ως επιχειρηματικό εργαλείο διαφημίζοντας ότι το μοντέλο που χρησιμοποιούν δεν φτιάχτηκε από την αρχή, αλλά βασίζεται στις συμπεριφορές που κατέγραψαν για πάνω από μια δεκαετία από τους χρήστες της προσομοίωσης.

Άλλες παρόμοιες εφαρμογές περιλαμβάνουν τα GoVentureWorld, Informatist, Virtonomics κ.α.. Τέλος, ο τύπος αυτός των προσομοιώσεων είναι ιδιαίτερα διαδεδομένος στον τομέα των χρηματοοικονομικών με μια πλειάδα τέτοιων εφαρμογών (Stock Market Game, MarketWatch, Stock Market Challenge, NationalSMS κ.α.).

## *Άλλα Λογισμικά Προσομοίωσης Επιχειρηματικού Περιβάλλοντος*

<span id="page-21-0"></span>Στο σημείο αυτό πρέπει να διευκρινιστεί ότι στην περιγραφή «λογισμικό προσομοίωσης λήψης αποφάσεων» εμπίπτουν πολλές και τελείως διαφορετικές μεταξύ τους υλοποιήσεις τόσο σε σύλληψη όσο και σε εφαρμογή. Διαφορετικές σε σύλληψη καθώς, πέραν της διαφοροποίησης ως προς τον τύπο της προσομοίωσης, υπάρχει έντονη διαφοροποίηση και ως προς τον σκοπό της προσομοίωσης και διαφορετικές σε εφαρμογή αφού προσομοίωση ενός μοντέλου μπορεί να επιτευχθεί με χρήση τύπων του Excel, με κώδικα σε γλώσσα προγραμματισμού ή και μέσω κάποιου διαδραστικού πολυμεσικού περιβάλλοντος.

Ωστόσο, αν και είναι δυνατόν να αναπτυχθεί π.χ. μια προσομοίωση λήψης αποφάσεων εξ' ολοκλήρου στο Excel, κάτι τέτοιο είναι πολύ συγκεκριμένο και εξαιρετικά πολύπλοκο (και χρονοβόρο). Επιπλέον, θα ήταν ελάχιστα φιλικό προς τον τελικό χρήστη

(στην περίπτωση του Excel) ή με ελάχιστη πιθανότητα επαναχρησιμοποίησης (στην περίπτωση κώδικα ή πολυμεσικού περιβάλλοντος). Με την έννοια αυτή, αν και θα ήταν πιθανό να υλοποιηθεί μια προσομοίωση σε Excel ή σε κάποια γλώσσα προγραμματισμού, δεν θα ήταν πιθανό να χρησιμοποιηθεί ευρέως στην εκπαιδευτική διαδικασία.

# *Προσομοιώσεις για ψυχαγωγία*

<span id="page-22-0"></span>Τέλος, υπάρχουν λογισμικά τα οποία ανήκουν κατ' ουσία στην οικογένεια παιχνιδιών στρατηγικής. Έτσι, ένα παιχνίδι στρατηγικής που συνήθως στην βιομηχανία παιχνιδιών έχει σαν αντικείμενο την ανάπτυξη μιας διαστημικής αποικίας ή μιας ποδοσφαιρικής ομάδας, μπορεί κάλλιστα να έχει σαν αντικείμενο και μία επιχείρηση ή όποιον άλλο οργανισμό. Τέτοια λογισμικά προσομοίωσης επιχείρησης υπάρχουν αρκετά σήμερα και, δεδομένου ότι κύριος στόχος τους είναι η ψυχαγωγία, διαθέτουν υψηλό βαθμό ευχρηστίας με πολύ φιλικό και ελκυστικό περιβάλλον.

Από την άλλη πλευρά, και προκειμένου να αυξήσουν τους πιθανούς χρήστες, απλοποιούν υπερβολικά και πολλές φορές παραποιούν το σύστημα το οποίο προσομοιώνουν. Επίσης, εμβαθύνουν αποσπασματικά στην λειτουργία ενός οργανισμού (π.χ. τι θα φοράνε οι υπάλληλοι και όχι τι προϋπηρεσία ή εκπαίδευση έχουν) ή εξειδικεύουν υπερβολικά σε έναν τύπο επιχείρησης (π.χ. Zoo Tycoon – ο Μεγιστάνας των Ζωολογικών Κήπων).

Το παλαιότερο και καλύτερο ίσως παράδειγμα αυτής της κατηγορίας προσομοιώσεων που χρησιμοποιήθηκε στην εκπαίδευση είναι το Capitalism II. Αν και δεν καταφέρνει να ξεφύγει πολύ από τα μειονεκτήματα που αναφέραμε παραπάνω, το Capitalism δεν προσπαθεί να απλοποιήσει την αγορά αλλά αντίθετα στήριξε την επιτυχία του στην προσπάθειά του να την προσομοιώσει όσο μπορούσε καλύτερα.

## *Εικόνα 1. Το περιβάλλον του Capitalism II*

<span id="page-23-2"></span><span id="page-23-1"></span>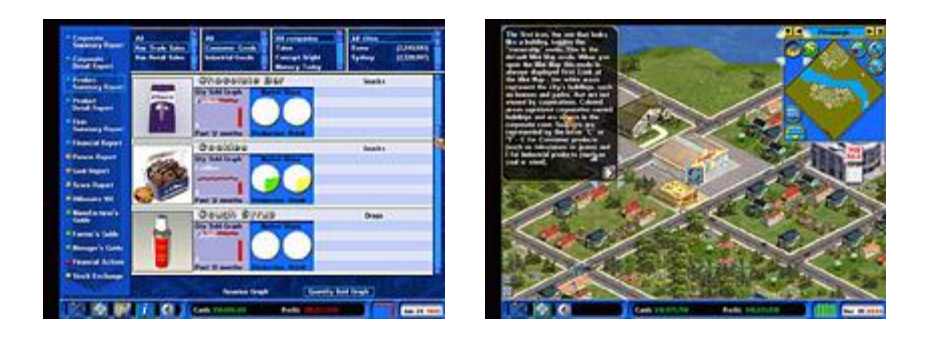

Το περιβάλλον ήταν ελκυστικό για την εποχή με πολλά τρισδιάστατα γραφικά (βλέπε [Εικόνα 1\)](#page-23-2) αλλά οι παράμετροι του συστήματος ήταν δεδομένοι, ήταν μη επεκτάσιμο και ο βαθμός δυσκολίας του (δεδομένου του όγκου της πληροφορίας που προσέφερε) παροιμιακός. Παρόλα αυτά, έχει χρησιμοποιηθεί στην εκπαίδευση με επιτυχία (Leon, 2012) και έχει ακόμα σημαντική κοινότητα χρηστών.

# **Περιορισμοί**

<span id="page-23-0"></span>Το υπάρχον λογισμικό για την προσομοίωσης λήψης αποφάσεων στην εκπαίδευση έχει προφανώς περιορισμούς όπως και κάθε λύση με τόσο ευρύ πεδίο εφαρμογής. Οι περιορισμοί αυτοί εμπίπτουν σε κάποια ή κάποιες από τις παρακάτω κατηγορίες:

# *Μοντέλο Συστήματος*

Οι τομείς στους οποίους απευθύνονται οι περισσότερες υπάρχουσες προσομοιώσεις (οικονομικά, επιχειρηματικότητα, υγεία, ασφάλεια, κοινωνικές επιστήμες) δεν είναι νομοτελειακοί και τα όποια μοντέλα έχουν μεγάλο βαθμό αβεβαιότητας – και αυτός είναι και ο λόγος που οι προσομοιώσεις είναι τόσο απαραίτητες κατά την εκπαίδευση σε αυτούς τους τομείς.

Πολλοί παράγοντες μπορούν δυνητικά να επηρεάζουν ένα μοντέλο και σε διαφορετικό βαθμό. Οι παράγοντες αυτοί μπορεί να διαφέρουν δραματικά ανάλογα τον κλάδο και τη σχολή σκέψης από όπου προέρχεται ο παρατηρητής του μοντέλου – κάποιοι παράγοντες να θεωρούνται πρωταρχικής σημασίας για έναν παρατηρητή, ενώ για κάποιον

άλλο να μην είναι σημαντικοί. Επιπλέον, στα πλαίσια μιας εκπαιδευτικής διαδικασίας, το ζητούμενο δεν είναι πάντα μια κατά το δυνατό ρεαλιστική προσομοίωση. Πιο συχνά, προκειμένου να επιτευχθεί ο εκπαιδευτικός στόχος, κάποιοι παράγοντες μπορεί να είναι καλύτερο να παραλειφθούν, ή αντίθετα να υπερθεματιστούν.

Δεν είναι λοιπόν κάθε μοντέλο προσομοίωσης κατάλληλο για κάθε φάση της εκπαιδευτικής διαδικασίας, και αυτό είναι ανεξάρτητο από το πόσο καλό είναι. Έτσι, ο υπεύθυνος της προσομοίωσης θα πρέπει πρώτα να σιγουρευτεί αν μια προσομοίωση έχει το σύνολο των παραγόντων και με την αντίστοιχη βαρύτητα που ταιριάζει στο πρόγραμμα σπουδών. Αυτό όμως που κάνει την απόφαση αυτή πιο δύσκολη, είναι ότι, στην πλειοψηφία των περιπτώσεων, τα μοντέλα αυτά είναι κλειστά/κρυφά στον χρήστη και η όποια απόφαση θα είναι χρονοβόρα αφού θα πρέπει να παρθεί μετά από ατέρμονες επαναλήψεις.

#### *Εκπαιδευτικά Σενάρια*

Πολύ σημαντικό συστατικό για την επιτυχία μιας προσομοίωσης στην εκπαίδευση είναι η συσχέτιση με τον εκπαιδευτικό στόχο. Θα πρέπει δηλαδή η προσομοίωση να βοηθά την επίτευξη του εκπαιδευτικού στόχου – και όχι το ανάποδο. Παράγοντες που θα πρέπει να ληφθούν υπόψη σε σχέση με τον εκπαιδευτικό στόχο μιας προσομοίωσης είναι ο βαθμός δυσκολίας και περιπλοκότητας (και το αντίστοιχο επίπεδο γνώσεων που απαιτεί από τους χρήστες), αν θα είναι υποβοηθούμενη, με συγκεκριμένο στόχο ή ο χρήστης αφήνεται να πειραματιστεί, ο χρόνος που απαιτείται για να ολοκληρωθεί κ.α.

Αν και αρκετές λύσεις αφήνουν περιθώρια παραμετροποίησης ή προσφέρουν αρκετές παραλλαγές, είναι αρκετά δύσκολο ο εκπαιδευτικός υπεύθυνος να βρει προσομοίωση με εκπαιδευτικό σενάριο το οποίο θα καλύπτει ικανοποιητικά το αντίστοιχο πρόγραμμα σπουδών. Σε μια τέτοια περίπτωση, ή θα στραφεί σε μία προσομοίωση που θα προσφέρει εκπαιδευτικό σενάριο που θα είναι αρκετά κοντά, αλλά όχι το ιδεατό για το πρόγραμμα σπουδών, ή θα προσαρμόσει το πρόγραμμα σπουδών στην προσομοίωση ακολουθώντας το εκπαιδευτικό της σενάριο.

## *Τοπική Προσαρμογή*

Οι περισσότερες λύσεις προσφέρονται στα Αγγλικά, με κάποιες να έχουν μεταφραστεί και σε κάποια άλλη γλώσσα και ελάχιστες περιπτώσεις να προσφέρουν τη δυνατότητα μεταγλώττισης (κυρίως αυτές που είναι λύσεις ανάπτυξης προσομοιώσεων). Αυτό δημιουργεί σαφή περιορισμό στα περισσότερα στάδια εκπαίδευσης. Αλλά ακόμα και σε περιπτώσεις μεταπτυχιακής ή επαγγελματικής εκπαίδευσης όπου η γνώση Αγγλικών είναι πιο διαδεδομένη, απαιτείται η γνώση εξειδικευμένης ορολογίας την οποία δεν κατέχουν υποχρεωτικά οι χρήστες.

Πέρα όμως από το γλωσσικό ζήτημα, υπάρχουν και άλλοι παράγοντες που μπορεί να λειτουργούν περιοριστικά στη χρήση μιας προσομοίωσης. Τέτοιοι παράγοντες μπορεί να είναι οικονομικοί όπως διαφορετική επιχειρηματική κουλτούρα ή καταναλωτική πίστη, κοινωνικοί όπως διαφορετική ηθική, έθιμα, συλλογικές πρακτικές, αλλά και άλλα επιμέρους θέματα όπως εργασιακό δίκαιο, υποδομές, βαθμός ενσωμάτωσης τεχνολογίας κτλ.

#### *Ομάδα χρηστών*

Σημαντική παράμετρος είναι και οι χρήστες οι οποίοι θα χρησιμοποιήσουν την προσομοίωση. Εκτός από την κατανόηση της γλώσσας της προσομοίωσης που προαναφέρθηκε, υπάρχουν και άλλοι παράγοντες που θέτουν πιθανούς περιορισμούς όσον αφορά τους δυνητικούς χρήστες της προσομοίωσης.

Μερικοί τέτοιοι περιορισμοί πρακτικής φύσεως είναι οι τεχνικές προδιαγραφές του μέσου που έχει στη διάθεσή του ο χρήστης και απαιτούνται για να εκτελεστεί η προσομοίωση: το λειτουργικό (PC, Mac, Smartphone), η υπολογιστική δύναμη, πρόσβαση στο διαδίκτυο κτλ. Τέλος, σημαντικός παράγοντας είναι και η τριβή των χρηστών με την τεχνολογία εν γένει αλλά και αντίστοιχες εφαρμογές ειδικότερα. Ένα εντυπωσιακό τρισδιάστατο περιβάλλον μπορεί να αποτρέψει τον αρχάριο χρήστη που δεν θα ξέρει πως να το χειριστεί ενώ αντίθετα ένα απλουστευμένο περιβάλλον μπορεί να μην καταφέρει να κεντρίσει το ενδιαφέρον ενός πεπειραμένου χρήστη.

# **Προτεινόμενη λύση**

<span id="page-26-0"></span>Από τα παραπάνω, προκύπτει η ανάγκη για ένα εργαλείο το ο οποίο θα δώσει την δυνατότητα στον εκπαιδευτικό υπεύθυνο να αναπτύξει ή να προσαρμόσει εκπαιδευτικά σενάρια τα οποία κατόπιν θα χρησιμοποιήσει ως προσομοίωση κατά την εκπαιδευτική διαδικασία. Το εργαλείο αυτό θα πρέπει να έχει τη δυνατότητα να αναπτύξει και να προσομοιώσει σενάρια τα οποία:

- θα καλύπτουν διάφορους τομείς της ανθρώπινης δραστηριότητας
- θα συμβαδίζουν με διαφορετικές εκπαιδευτικές μεθόδους
- θα έχουν διαφορετικούς βαθμούς εμβάθυνσης στο κάθε σύστημα
- θα εστιάζουν σε διαφορετικούς παράγοντες και πρακτικές στη λήψη αποφάσεων
- θα είναι προσαρμοσμένα σε γλωσσικές και άλλες τοπικές παραμέτρους
- θα εξειδικεύουν στις ανάγκες χρηστών που διαφέρουν σε πλήθος, υπόβαθρο ή ηλικία

Το εργαλείο αυτό θα πρέπει να δίνει την δυνατότητα σε ομάδες υπευθύνων εκπαίδευσης με ίδιο ή παρόμοιο εκπαιδευτικό πρόγραμμα να δημιουργούν και να ανταλλάσσουν εκπαιδευτικά σενάρια. Σε βάθος χρόνου, και έχοντας την εμπειρία της χρήσης τους στην εκπαιδευτική διαδικασία και της ανταπόκρισης των χρηστών, τα σενάρια αυτά θα επικαιροποιούνται, θα αναπτύσσονται και θα βελτιώνονται. Για να επιτευχθεί αυτό, είναι απαραίτητη η δημιουργία και ενός προτύπου βάσει του οποίου θα δημιουργούνται τα σενάρια αυτά ώστε να προσομοιώνονται από το εν λόγω εργαλείο απρόσκοπτα.

Έτσι, ενώ συνήθως προηγείται η ανάπτυξη εκπαιδευτικών σεναρίων και πάνω σε αυτά αναπτύσσεται το λογισμικό, στην συγκεκριμένη λύση τα εκπαιδευτικά σενάρια και το λογισμικό που θα αναλάβει να τα προσομοιώσει αποτελούν δύο διαφορετικές αλλά άμεσα αλληλεξαρτώμενες εργασίες. Βάσει του διαχωρισμού αυτού, ο αλγόριθμος των υπό ανάπτυξη επιχειρηματικών σεναρίων δεν θα ενσωματωθεί στο λογισμικό. Αντίθετα, θα πρέπει να αναπτυχθεί μία εφαρμογή η οποία θα είναι ικανή να προσομοιώνει όσο το δυνατόν περισσότερα εκπαιδευτικά σενάρια. Προκειμένου κάτι τέτοιο να είναι εφικτό, πρέπει να υπάρχει μία ομοιομορφία στην τελική μορφή των επιχειρηματικών σεναρίων ώστε η εφαρμογή να μπορέσει να αναλύσει τον αλγόριθμο και να ολοκληρώσει την

<span id="page-27-0"></span>προσομοίωση επιτυχώς. Έτσι, προκύπτει η ανάγκη ύπαρξης ενός προτύπου με το οποίο θα πρέπει να συμφωνεί η τελική μορφή του κάθε εκπαιδευτικού σεναρίου.

# *Η Πλατφόρμα SimMee*

Εφόσον η λύση αυτή γίνει αποδεκτή από την κοινότητα των ενδιαφερομένων (εκπαιδευτικοί, εκπαιδευόμενοι και οι οργανισμοί τους) ως ένα πρότυπο για προσομοιώσεις λήψης αποφάσεων στην εκπαίδευση, θα πρέπει να είναι δυνατή η ανάπτυξη περαιτέρω εργαλείων με βάση αυτή τη λύση. Έτσι, θα δημιουργηθεί σταδιακά ένα οικοσύστημα εργαλείων και εφαρμογών για την προσομοίωση λήψης αποφάσεων στην εκπαίδευση [\(Εικόνα](#page-27-2) 2).

<span id="page-27-2"></span><span id="page-27-1"></span>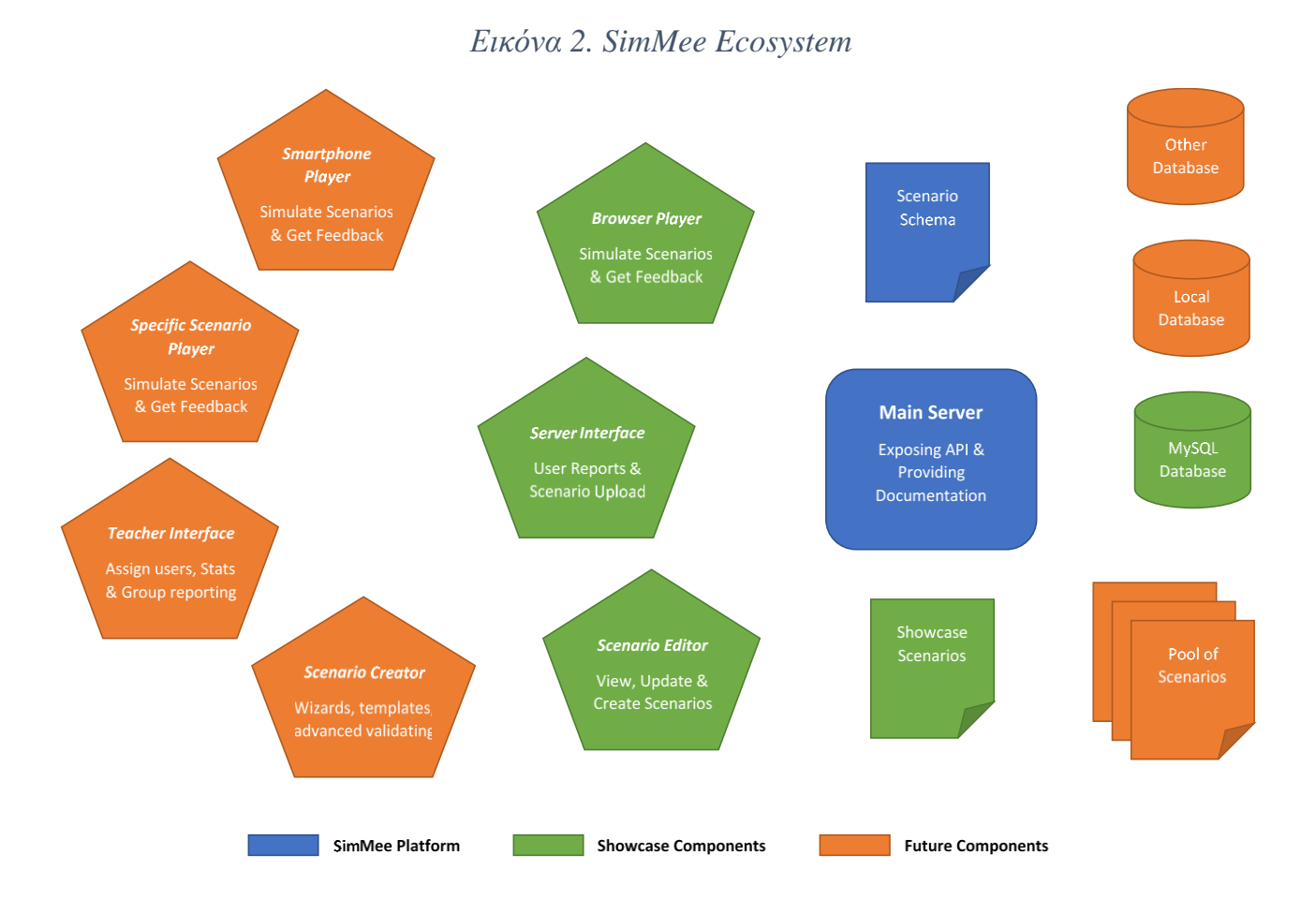

Το λογισμικό προσομοίωσης (server) και το πρότυπο ανάπτυξης σεναρίων (schema) αποτελούν τον πυρήνα της πλατφόρμας και το αντικείμενο της παρούσας εργασίας. Άλλα εργαλεία που είναι μέρος του οικοσυστήματος είναι οι πελάτες (clients/players) που θα αποτελούν την διεπαφή του χρήστη κατά τη διάρκεια της προσομοίωσης. Οι πελάτες αυτοί

θα μπορούσαν να αναπτυχθούν για browsers, για smartphones ή και ως desktop εφαρμογές και με διαφορετικό βαθμό πολυπλοκότητας. Θα μπορούσαν μάλιστα να αναπτυχθούν και clients εξειδικευμένοι για συγκεκριμένα εκπαιδευτικά σενάρια αξιοποιώντας ειδικά γραφικά για ακόμα μεγαλύτερη εμβύθιση των χρηστών.

Μια άλλη ομάδα εργαλείων είναι λογισμικά που θα διευκόλυναν τον εκπαιδευτή ή αυτόν που αναπτύσσει τα εκπαιδευτικά σενάρια (με βάση τη λογική της πλατφόρμας, δεν είναι υποχρεωτικά το ίδιο πρόσωπο). Θα μπορούσαν να δημιουργηθούν Scenario editors απλοί, ή εξειδικευμένοι για συγκεκριμένους τύπους σεναρίων ή προσφέροντας επιπλέον δυνατότητες όπως δημιουργία βάσει προτύπου, οδηγούς δημιουργίας σεναρίων, επικύρωση συμβατότητας σεναρίων, testing κτλ.

Τέλος, εργαλεία θα μπορούσαν να δημιουργηθούν και για τη διαχείριση της πλατφόρμας, είτε αυτή αφορά τους χρήστες ή τα σενάρια είτε αφορά τη λειτουργία της και την παραμετροποίηση του server. Σε πιο εξελιγμένη μορφή, τέτοια εργαλεία θα μπορούσαν να δημιουργούν ομαδοποιήσεις χρηστών (τάξεις) να προσφέρουν σύνθετα στατιστικά, να δημιουργούν διεπαφές με υπάρχουσες βάσεις δεδομένων, συστήματα LMS κτλ.

# *Σκοπός και Παραδοτέα Της Εργασίας*

<span id="page-28-0"></span>Σκοπός της εργασίας είναι να δημιουργήσει την βάση μιας πλατφόρμας προσομοίωσης λήψης αποφάσεων η οποία θα φιλοξενεί εκπαιδευτικά σενάρια χρηστών, θα τα προσφέρει σε πελάτες (clients) και θα μπορεί δυνητικά να μεγαλώσει περαιτέρω βασιζόμενη στην κοινότητα χρηστών της.

Για να επιτευχθεί ο σκοπός αυτός, στην παρούσα εργασία παρουσιάζεται ένα πρότυπο το οποίο θα ακολουθούν τα εκπαιδευτικά σενάρια και το λογισμικό server που θα επεξεργάζεται το πρότυπο αυτό και θα παρέχει στους πελάτες (clients) την κατάλληλη διεπαφή.

Συνεπώς, τα παραδοτέα της εργασίας είναι τα εξής:

• Αναλυτικό πρότυπο ανάπτυξης εκπαιδευτικών σεναρίων συμβατό με την προτεινόμενη πλατφόρμα

- Λειτουργικός κώδικας server ο οποίος θα επεξεργάζεται τα συμβατά σενάρια και θα τα διαθέτει μέσω API στους clients
- Εγχειρίδια των παραπάνω

Επιπλέον των παραπάνω, και προκειμένου να διευκολυνθεί η παρουσίαση και κατανόηση της λειτουργίας και των δυνατοτήτων της πλατφόρμας, στην υλοποίηση της παρούσας εργασίας περιλαμβάνονται:

- Ανάπτυξη 3 εκπαιδευτικών σεναρίων
- Εγκατάσταση και λειτουργία server στο διαδίκτυο (https://simmee.ddns.net) και σύνδεση με βάση δεδομένων
- Δημιουργία και λειτουργία ενός browser-based Scenario Player (client)
- Δημιουργία και λειτουργία ενός Scenario Editor
- Δημιουργία και λειτουργία ενός Admin Interface

# <span id="page-30-0"></span>**3. Μετασχηματισμός προσομοίωσης σε πρότυπο**

Στο κεφάλαιο αυτό περιγράφεται ο μετασχηματισμός της διαδικασίας μιας προσομοίωσης σε βήματα, διαδικασίες και επιμέρους κομμάτια ώστε να μπορεί να αποτυπωθεί σε ένα πρότυπο το οποίο θα μπορεί στη συνέχεια να αναπαραχθεί από την πλατφόρμα.

# **Τα στάδια της προσομοίωσης**

<span id="page-30-1"></span>Όπως προκύπτει από την διερεύνηση της υπάρχουσας κατάστασης αλλά και από την εμπειρία και προηγούμενες έρευνες του συγγραφέα (Αναπτυξιακή Σύμπραξη Επιχειρηματικότητα, 2006a), σε μία εκπαιδευτική προσομοίωση λήψης αποφάσεων, όπως και σε κάθε προσομοίωση για εκπαιδευτικούς λόγους, η διαδικασία αποτελείται τυπικά από τρία επιμέρους στάδια: Εισαγωγή, Προσομοίωση και Ανασκόπηση (βλ. [Εικόνα 3\)](#page-30-3).

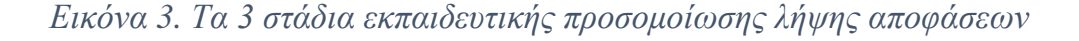

<span id="page-30-3"></span><span id="page-30-2"></span>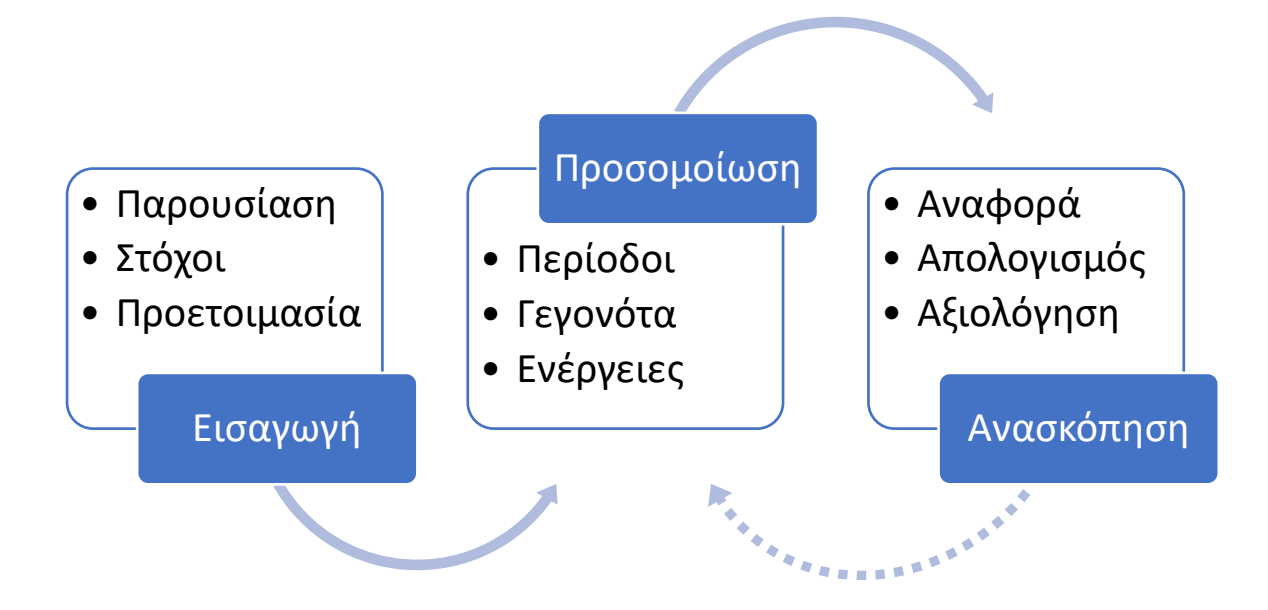

Στη συνέχεια γίνεται μια περιγραφή των σταδίων αυτών και των ενεργειών που περιλαμβάνουν καθώς και η συσχέτισή τους με την υλοποίηση του προτύπου και τη λειτουργία της πλατφόρμας.

## *Εισαγωγικό Στάδιο*

<span id="page-31-0"></span>Ανεξάρτητα από το εάν μια προσομοίωση υλοποιείται μέσω υπολογιστή ή όχι, το πρώτο βήμα είναι η παρουσίαση του σεναρίου της προσομοίωσης, η δήλωση των στόχων που αναμένεται να επιτευχθούν αλλά και η προετοιμασία των χρηστών για το κύριο μέρος της προσομοίωσης.

#### *Παρουσίαση*

Η παρουσίαση του σεναρίου συνήθως περιλαμβάνει μία εισαγωγή των χρηστών στο σύστημα το οποίο προσομοιώνεται. Δίνονται πληροφορίες σχετικά με το ίδιο το σύστημα, τα βασικά του μεγέθη, το περιβάλλον του και όποιες άλλες παραμέτρους πρέπει να έχει ο χρήστης ώστε να πάρει τις σωστές αποφάσεις. Το σημείο αυτό είναι σημαντικό διότι, προκειμένου η προσομοίωση να είναι επιτυχής, ο χρήστης καλείται να αφήσει κατά μέρος το πραγματικό περιβάλλον (ή ακόμα και κάποιο παρόμοιο σύστημα στο οποίο δραστηριοποιείται ο ίδιος) ώστε να πετύχει τον απαραίτητο βαθμό εμβύθισης για να ανταπεξέλθει καλύτερα στον ρόλο του στο περιβάλλον της προσομοίωσης.

#### *Στόχοι*

Ένα εξίσου σημαντικό κομμάτι της εισαγωγής των χρηστών στο σύστημα, ιδιαίτερα όταν η προσομοίωση αποτελεί κομμάτι της εκπαιδευτικής διαδικασίας, είναι η παρουσίαση των στόχων της προσομοίωσης. Είτε οι στόχοι είναι γενικοί (π.χ. βελτίωση της απόδοσης του συστήματος) είτε ειδικοί (π.χ. αύξηση των εσόδων χωρίς αύξηση του προσωπικού), θα πρέπει να είναι σαφείς στους χρήστες και μετρήσιμοι κατά την αξιολόγηση.

Στο στάδιο αυτό τίθενται συνήθως και οι όποιοι χρονικοί περιορισμοί (αν υπάρχουν) για την επίτευξη των στόχων αυτών. Σε αυτή την περίπτωση γίνεται και αναφορά στον μηχανισμό ροής της προσομοίωσης (βλ. σχετικά και ["Μηχανισμός Ροής Προσομοίωσης"](#page-40-1), σελίδα [34\)](#page-40-1).

Υπάρχουν περιπτώσεις που η ενημέρωση των χρηστών για τους στόχους παραλείπεται - για παράδειγμα, όταν στόχος είναι απλά η εξοικείωση των χρηστών με το σύστημα - αλλά για να έχουν αποτέλεσμα προϋποθέτουν σύνθετες και λεπτομερείς προσομοιώσεις σύνθετων συστημάτων.

#### *Προετοιμασία*

Τέλος, στο εισαγωγικό στάδιο της προσομοίωσης, ολοκληρώνεται και η προετοιμασία των χρηστών για την προσομοίωση. Οι χρήστες ενημερώνονται για τις ενέργειες που καλούνται να πραγματοποιήσουν, τις παραμέτρους που θα πρέπει να παρακολουθούν και γενικότερα για τις επιλογές που έχουν στη διάθεσή τους. Παράλληλα, δίνεται στους χρήστες οποιοδήποτε εκπαιδευτικό υλικό είναι απαραίτητο για την προσομοίωση ή/και παραπομπές στο γενικότερο εκπαιδευτικό υλικό που έχουν ήδη διαθέσιμο.

Σε περίπτωση που περισσότεροι από έναν χρήστες συμμετέχουν στο ίδιο σύστημα προσομοίωσης, χωρίζονται σε ομάδες – είτε συμμετέχοντας ως μία μονάδα στο σύστημα είτε συμμετέχοντας ατομικά αλλά έχοντας κοινά συμφέροντα και στόχους. Οι ομάδες είναι συνήθως μικρές – της τάξεως των τριών έως έξι ατόμων ανάλογα την προσομοίωση.

#### *Υλοποίηση Εισαγωγικού Σταδίου στην Πλατφόρμα*

Στην πλατφόρμα SimMee δίνεται ευελιξία ως προς την υλοποίηση του Εισαγωγικού Σταδίου καθώς, ανάλογα με τις εκπαιδευτικές συνθήκες, ο εκπαιδευτής μπορεί να υλοποιήσει τα στάδια αυτά με άλλες εκπαιδευτικές μεθόδους (π.χ. δια ζώσης, μέσω LMS ή άλλες τεχνικές εξ αποστάσεως εκπαίδευσης κτλ).

Δεδομένου λοιπόν ότι κάποια από τα προαναφερόμενα στάδια μπορεί να υλοποιηθούν από άλλα συστήματα ή και να παραλειφθούν, στην υλοποίηση της πλατφόρμας SimMee αφήνεται στην διακριτική ευχέρεια του εκπαιδευτή ο χειρισμός τους.

Έτσι, η κάθε προσομοίωση της πλατφόρμας προαπαιτεί, εκτός από μια σύντομη περιγραφή της εν λόγω προσομοίωσης, ένα μόνο πεδίο το οποίο θα παρουσιάζεται στον χρήστη πριν την εκκίνηση της προσομοίωσης. Σε αυτό το πεδίο, ο δημιουργός της προσομοίωσης καλείται να συμπληρώσει την πληροφορία που θέλει να επικοινωνήσει προς τον χρήστη καλύπτοντας όλα ή κάποια από τα βήματα για την εισαγωγή του χρήστη στην προσομοίωση όπως παρουσιάστηκαν ανωτέρω. Το πεδίο αυτό διαθέτει τη δυνατότητα να φιλοξενήσει και να παρουσιάσει μεγάλα κείμενα καθώς και τη δυνατότητα για μορφοποίηση των κειμένων αυτών.

# *Στάδιο Προσομοίωσης Συστήματος*

<span id="page-33-0"></span>Μετά το εισαγωγικό στάδιο ακολουθεί το κυρίως στάδιο της διαδικασίας που είναι η καθαυτή προσομοίωση του συστήματος. Κατά κανόνα, μια προσομοίωση δραστηριοποιεί τους εκπαιδευόμενους σε ένα μέρος ή και στο σύνολο των λειτουργιών του συστήματος για αρκετές περιόδους λειτουργίας. Οι αποφάσεις που λαμβάνονται σε κάθε περίοδο υποβάλλονται στο σύστημα προσομοίωσης. Στη συνέχεια υπολογίζονται οι συνέπειες των αποφάσεων αυτών στο σύστημα και επιστρέφονται στους εκπαιδευόμενους τα αποτελέσματα τα οποία θα πρέπει να αναλυθούν και να αξιολογηθούν προκειμένου να γίνει πιθανός επανασχεδιασμός και να προχωρήσουν οι χρήστες στις επόμενες ή σε νέες αποφάσεις.

## *Κύκλος Λήψης Αποφάσεων*

Η παραπάνω διαδικασία μπορεί να σχηματιστεί και ως κύκλος. Οι χρήστες λαμβάνουν αποφάσεις και ακολουθεί η προσομοίωση των επιλογών τους στο σύστημα, η ανατροφοδότηση με αποτελέσματα, η αξιολόγηση των αποτελεσμάτων από τους χρήστες και τέλος ο επανασχεδιασμός βάσει του οποίου οι χρήστες οδηγούνται εκ νέου στη λήψη αποφάσεων (Εικόνα 4. Κύκλος [λήψης αποφάσεων\)](#page-34-1).

<span id="page-34-1"></span><span id="page-34-0"></span>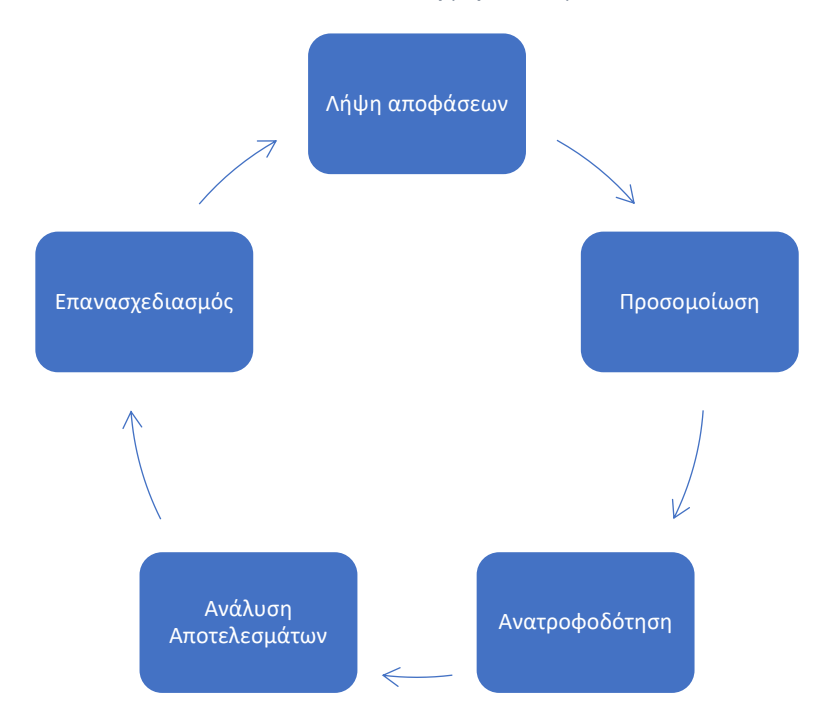

*Εικόνα 4. Κύκλος λήψης αποφάσεων*

Το δεύτερο βήμα του κύκλου που αφορά την προσομοίωση των αποτελεσμάτων των αποφάσεων και των επιλογών του χρήστη στο σύστημα, είναι και το σημαντικότερο τόσο από πλευράς σχεδιασμού ενός προτύπου όσο και από πλευράς υλοποίησης της πλατφόρμας.

#### *Λήψη Αποφάσεων*

Στην αρχή της κάθε περιόδου ο χρήστης αξιολογεί τα δεδομένα που έχει, παίρνει τις αποφάσεις του και στην συνέχεια κάνει τις απαραίτητες επιλογές από την γκάμα των επιλογών που του προσφέρει το σενάριο. Οι επιλογές αυτές γίνονται είτε ως αντίδραση του χρήστη στα αποτελέσματα της προηγούμενης περιόδου (διορθωτικές κινήσεις) είτε στην λογική της προετοιμασίας ενόψει της επόμενης περιόδου.

Επίσης, πριν ξεκινήσει ο πρώτος κύκλος λήψης αποφάσεων, ο χρήστης μπορεί να καλείται να κάνει σε «νεκρό χρόνο», πριν δηλαδή αρχίσει να κυλά ο εικονικός χρόνος, κάποιες αρχικές επιλογές που αφορούν το σύστημα βάσει των όσων ειπώθηκαν κατά τη διάρκεια της περιγραφής του σεναρίου. Αυτές οι επιλογές μπορεί να έχουν υποστηρικτικό χαρακτήρα στην εμβύθιση του χρήστη (π.χ. ονομασία επιχείρησης) ή και ουσιαστικό χαρακτήρα στην εξέλιξη του σεναρίου (π.χ. επιλογή στέγασης νέας επιχείρησης). Ανάλογα με το σενάριο, το στάδιο αυτό μπορεί και να παραλείπεται.

#### *Προσομοίωση ανά περίοδο*

Ένας κύκλος λήψης αποφάσεων αντιστοιχεί σε μία περίοδο προσομοίωσης και κατ' επέκταση σε μία περίοδο λειτουργίας του συστήματος. Αυτή η περίοδος λειτουργίας του συστήματος αντιπροσωπεύει συνήθως ένα συγκεκριμένο χρονικό διάστημα λειτουργίας του συστήματος (ροή σταθερού χρονικού διαστήματος), για παράδειγμα ένα έτος, τετράμηνο, ημέρα κτλ. Περισσότερες λεπτομέρειες για τους διαφορετικούς τύπους ροής παρουσιάζονται παρακάτω στο [Μηχανισμός Ροής Προσομοίωσης,](#page-40-1) (σελίδα [34\)](#page-40-1).

Κατά την προσομοίωση της περιόδου γίνονται όλοι οι απαραίτητοι υπολογισμοί με βάση το μοντέλο του σεναρίου και τις επιλογές του χρήστη πριν την έναρξη των υπολογισμών.

Τα αποτελέσματα των παραπάνω υπολογισμών ανατροφοδοτούνται στην συνέχεια στον χρήστη ώστε να μπορέσει να τα αναλύσει, να αξιολογήσει τις επιλογές του και να προβεί, εφόσον απαιτείται, σε επανασχεδιασμό της στρατηγικής του και σε νέες επιλογές ενόψει της επόμενης περιόδου.

# *Ολοκλήρωση της προσομοίωσης*

Ο κύκλος αυτός συνεχίζεται μέχρι ο χρήστης να επιτύχει ή να αποτύχει στους τομείς που έχουν τεθεί ως στόχοι του σεναρίου ή έως ότου εξαντληθεί ο μέγιστος αριθμός περιόδων που επιτρέπει το σενάριο.

#### *Υλοποίηση Σταδίου Προσομοίωσης Συστήματος στην Πλατφόρμα*

Το στάδιο της προσομοίωσης, προκειμένου να μπορέσει να αποτυπωθεί στο πρότυπο και να υλοποιηθεί σε επίπεδο πλατφόρμας αναλύθηκε στα εξής βήματα [\(Εικόνα 5\)](#page-36-1):

- 1. Επιλογές Χρήστη
- 2. Αρχικοί Υπολογισμοί Παραμέτρων
- 3. Προγραμματισμένα Γεγονότα
- 4. Τυχαία Συμβάντα
- 5. Τελικοί Υπολογισμοί Παραμέτρων
- 6. Διερεύνηση Συνθηκών Ολοκλήρωσης
Τα βήματα αυτά στη συνέχεια χωρίστηκαν σε δύο κατηγορίες: α) τα βήματα τα οποία περιλαμβάνουν διεπαφή με τον χρήστη, και β) τα βήματα όπου οι υπολογισμοί γίνονται στο παρασκήνιο (background processing). Από τα βήματα αυτά, διεπαφή με τον χρήστη υπάρχει μόνο στο πρώτο και το τελευταίο βήμα. Σε όλα τα ενδιάμεσα βήματα οι υπολογισμοί γίνονται στο παρασκήνιο και ο χρήστης δεν λαμβάνει γνώση (τουλάχιστον όχι άμεσα $^1$ ) για αυτούς.

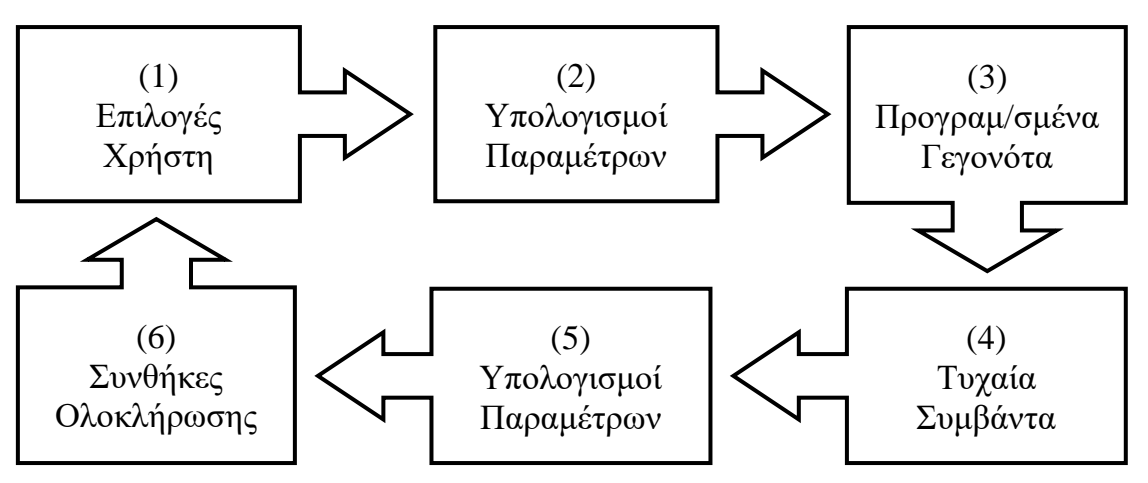

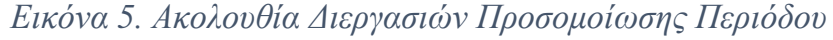

Επίσης, μπορούμε να διαχωρίσουμε τα βήματα των οποίων οι υπολογισμοί γίνονται στο παρασκήνιο (background processing) σε δύο επιμέρους κατηγορίες: α) στα βήματα 2 και 5 (αρχικοί και τελικοί υπολογισμοί παραμέτρων) που αφορούν υπολογισμούς που γίνονται ανελλιπώς σε κάθε περίοδο και β) στα βήματα 3 και 4 που αφορούν υπολογισμούς που εκτελούνται υπό όρους και όχι υποχρεωτικά σε κάθε περίοδο. Οι τελευταίοι μπορεί να συμβαίνουν μόνο σε συγκεκριμένες περιόδους (προγραμματισμένα γεγονότα) ή να συμβαίνουν βάσει πιθανοτήτων (τυχαία συμβάντα). Και στις δύο περιπτώσεις, μπορεί να υπόκεινται και σε περεταίρω συνθήκες/περιορισμούς.

*Επιλογές Χρήστη*: Στην αρχή της κάθε περιόδου ο χρήστης αξιολογεί τα δεδομένα που έχει, παίρνει τις αποφάσεις του και στην συνέχεια κάνει τις απαραίτητες επιλογές από την γκάμα των επιλογών που του προσφέρει το σενάριο. Το στάδιο αυτό περιλαμβάνει

<sup>1</sup> Ανάλογα με τους εκπαιδευτικούς στόχους, μπορεί να δίνεται η δυνατότητα στον χρήστη να δει μέρος των υπολογισμών που διενεργούνται από την προσομοίωση στο παρασκήνιο ώστε να κατανοήσει καλύτερα την σχέση αιτίας-αιτιατού μεταξύ των επιλογών του και των αποτελεσμάτων τους.

διεπαφή με τον χρήστη και οι επιλογές γίνονται μέσω του client/player που χρησιμοποιείται από τον εκάστοτε χρήστη. Οι διαθέσιμες επιλογές για τον χρήστη καθώς και οι επιδράσεις που έχουν αυτές στο σύστημα δηλώνονται στο σενάριο με βάση το πρότυπο ανάπτυξης σεναρίων στον πίνακα Actions. Να σημειωθεί ότι, προκειμένου να διευκολυνθεί η οπτικοποίηση των επιλογών από τον client έχει προστεθεί η δυνατότητα ομαδοποίησης σε μενού.

*Αρχικοί Υπολογισμοί Παραμέτρων*: Οι υπολογισμοί αυτοί αφορούν τις επιλογές που έχει κάνει ο χρήστης ενόψει της νέας περιόδου και πρέπει να γίνουν πριν ξεκινήσει η νέα περίοδος ώστε το σύστημα να απεικονίζεται κατά την διάρκειά της με τα νέα μεγέθη. Ωστόσο, στην συγκεκριμένη υλοποίηση επιλέχθηκε οι υπολογισμοί αυτοί να γίνονται την στιγμή που ο χρήστης κάνει την κάθε επιλογή. Αυτό διευκολύνει αφενός τον έλεγχο στο κατά πόσο είναι δυνατόν να γίνουν οι συγκεκριμένες επιλογές του χρήστη (π.χ. επιλογή μιας ενέργειας χωρίς να είναι διαθέσιμοι οι απαραίτητοι πόροι) από το σύστημα. Αφετέρου, ο έλεγχος γίνεται τη στιγμή της επιλογής και ο χρήστης έχει άμεση ανατροφοδότηση τόσο του αν μπορεί να εκτελέσει την επιλογή όσο και των επιπτώσεων που έχει σε άλλες παραμέτρους του συστήματος.

*Υπολογισμοί γεγονότων*: Τα επόμενα τρία βήματα έχουν ενοποιηθεί στον σχεδιασμό του προτύπου αλλά και στην υλοποίηση της εφαρμογής κάτω από την ομπρέλα του γεγονότος. Κάθε γεγονός εξετάζεται από την εφαρμογή με την σειρά με την οποία εμφανίζεται ως εγγραφή στο σενάριο. Έτσι τα προγραμματισμένα γεγονότα θα πρέπει να εμφανιστούν πρώτα στην σειρά ώστε να εκτελεστούν και πρώτα. Όσον αφορά τα τυχαία γεγονότα, δεδομένου ότι σε όλα τα γεγονότα ορίζεται μια πιθανότητα να συμβούν, έτσι και τα τυχαία γεγονότα είναι απλά γεγονότα με πιθανότητα μικρότερη του 100% και επιπλέον μπορούν να συμβούν με οποιαδήποτε σειρά. Τέλος, οι τελικοί υπολογισμοί αποτυπώνονται και αυτοί ως γεγονότα με 100% πιθανότητα και απλά ακολουθούν τελευταία στη σειρά.

*Διερεύνηση Συνθηκών Ολοκλήρωσης*: Βάσει των αποτελεσμάτων των υπολογισμών που διενεργούνται στο προηγούμενο βήμα εδώ ελέγχεται εάν ικανοποιούνται οι συνθήκες ολοκλήρωσης του σεναρίου. Σε περίπτωση που ικανοποιούνται οι συνθήκες, ο χρήστης ενημερώνεται και η προσομοίωση προχωρά στο τελικό στάδιο της Ανασκόπησης.

Εάν αυτό δεν συμβαίνει ξεκινά μία νέα περίοδος. Ο κύκλος αυτός συνεχίζεται μέχρι να ικανοποιηθούν οι συνθήκες ολοκλήρωσης του σεναρίου. Εδώ πρέπει να σημειωθεί ότι, θεωρητικά, μπορεί να οριστεί άπειρος αριθμός περιόδων.

### *Στάδιο Ανασκόπησης*

Στο τελικό στάδιο της προσομοίωσης παρουσιάζονται τα αποτελέσματα των αποφάσεων των χρηστών ως αναφορά, γίνεται ένας συνολικός απολογισμός των αποφάσεων και τέλος αξιολογούνται οι χρήστες με βάση τα πεπραγμένα τους.

#### *Αναφορά*

Η αναφορά περιλαμβάνει την παράθεση των βημάτων κατά τη διάρκεια της προσομοίωσης. Περιλαμβάνει τις επιλογές του χρήστη αλλά και τα γεγονότα που έλαβαν χώρα. Η αναφορά αυτή μπορεί να είναι αναλυτική και να περιλαμβάνει το σύνολο των επιλογών των χρηστών ή συνοπτική όπου θα παρουσιάζονται μόνο οι σημαντικότερες εξ αυτών.

#### *Απολογισμός*

Αν και η ανασκόπηση των επιμέρους αποφάσεων του χρήστη είναι σημαντική και βοηθά σημαντικά τον χρήστη να βελτιώσει την απόδοσή του, ο απολογισμός σε πιο συνολικό επίπεδο της στρατηγικής και του πως επηρεάστηκε το σύστημα καθολικά είναι εξίσου σημαντικός. Στο σημείο αυτό, σημαντικός παράγοντας είναι η ύπαρξη εκπαιδευτή καθώς είναι αυτός που θα συζητήσει με τον χρήστη την στρατηγική του αλλά και θα επισημάνει τις σημαντικότερες αποφάσεις που επηρέασαν θετικά ή αρνητικά το σύστημα.

### *Αξιολόγηση*

Τέλος, οι χρήστες αξιολογούνται για την συνολική τους απόδοση. Η αξιολόγηση μπορεί να είναι περιφραστική, να γίνεται με την αναφορά σε βασικές παραμέτρους του συστήματος που προϋπήρχαν ως ζητούμενα ή να υπολογίζεται με την μορφή δείκτη ή δεικτών που θα λαμβάνουν υπόψη τους περισσότερες από μία παραμέτρους του συστήματος.

#### *Ενδιάμεση και τελική Ανασκόπηση*

Θα πρέπει να σημειωθεί ότι ανάλογα με τους εκπαιδευτικούς στόχους της προσομοίωσης είναι δυνατόν, εκτός από την τελική ανασκόπηση, να υπάρχει και ενδιάμεση ανασκόπηση (βλ. και Εικόνα 3. [Τα 3 στάδια εκπαιδευτικής προσομοίωσης λήψης](#page-30-0)  [αποφάσεων,](#page-30-0) σελίδα [24\)](#page-30-0). Μια ενδιάμεση ανασκόπηση μπορεί να συμβεί επειδή για παράδειγμα κάποια σημαντικά μεγέθη δείχνουν ότι οι χρήστες πρέπει να επαναπροσδιορίσουν τους στόχους και την στρατηγική τους, προκειμένου να τονιστεί ένα σημαντικό στοιχείο της προσομοίωσης κτλ. Συνήθως μια ενδιάμεση ανασκόπηση περιλαμβάνει μερικά μόνο στοιχεία της τελικής ανασκόπησης απαραίτητα για την επανεκτίμηση της κατάστασης από τον χρήστη.

#### *Υλοποίηση του Σταδίου Ανασκόπησης στην Πλατφόρμα*

Παρόμοια με την υλοποίηση του Εισαγωγικού Σταδίου, στην πλατφόρμα SimMee δίνεται μεγάλη ευελιξία ως προς το στάδιο Ανασκόπησης. Ο εκπαιδευτής μπορεί και πάλι να υλοποιήσει κάποια από τα παραπάνω βήματα με άλλες εκπαιδευτικές μεθόδους (π.χ. δια ζώσης, μέσω LMS ή άλλες τεχνικές εξ αποστάσεως εκπαίδευσης κτλ) με εξαίρεση την αναφορά η οποία στέλνεται στον χρήστη με την ολοκλήρωση της προσομοίωσης. Ωστόσο, το εύρος της πληροφορίας που θα λάβει ο χρήστης μέσω της αναφοράς μπορεί να καθοριστεί από τον εκπαιδευτή.

Όπως προαναφέρθηκε, η αναφορά περιλαμβάνει το σύνολο των ενεργειών του χρήστη και των γεγονότων του συστήματος σε χρονική αλληλουχία. Για να είναι αυτό δυνατόν, η πλατφόρμα καταγράφει, για κάθε προσομοίωση, αναλυτικό χρονικό (logs) αυτών των ενεργειών και γεγονότων.

Παράλληλα, για να διευκολυνθεί η διαδικασία του Απολογισμού, παρουσιάζονται οι τιμές των παραμέτρων του συστήματος κατά την λήξη της προσομοίωσης ενώ, ανάλογα με τους εκπαιδευτικούς στόχους της προσομοίωσης, μπορεί να περιλαμβάνει και

αποτελέσματα των επιλογών των χρηστών σε παραμέτρους οι οποίες ήταν κρυφές στον χρήστη κατά την διάρκεια της προσομοίωσης.

Τέλος, η αναφορά περιλαμβάνει και τον λόγο για τον οποίο ολοκληρώθηκε η προσομοίωση όπως αυτός ορίζεται από τον εκπαιδευτή. Έτσι, μπορεί η περιγραφή να είναι αναλυτική παραθέτοντας αναλυτικά τους λόγους ή ακόμα και τεχνικές για βελτίωση των επιλογών του χρήστη ή απλά να αναφέρει "Η προσομοίωση ολοκληρώθηκε" οδηγώντας τον χρήστη να αναζητήσει τις αιτίες με άλλους τρόπους όπως π.χ. με τον εκπαιδευτή, στη βιβλιογραφία ή μέσω του πειραματισμού με την ίδια την προσομοίωση.

Εδώ θα πρέπει να σημειωθεί ότι το στάδιο αυτό αφορά τόσο τον εκπαιδευόμενο, όσο και τον εκπαιδευτή. Έτσι ο εκπαιδευτής, έχοντας πρόσβαση στα αναλυτικά στοιχεία με τις αναφορές των χρηστών, μπορεί να τις δει συνδυαστικά και να βγάλει συμπεράσματα που θα τον βοηθήσουν στη βελτίωση της εκπαιδευτικής διαδικασίας αλλά και της ίδιας της προσομοίωσης.

## **Μηχανισμός Ροής Προσομοίωσης**

Η πιστή και ρεαλιστική αναπαραγωγή ενός συστήματος δεν είναι πάντα το κύριο ζητούμενο από μια προσομοίωση. Αυτό ισχύει περισσότερο όταν μια προσομοίωση είναι κομμάτι της εκπαιδευτικής διαδικασίας. Εκεί, η κατανόηση των λειτουργιών του συστήματος και η ανάλυση των αποτελεσμάτων των αποφάσεων αποκτούν μεγαλύτερη σημασία. Για αυτό τον λόγο, οι προσομοιώσεις δεν είναι συνήθως στατικές, αλλά εξελίσσονται, μεταβάλλονται και καταγράφουν τις μεταβολές αυτές στο σύστημα. Με την έννοια αυτή, το σύστημα δεν μεταβάλλεται μόνο ως αποτέλεσμα των αποφάσεων των χρηστών αλλά και λόγω της παρόδου του χρόνου.

Το τμήμα της προσομοίωσης που ασχολείται με την παρέλευση του χρόνου ονομάζεται Μηχανισμός Ροής Χρόνου (ΜΡΧ) μιας προσομοίωσης και ο ρόλος του σε μία προσομοίωση αποτυπώνεται στην [Εικόνα 6](#page-41-0) (Ρουμελιώτης, 2001).

Είναι σαφές από το παραπάνω σχήμα ότι ο μηχανισμός είναι υπεύθυνος για την μετάβαση από τον ένα κύκλο λήψης αποφάσεων στον επόμενο – ή αλλιώς, από την μία περίοδο προσομοίωσης στην επόμενη. Ταυτόχρονα, προσφέρει τον απαραίτητο συγχρονισμό μεταξύ των υπόλοιπων μερών της προσομοίωσης για την εκτέλεση των γεγονότων που συμβαίνουν ώστε η προσομοίωση να αποκτήσει το χαρακτηριστικό της μεταβολής που προαναφέραμε.

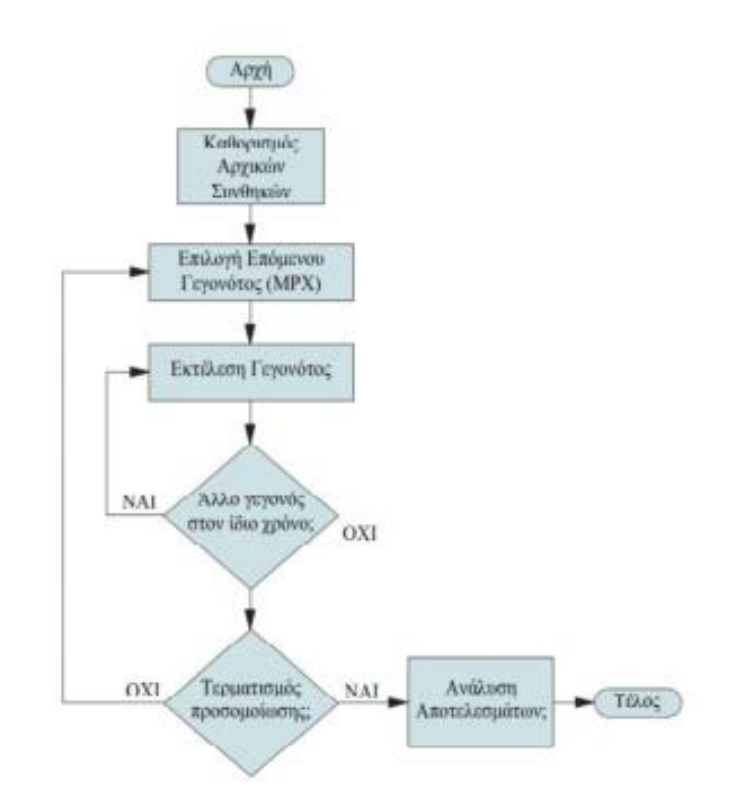

<span id="page-41-0"></span>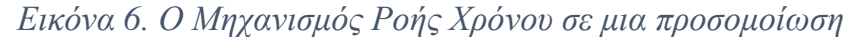

Με αυτό τον τρόπο η προσομοίωση επιμηκύνεται και το σύστημα τρέχει για περισσότερο προσομοιωμένο χρόνο ώστε οι συμμετέχοντες να αφομοιώνουν με δυναμικό τρόπο τη γνώση μέσα από την εμπειρία τους και να προσπερνάνε «πραγματικά» προβλήματα και προκλήσεις του συστήματος δίχως πραγματικό ρίσκο.

## *Είδη Μηχανισμών Ροής Χρόνου*

Σύμφωνα με τον Ρουμελιώτη (2001) υπάρχουν δύο βασικοί Μηχανισμοί Ροής Χρόνου μιας προσομοίωσης. Ο πρώτος βασίζεται στην αλληλουχία των γεγονότων και η προσομοίωση προχωρά από το ένα γεγονός στο επόμενο (μηχανισμός Επόμενου Γεγονότος) και ο δεύτερος βασίζεται σε σταθερά διαστήματα (μηχανισμός Σταθερού Χρονικού Διαστήματος).

Ο μηχανισμός Επόμενου Γεγονότος λειτουργεί με βάση της λίστας των γεγονότων που θα συμβούν κατά τη διάρκεια της προσομοίωσης. Εφόσον για μια χρονική περίοδο δεν συμβαίνει κάποιο γεγονός, η προσομοίωση προωθεί τον χρόνο απευθείας στο επόμενο γεγονός. Έτσι, προσπερνά όλο τον ενδιάμεσο χρόνο κατά τον οποίο δεν συμβαίνει τίποτα.

Ο μηχανισμός Σταθερού Χρονικού Διαστήματος λειτουργεί με βάση τον χρόνο. Κάθε περίοδος της προσομοίωσης αντιστοιχεί σε ένα σταθερό χρονικό διάστημα σε πραγματικό χρόνο. Έτσι, όλα τα γεγονότα που θα συμβούν μέσα σε αυτό το σταθερό χρονικό διάστημα, θεωρούνται ότι συμβαίνουν ταυτόχρονα.

Ο μηχανισμός επόμενου γεγονότος έχει το πλεονέκτημα ότι ο χρήστης καλείται να λάβει αποφάσεις μόνο όταν κάτι αλλάξει στο σύστημα προσπερνώντας περιόδους αδράνειας της προσομοίωσης. Από την άλλη, ο μηχανισμός σταθερού χρονικού διαστήματος προσδίδει μεγαλύτερη ρεαλιστικότητα στην προσομοίωση και κυρίως ωθεί τους χρήστες να μην λειτουργούν μόνο αντιδραστικά στα γεγονότα του συστήματος αλλά να λειτουργούν περισσότερο προληπτικά.

#### *Διάρκεια Περιόδου*

Ένα θέμα το οποίο επίσης χρήζει ανάλυσης είναι αυτό της διάρκειας της κάθε περιόδου – της αντιστοιχίας της σε πραγματικό χρόνο δηλαδή. Όπως αναφέρθηκε προηγουμένως, η κάθε περίοδος προσομοίωσης αντιστοιχεί σε μία χρονική περίοδο λειτουργίας του συστήματος («εικονική διάρκεια»). Η χρονική περίοδος αυτή μπορεί να αντιστοιχεί σε μία ημέρα ή μία εβδομάδα (εάν το σενάριο εστιάζει σε «μίκρο» επίπεδο) ή σε ένα τετράμηνο ή έτος (εάν το σενάριο εστιάζει σε «μάκρο» επίπεδο).

Προφανώς, κατά τη διάρκεια μιας προσομοίωσης, τα μεγέθη αυτά δεν αντιστοιχούν σε πραγματικό χρόνο. Στην πράξη, και κατά την διάρκεια της προσομοίωσης, ο χρόνος που χρειάζεται ο χρήστης προκειμένου να ολοκληρώσει μία περίοδο («πραγματική διάρκεια») είναι συνήθως λίγος. Η πραγματική διάρκεια της περιόδου είναι το άθροισμα του χρόνου που χρειάζεται η εφαρμογή για να ολοκληρώσει τους υπολογισμούς (που στους σύγχρονους υπολογιστές είναι απειροελάχιστη), του χρόνου που χρειάζεται ο χρήστης για να αξιολογήσει τα αποτελέσματα και να πάρει τις αποφάσεις του και τέλος του χρόνου που χρειάζεται για να κάνει τις επιλογές του. Οι χρόνοι αυτοί με την σειρά τους είναι συνάρτηση του εύρους των αποφάσεων που πρέπει να πάρει ο χρήστης και του βαθμού δυσκολίας τους. Εδώ να σημειωθεί ότι, ανάλογα με το σενάριο, ο χρόνος που έχει στην διάθεσή του ο χρήστης μπορεί να είναι πεπερασμένος προκειμένου να αυξηθεί ο βαθμός δυσκολίας του σεναρίου ή απλά για να δημιουργηθεί μία εικονική «πίεση» στην διαδικασία των αποφάσεών του.

Είναι λοιπόν προφανές ότι ο χρόνος που χρειάζεται ο χρήστης για να ολοκληρώσει την κάθε περίοδο εξαρτάται από την προσομοίωση. Για μια σύνθετη προσομοίωση ίσως διαρκεί αρκετές ώρες, ενώ για μία απλή μόνο μερικά λεπτά. Επίσης, ο χρόνος αυτός δεν είναι σταθερός σε κάθε περίοδο. Άλλες φορές ο χρόνος κάθε περιόδου μειώνεται καθώς η προσομοίωση προχωρά έτσι που η περίοδος P1 να είναι μεγαλύτερης διάρκειας από την περίοδο Ρ6 ή και άλλες αυξάνεται στην πορεία αν το σύστημα εισάγει νέες παραμέτρους που πρέπει να λάβει ο χρήστης – και αυτό εξασφαλίζει τη σωστότερη αναπαράσταση του φόρτου εργασίας.

Από τα παραπάνω συνεπάγεται και ότι ο χρόνος που χρειάζεται για να ολοκληρωθεί μια προσομοίωση ποικίλει. Δεδομένου ότι συνήθως προσομοιώνεται ένας αριθμός μεταξύ έξι και δέκα περιόδων, μια απλή προσομοίωση μπορεί να διαρκέσει συνολικά γύρω στις δύο ώρες, ενώ μια σύνθετη μερικές μέρες ή και εβδομάδες.

## *Ο Μηχανισμός Ροής Προσομοίωσης της Πλατφόρμας SimMee*

Και σε αυτό το επίπεδο, η Πλατφόρμα επιτρέπει στον εκπαιδευτή/δημιουργό του σεναρίου σημαντικό βαθμό ευελιξίας. Η πλατφόρμα ουσιαστικά χρησιμοποιεί τον μηχανισμό Σταθερού Χρονικού Διαστήματος όπου ο εκπαιδευτής καθορίζει την ονομαστική διάρκεια της περιόδου. Η μετάβαση στην επόμενη περίοδο προσομοίωσης γίνεται από τον χρήστη, όταν αυτός είναι έτοιμος.

Ωστόσο, με την εισαγωγή προϋποθέσεων για την υλοποίηση γεγονότων, ο δημιουργός μπορεί να δημιουργήσει περιόδους όπου, υπό προϋποθέσεις, δεν θα λαμβάνουν χώρα γεγονότα. Αν και ο χρήστης θα λαμβάνει μήνυμα ότι η προσομοίωση προχώρησε στην επόμενη περίοδο, δεν θα χρειάζεται να κάνει κάποια ενέργεια.

Τέλος, είναι δυνατόν ο εκπαιδευτής/δημιουργός των σεναρίων να αποφασίσει να αφήσει τελείως εκτός προσομοίωσης την έννοια του απόλυτου χρόνου και να εισάγει την λογική περιόδου ανά γεγονότος (π.χ. ανά πώληση, ανά συμβάν κτλ.) όπου ο χρήστης, αντί να μεταβαίνει από την μία χρονική περίοδο στην επόμενη, θα μεταβαίνει από το ένα γεγονός στο επόμενο.

## **Τεχνικές διαβάθμισης επιπέδου δυσκολίας**

Είναι ήδη προφανές ότι όλες οι αποφάσεις που καλούνται να λάβουν οι χρήστες δεν έχουν την ίδια βαρύτητα και βαθμό δυσκολίας. Στην πράξη, οι αποφάσεις διαφέρουν μεταξύ τους σημαντικά και ο βαθμός δυσκολίας τους είναι συνάρτηση πολλών παραγόντων μεταξύ των οποίων και ο διαθέσιμος χρόνος.

Αυτό επηρεάζει, εκτός από τη διάρκεια, και τον βαθμό δυσκολίας της προσομοίωσης. Η δυνατότητα διαβάθμισης του επιπέδου δυσκολίας μιας προσομοίωσης είναι σημαντικό κομμάτι για την εκπαιδευτική διαδικασία. Οι τεχνικές που θα χρησιμοποιηθούν για την διαβάθμιση του επιπέδου δυσκολίας των σεναρίων, κάνουν χρήση των παραγόντων αυτών.

#### *Αριθμός αποφάσεων*

Αν και όπως προαναφέρθηκε, όλες οι αποφάσεις δεν έχουν τον ίδιο βαθμό δυσκολίας, ο αριθμός των αποφάσεων που πρέπει να πάρει ο χρήστης σε κάθε περίοδο είναι σημαντικός παράγοντας του βαθμού δυσκολίας των σεναρίων. Έτσι, η ενεργοποίηση ή απενεργοποίηση π.χ. νέων πτυχών της λειτουργίας του συστήματος συνεπάγεται αύξηση ή μείωση των αποφάσεων που καλείται να λάβει ο χρήστης. Προκειμένου η τεχνική αυτή να μην αλλοιώσει την δομή του σεναρίου, οι επιπλέον αποφάσεις θα πρέπει να αφορούν εκπαιδευτικά αντικείμενα που δεν είναι πρωτεύων στόχος στο σενάριο.

Εάν πάρουμε σαν παράδειγμα την τιμολογιακή πολιτική μιας επιχείρησης, ένα παράδειγμα εφαρμογής της τεχνικής αυτής θα ήταν αν είναι στο εύκολο επίπεδο η τιμή και το κόστος των προϊόντων της επιχείρησης ήταν σταθερό, στο μεσαίο επίπεδο ο χρήστης να

αποφασίζει την τιμή έχοντας σταθερό το κόστος ενώ στο δύσκολο επίπεδο να καλείται να πάρει αποφάσεις που υπολογίζουν και το κόστος του προϊόντος.

#### *Εύρος επιλογών*

Το εύρος των επιλογών που έχει στην διάθεσή του ο χρήστης προκειμένου να πάρει μία απόφαση είναι ανάλογο της δυσκολίας της απόφασης. Για παράδειγμα ας πάρουμε μία απόφαση που αφορά την διαφήμιση μιας επιχείρησης. Εάν οι επιλογές είναι να κάνει διαφήμιση με συγκεκριμένο κόστος και απήχηση ή να μην κάνει, η απόφαση είναι μάλλον εύκολη. Εάν οι επιλογές είναι φυλλάδιο, εφημερίδα, ραδιόφωνο ή τηλεόραση, και επιπλέον αφορά τοπικά ή εθνικά ΜΜΕ, με διαφορετικό κόστος και απήχηση για το κάθε μέσο, η απόφαση γίνεται σαφώς δυσκολότερη. Έτσι, μία απλή τεχνική για την αυξομείωση του επιπέδου δυσκολίας του κάθε σεναρίου είναι η αύξηση ή μείωση των διαθέσιμων επιλογών για την κάθε απόφαση.

#### *Περιθώρια λάθους*

Το περιθώριο για μια λάθος απόφαση που αφήνει το σενάριο είναι καθοριστικός παράγοντας της βαρύτητας και άρα του βαθμού δυσκολίας της απόφασης. Εάν μία απόφαση που αφορά για παράδειγμα την επένδυση σε πάγιο εξοπλισμό σημαίνει την μείωση του διαθέσιμου κεφαλαίου κίνησης σε οριακό επίπεδο, η πίεση για σωστή απόφαση αυξάνεται. Σε αντίθεση, αν τα μεγέθη της επιχείρησης είναι αρκετά μεγάλα ώστε μία τέτοια επένδυση να είναι ουσιαστικά αμελητέα, η απόφαση γίνεται ευκολότερη και ο χρήστης έχει την δυνατότητα να πειραματιστεί.

Η πιο απλή τεχνική για να αλλάξουν τα περιθώρια που έχει ο χρήστης για λάθος απόφαση, είναι να διαφοροποιηθούν τα αρχικά μεγέθη του συστήματος. Έτσι, παίρνοντας σαν βάση ένα μεσαίο επίπεδο δυσκολίας, για να μειώσουμε το επίπεδο δυσκολίας διαφοροποιούμε τις αρχικές τιμές των παραμέτρων του συστήματος προς όφελος του χρήστη, ενώ για να αυξήσουμε τον βαθμό δυσκολίας κάνουμε το αντίθετο.

Αυτή είναι μια από τις πιο διαδεδομένες τεχνικές διαβάθμισης δυσκολίας δεδομένης της ευκολίας εφαρμογής της.

### *Αλλαγή δυσκολίας στόχων*

Μια ακόμα διαδεδομένη τεχνική είναι η αλλαγή της δυσκολίας των στόχων και χρησιμοποιείται συχνά για την αύξηση του βαθμού δυσκολίας μιας προσομοίωσης. Είναι προφανές ότι η αυξομείωση της δυσκολίας των στόχων αυξομειώνει αυτόματα και το επίπεδο δυσκολίας του σεναρίου. Ενώ η τεχνική είναι μάλλον η πιο απλή στην υλοποίησή της, έχει σημαντικό βαθμό δυσκολίας τόσο από πλευράς προγραμματισμού της εφαρμογής όσο και από πλευράς σχεδιασμού επιχειρηματικών σεναρίων.

#### *Σταθερότητα εξωγενών παραγόντων*

Με τον όρο εξωγενείς παράγοντες, εννοούμε εκείνες τις παραμέτρους που πρέπει να λάβει υπόψη του ο χρήστης τις οποίες δεν επηρεάζει ο ίδιος, αλλά μάλλον αντιδρά στις αλλαγές τους. Σε μία προσομοίωση ενός οικονομικού συστήματος, τέτοιοι παράγοντες θα ήταν το μέγεθος του ανταγωνισμού, η συρρίκνωση ή μεγέθυνση της αγοράς, οι δυνατότητες χρηματοδότησης και το ύψος των επιτοκίων κτλ. Όσο πιο σταθεροί είναι οι παράγοντες αυτοί, τόσο πιο εύκολες οι αποφάσεις. Εάν οι παράγοντες αυτοί αλλάζουν, η συχνότητα με την οποία μεταβάλλονται, το μέγεθος της μεταβολής και η μη κανονικότητα της μεταβολής είναι στοιχεία που δυσκολεύουν σημαντικά την διαδικασία αποφάσεων του χρήστη.

Εδώ να σημειωθεί ότι, ανάλογα με τους εκπαιδευτικούς στόχους, το σενάριο μπορεί να μην περιλαμβάνει καν εξωγενείς παράγοντες ή, αν περιλαμβάνει, να έχουν μία σχετική σταθερότητα χωρίς σημαντικές μεταβολές. Από την άλλη, σε ένα πιο δύσκολο για τον χρήστη επίπεδο, θα υπάρχουν μεταβολές στους εξωγενείς παράγοντες οι οποίες θα είναι προβλέψιμες από τον χρήστη ή μπορεί να προστεθούν τυχαίες και μη προβλέψιμες μεταβολές.

#### *Διαθέσιμος Χρόνος*

Ο χρόνος που έχει ο χρήστης στην διάθεσή του για να πάρει μία απόφαση είναι σημαντική παράμετρος του βαθμού δυσκολίας της απόφασης. Η απόφαση γίνεται ακόμη δυσκολότερη εάν ο χρήστης δεν έχει μεγάλη εμπειρία στο είδος αυτό των αποφάσεων. Παράλληλα, ενώ ο όγκος των πληροφοριών που πρέπει να επεξεργαστεί ο χρήστης πριν πάρει μία απόφαση μπορεί να μην επηρεάζει άμεσα τον βαθμό δυσκολίας της ίδιας της απόφασης, ωστόσο αυξάνει τον χρόνο που χρειάζεται για να παρθεί η απόφαση.

Τέλος, εάν ο χρόνος είναι πολύ περιορισμένος, δημιουργείται ψυχολογική πίεση που ασκείται στον χρήστη κατά την διαδικασία της απόφασης, γεγονός που προσθέτει ρεαλισμό σε συγκεκριμένους τύπους σεναρίων και ειδικά εάν η εικονική διάρκεια της περιόδου που προσομοιώνεται είναι μικρή. Από την άλλη πλευρά, για προσομοιώσεις που στοχεύουν στην κατανόηση και αφομοίωση νέων εννοιών, οποιοσδήποτε περιορισμός στον χρόνο θα λειτουργήσει αρνητικά.

Περιορισμοί μπορεί να υπάρξουν στον χρόνο που έχει στην διάθεσή του ο χρήστης για την κάθε περίοδο ή και στον συνολικό χρόνο της προσομοίωσης. Στην πρώτη περίπτωση, ο χρήστης αναγκάζεται σταδιακά να κάνει μία ιεράρχηση των αποφάσεων που πρέπει να πάρει δίνοντας προτεραιότητα στις σημαντικές αποφάσεις και αφήνοντας τελευταίες δευτερεύουσες αποφάσεις. Στην δεύτερη περίπτωση, ο χρήστης μπορεί να μοιράσει τον χρόνο του διαθέτοντας π.χ. περισσότερο στις πρώτες περιόδους μέχρι να εγκλιματιστεί και να πάρει σημαντικές αρχικές αποφάσεις και λιγότερο στις επόμενες. Εάν όμως δεν κάνει σωστή διαχείριση του χρόνου υπάρχει ο κίνδυνος να μην προλάβει να πετύχει τους στόχους του.

## *Τεχνικές Διαβάθμισης Δυσκολίας της Πλατφόρμας SimMee*

Τόσο το πρότυπο δημιουργίας σεναρίων, όσο και η υλοποίηση της πλατφόρμας δίνουν τη δυνατότητα για την χρήση των παραπάνω τεχνικών διαβάθμισης επιπέδου δυσκολίας.

Το πρότυπο επιτρέπει τη δημιουργία σεναρίων που εμπεριέχουν από ελάχιστο έως ένα θεωρητικά απεριόριστο αριθμό αποφάσεων και εύρος επιλογών του χρήστη. Παράλληλα, δεν περιορίζουν τον δημιουργό/εκπαιδευτή της προσομοίωσης στο να ορίσει τα αποδεκτά περιθώρια λάθους στην προσομοίωση ενώ είναι εξαιρετικά απλό να αλλάξουν οι στόχοι που έχουν οριστεί.

Όσον αφορά στη σταθερότητα των εξωγενών παραγόντων, επιτρέπεται τόσο η χρήση γεννήτριας τυχαίων αριθμών αλλά δίνεται επιπλέον και η δυνατότητα ορισμού πιθανοτήτων για την πραγματοποίηση ενός γεγονότος (εισάγοντας στην ουσία την έννοια της τυχαιότητας των γεγονότων) εάν και εφόσον κάτι τέτοιο εξυπηρετεί τους εκπαιδευτικούς σκοπούς ώστε να δώσουμε την έννοια της δυναμικότητας στον χρόνο. Τέτοια "τυχαία" γεγονότα είναι συνήθως γεγονότα ή «συμβάντα» που είναι έξω από την κανονικότητα του συστήματος και που, κατά κανόνα, ο χρήστης δεν μπορεί να προβλέψει το πότε θα συμβούν ή το μέγεθός τους αλλά μπορεί να έχει προνοήσει για αυτά.

# **4. Πρότυπο Δημιουργίας Σεναρίων**

Με βάση την ανάλυση που προηγήθηκε στο προηγούμενο κεφάλαιο, υλοποιήθηκε το Πρότυπο Δημιουργίας Σεναρίων για την προσομοίωση συστημάτων λήψης αποφάσεων για εκπαιδευτικούς λόγους που αποτελεί βασικό πυλώνα της πλατφόρμας SimMee αλλά και κύριο παραδοτέο της παρούσας εργασίας.

Παράλληλα, το πρότυπο αυτό αποτελεί την βάση τόσο για την ανάπτυξη του λογισμικού για τον κεντρικό διακομιστή (server) της πλατφόρμας, όσο και για την ανάπτυξη λοιπών συμβατών interfaces όπως player interfaces, scenario editors, teacher interfaces, administration interfaces κτλ. (βλ. και [Ανάπτυξη Λογισμικού Πλατφόρμας,](#page-68-0) σελίδα [62\)](#page-68-0).

## **Υλοποίηση του Προτύπου**

Προκειμένου η πλατφόρμα να μπορεί να επεξεργαστεί τις πληροφορίες που θα της επιτρέψουν την προσομοίωση περισσότερων από ενός σεναρίων θα πρέπει να αντλεί στοιχεία από μία συγκεκριμένη οργάνωση δεδομένων (πρότυπο) των σεναρίων αυτών. Η πρακτική ανάπτυξης ενός προτύπου για τη δημιουργία σεναρίων έχει προταθεί και παλαιότερα από τον συγγραφέα (Αναπτυξιακή Σύμπραξη Επιχειρηματικότητα, 2006a) αλλά δεν υλοποιήθηκε σε επίπεδο εφαρμογής. Αν και η ιδέα παραμένει ίδια, η παρούσα πρόταση προτύπου έχει απλοποιηθεί σημαντικά ώστε να διευκολύνει την ανάπτυξη/συγγραφή των σεναρίων, χρησιμοποιεί νεότερες τεχνολογίες με περισσότερα διαθέσιμα εργαλεία επεξεργασίας και τέλος δίνει μεγαλύτερη ευελιξία όσον αφορά τα αντικείμενα των σεναρίων.

### *Χαρακτηριστικά του Προτύπου*

Βασικό χαρακτηριστικό του προτύπου είναι ότι η δομή των σεναρίων παραμένει σταθερή (βλ. παρακάτω [Περιγραφή του Προτύπου,](#page-52-0) σελίδα [46\)](#page-52-0). Αυτό συμβαίνει ώστε να είναι άμεσα αναγνώσιμη από την πλατφόρμα χωρίς ανάγκη για επιπλέον παραμετροποιήσεις ή κώδικα.

Η σταθερή δομή των σεναρίων δίνει επιπλέον τη δυνατότητα στην κοινότητα ανάπτυξης σεναρίων την δυνατότητα επαναχρησιμοποίησης υπαρχόντων σεναρίων για την δημιουργία καινούργιων μέσω παραμετροποίησης. Σημαντικό στοιχείο για την ανάδειξη του χαρακτηριστικού αυτού είναι και η ανάγκη για εύκολη αναγνωσιμότητα της δομής και των δεδομένων των σεναρίων από τον άνθρωπο.

Από την άλλη πλευρά, η δομή αυτή θα πρέπει να είναι αρκετά ευέλικτη ώστε να παρέχει τη δυνατότητα για δημιουργία πολλών και διαφορετικών σεναρίων που θα καλύπτουν όσο το δυνατόν περισσότερες περιπτώσεις και εκπαιδευτικές ανάγκες.

#### *Μορφότυπος JSON*

Για την ανάπτυξη του προτύπου ώστε να πληρεί όλες τις παραπάνω προϋποθέσεις, επιλέχτηκε η οργάνωση των δεδομένων να στηριχθεί στον ευρέως διαδεδομένο μορφότυπο δεδομένων JSON. Η τελική μορφή του προτύπου είναι ένα JSON Schema, ενώ τα ίδια τα σενάρια που θα αναπτύσσονται με βάση το πρότυπο θα έχουν την μορφή αρχείων JSON.

#### *Τι είναι το JSON*

Στην πληροφορική, JavaScript Object Notation ή JSON είναι ένας ανοικτός μορφότυπος ο οποίος χρησιμοποιεί κείμενο, που μπορεί να διαβαστεί από τον άνθρωπο, για τη μετάδοση αντικειμένων δεδομένων που αποτελούνται από ζεύγη χαρακτηριστικών-τιμών και τύπου δεδομένων συστοιχιών (ή οποιασδήποτε άλλης σειριοποίησιμης τιμής). Πρόκειται για έναν πολύ κοινό μορφότυπο δεδομένων που χρησιμοποιείται για την ασύγχρονη επικοινωνία περιήγηση-διακομιστή, συμπεριλαμβανομένης της αντικατάστασης για XML σε μερικά συστήματα τύπου AJAX (JSON).

#### *Πλεονεκτήματα του JSON*

Βασικό πλεονέκτημα του JSON είναι ότι ο μορφότυπος είναι ανεξάρτητος από την πλατφόρμα και το μέσο με το οποίο διαδίδεται και η χρησιμοποίησή του δεν έχει κόστος. Επίσης, οι περισσότερες εφαρμογές που χρησιμοποιούνται για την επεξεργασία των αρχείων του μορφότυπου διατίθενται χωρίς κόστος - στην ουσία μπορεί να γίνει επεξεργασία ακόμα και με έναν απλό επεξεργαστή κειμένου.

Ο μορφότυπος JSON επικεντρώνεται στην δομή και όχι στα ίδια τα δεδομένα και μπορεί να έχει πλήρη διαχωρισμό μεταξύ των δεδομένων και της δομής τους. Ταυτόχρονα, μπορεί να ενσωματώσει όλη την απαραίτητη πληροφορία σε πολύ μικρά αρχεία ενώ έχει ελάχιστους περιορισμούς για την μορφή των δεδομένων – τους λιγότερους από άλλους αντίστοιχους μορφότυπους.

Τέλος, ο μορφότυπος είναι ανεξάρτητος τόσο από την εφαρμογή όσο και από την γλώσσα προγραμματισμού. Αν και προέρχεται από την Javascript, οι περισσότερες γλώσσες προγραμματισμού έχουν εγγενή τη δυνατότητα δημιουργίας και ανάγνωσης αρχείων τύπου JSON. Αν και στη συγκεκριμένη εργασία δεν προβλέπεται ανάγνωση των δεδομένων των σεναρίων από άλλη εφαρμογή, αποτελεί πλεονέκτημα για την μακροπρόθεσμη αξιοποίηση της πλατφόρμας.

#### *JSON schema*

Το JSON schema είναι στην ουσία ένα γλωσσάρι το οποίο μας επιτρέπει να προσθέτουμε σχόλια και να επικυρώνουμε αρχεία JSON (JSON Schema, χ.χ.). Επεκτείνοντας την λειτουργικότητα αυτή, μας δίνεται η δυνατότητα:

- Να περιγράψουμε υπάρχουσες δομές δεδομένων
- Να έχουμε ξεκάθαρη τεκμηρίωση αναγνώσιμη από ανθρώπους και υπολογιστές
- Να επικυρώσουμε τα ίδια τα δεδομένα μας
- Να επιβεβαιώσουμε την ποιότητα των δεδομένων που υποβάλλονται

Το JSON Schema είναι γραμμένο και αυτό σε JSON. Με αυτή την έννοια, είναι μια δομή δεδομένων που περιγράφει δομές άλλων δεδομένων και όχι πρόγραμμα υπολογιστή.

Έτσι, ενώ είναι εύκολο να περιγράψεις και να επικυρώσεις επιφανειακά μια δομή δεδομένων, όπως και στα υπόλοιπα αντίστοιχα πρότυπα, πολλοί περιορισμοί και σχέσεις δεδομένων δεν μπορούν να εκφραστούν σε ένα JSON Schema.

#### *Επικύρωση των Δεδομένων*

<span id="page-52-1"></span>Γενικότερα σε μορφότυπους δεδομένων υπάρχουν τρεις επιλογές όσον αφορά την περιγραφή και επικύρωση της δομή των δεδομένων. Η περιγραφή της δομής μπορεί να εμπεριέχεται στο ίδιο αρχείο με τα δεδομένα, μπορεί η δομή να περιγράφεται σε ανεξάρτητο αρχείο, ή μπορεί και να μην υπάρχει καθόλου περιγραφή της δομής. Στην τελευταία περίπτωση, η επικύρωση της δομής των δεδομένων γίνεται από την εφαρμογή που διαβάζει τα δεδομένα αυτά.

Όπως όμως προαναφέρθηκε, η επικύρωση των δεδομένων μέσω της περιγραφή της δομής τους από ένα schema έχει συγκεκριμένους περιορισμούς και δεν μπορεί να επικυρώσει τα δεδομένα σε σημασιολογικό επίπεδο. Αν και το ίδιο το πρότυπο περιέχει περιγραφή των δεδομένων, αυτή δεν μπορεί να χρησιμοποιηθεί ώστε να γίνεται η επικύρωση αυτόματα.

Έτσι, το εν λόγω πρότυπο χρησιμοποιεί ένα ανεξάρτητο αρχείο για την περιγραφή και επικύρωση της δομής των δεδομένων, αλλά η τελική επικύρωσή τους επαφίεται στην εφαρμογή που διαβάζει τα δεδομένα, εν προκειμένω στον server της πλατφόρμας. Πρέπει εδώ να σημειωθεί ότι τόσο ο Scenario Editor που αναπτύχθηκε ως showcase για την παρούσα εργασία όσο και παρόμοιο λογισμικό που θα αναπτυχθεί στο μέλλον θα πρέπει να έχουν εγγενή τη δυνατότητα επικύρωσης των δεδομένων σε βάθος με βάση το πρότυπο.

## **Περιγραφή του Προτύπου**

<span id="page-52-0"></span>Όπως προαναφέρθηκε, το πρότυπο έχει τη μορφή ενός JSON Schema το οποίο περιγράφει τη δομή των σεναρίων τα οποία θα έχουν τη μορφή ενός αρχείου JSON. Το πρότυπο έχει δημιουργηθεί με βάση την έκδοση 7 του JSON schema. Στη συνέχεια περιγράφεται η δομή του προτύπου συνολικά και ανά πίνακα.

## *Η Δομή του Προτύπου ως Σύνολο*

Το κάθε σενάριο αποτελείται από μερικά βασικά πεδία που το χαρακτηρίζουν στο σύνολό του αλλά και από δομές δεδομένων (πίνακες) στους οποίους περιγράφονται οι μεταβλητές του σεναρίου, οι συνθήκες ολοκλήρωσης του σεναρίου, τα γεγονότα και οι επιλογές του χρήστη. Στην [Εικόνα 7,](#page-53-0) παρουσιάζεται σχηματικά η δομή του σεναρίου σε ένα UML διάγραμμα σχέσεων οντοτήτων (Entity Relationship Diagram – ERD).

<span id="page-53-0"></span>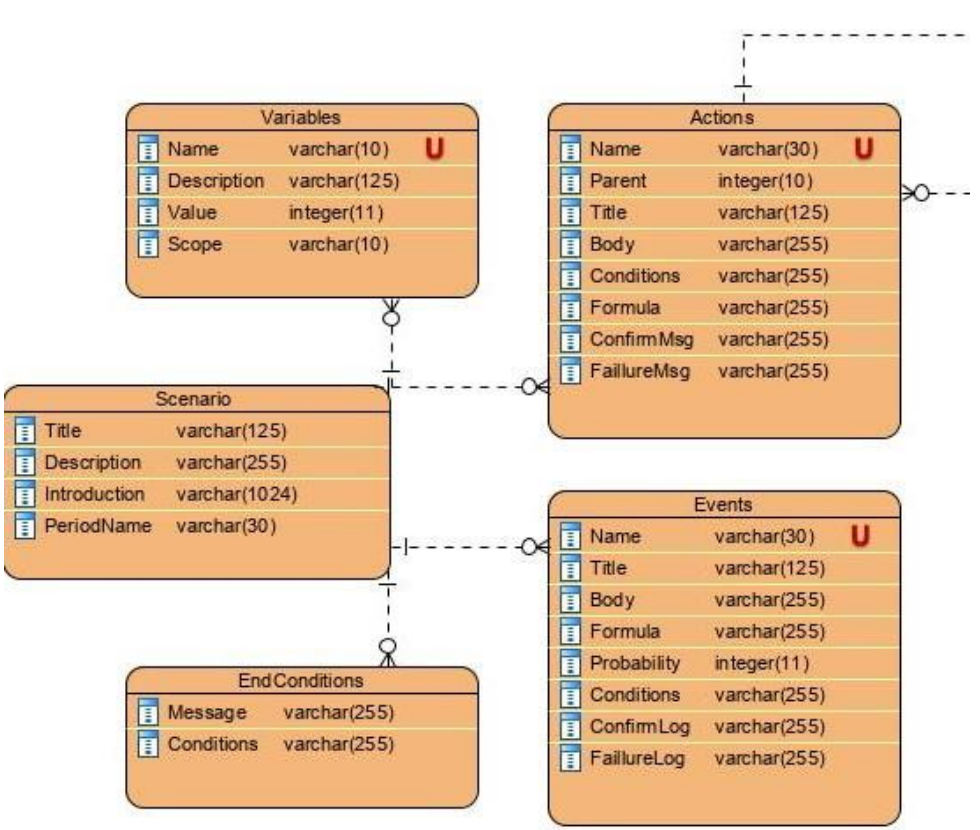

*Εικόνα 7. Δομή των Δεδομένων του Προτύπου*

## *Η Δομή του Προτύπου ανά Πίνακα Δεδομένων*

## *Γενικά Στοιχεία Σεναρίου*

Σε ένα σενάριο δηλώνονται αρχικά ο τίτλος και μια σύντομη περιγραφή του, η αρχική ενημέρωση του χρήστη (briefing) αλλά και το όνομα της περιόδου. Αναλυτικά τα πεδία:

*Ονομασία Περιγραφή Παράδειγμα*

*Title* Ο τίτλος του σεναρίου όπως θα εμφανίζεται στην γραμμή τίτλου του παραθύρου της εφαρμογής αλλά και σε αρκετά Αποθήκης παράθυρα διαλόγου. Είναι πεδίο κειμένου με περιορισμένο αριθμό χαρακτήρων. Λειτουργία

- *Description* Μια σύντομη περιγραφή του περιεχομένου και των στόχων Αφορά εισαγωγές του σεναρίου. Εμφανίζεται σε οθόνες επιλογής σεναρίων και και εξαγωγές σε ένα παρέχει περαιτέρω πληροφορίες που δεν μπορούν να σύστημα αποθήκης αποτυπωθούν στον τίτλο.
- *Introduction* Η αρχική ενημέρωση του χρήστη για το σενάριο. Εδώ πρέπει να γίνεται τουλάχιστον μία περιγραφή του συστήματος, της κατάστασής του και του επιχειρηματικού περιβάλλοντος μέσα στο οποίο λειτουργεί. Επίσης, πρέπει να δηλώνονται και οι αναμενόμενοι στόχοι του σεναρίου και πιθανώς να περιγράφονται και οι συνθήκες ολοκλήρωσής του. Προκειμένου να μπορούν να καταχωρηθούν όλες αυτές οι πληροφορίες με αναγνώσιμο τρόπο, το πεδίο δέχεται μορφοποίηση HTML και αλλαγές παραγράφων.

Στο παρόν σενάριο, είσαστε ο διαχειριστής μιας αποθήκης για εισαγωγές/εξαγωγές. Στόχος σας είναι η αύξηση της χωρητικότητας χωρίς να επηρεαστεί η λειτουργία της.

*PeriodName* Η «εικονική» διάρκεια της κάθε περιόδου. Συνήθως Μήνας επιλέγουμε μεταξύ ημέρας, εβδομάδας, μήνα, τετράμηνου και έτους.

#### *Μεταβλητές του Σεναρίου*

Στον πίνακα αυτόν δηλώνονται οι μεταβλητές που χρησιμοποιούνται από το σενάριο. Ως τέτοιες θα πρέπει να καταχωρηθούν τουλάχιστον όλα τα μεγέθη που είναι μετρήσιμα και δεν είναι σταθερά σε όλη την διάρκεια του σεναρίου (αν και για λόγους ευκολίας και αποφυγής λαθών προτείνεται να αποθηκεύονται ως παράμετροι ακόμη και τα σταθερά μεγέθη). Έτσι, στον πίνακα αυτόν, εκτός από την ονομασία και την περιγραφή της κάθε παραμέτρου θα καταχωρείται και η αρχική τιμή η οποία στη συνέχεια και κατά τη διάρκεια της προσομοίωσης θα μεταβάλλεται βάσει των υπολογισμών που γίνονται από το σενάριο.

Ο αριθμός των παραμέτρων είναι ανάλογος και ενδεικτικός της πολυπλοκότητας του σεναρίου: όσο μεγαλώνει το εύρος των επιλογών του χρήστη, η ανάλυση του σεναρίου και η πολυπλοκότητα του μοντέλου αυξάνει υποχρεωτικά και ο αριθμός των παραμέτρων που χρησιμοποιούνται στο σενάριο.

#### *Πίνακας 2. Περιγραφή πεδίων του πίνακα Variables*

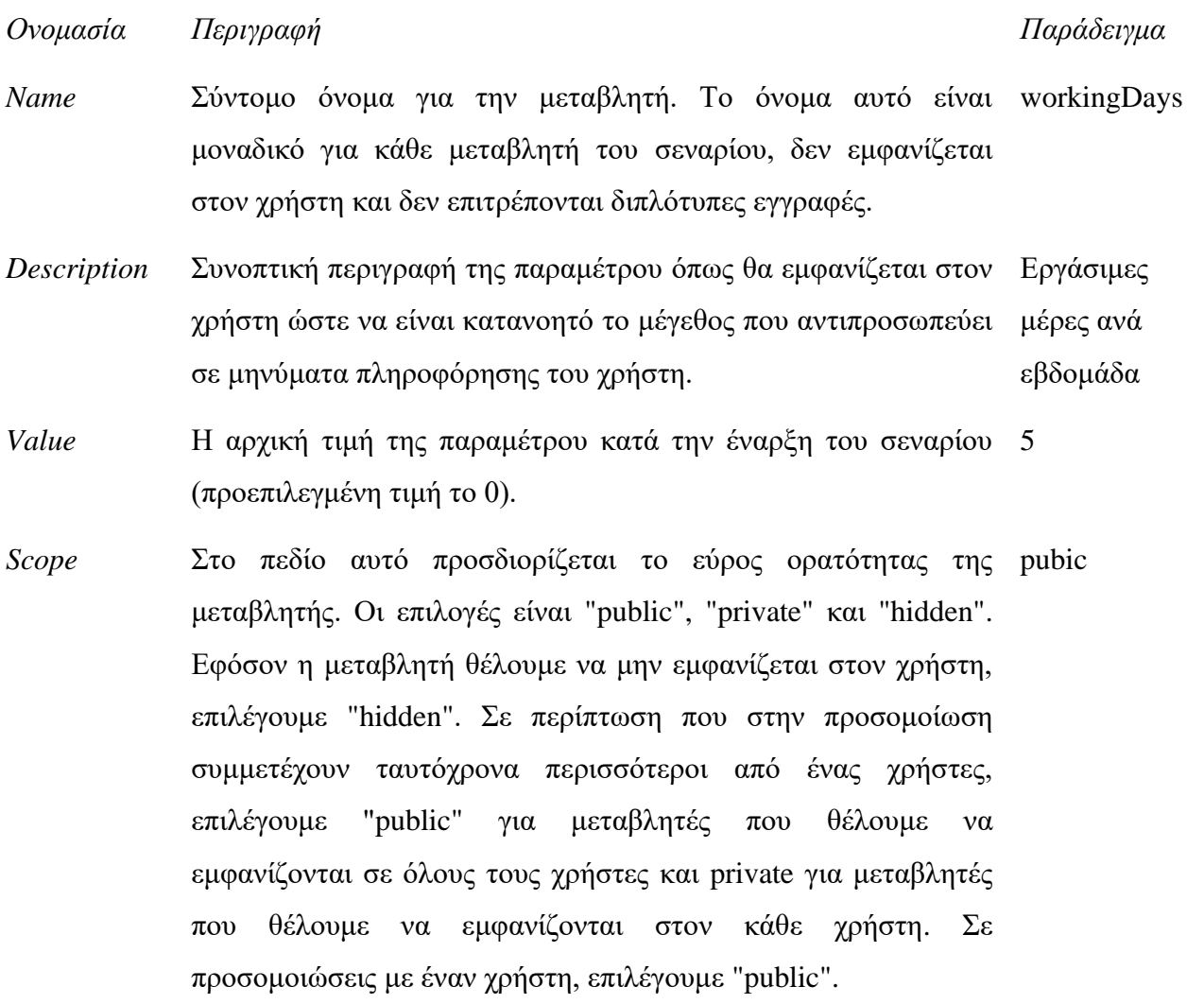

#### *Συνθήκες Ολοκλήρωσης Σεναρίου*

Στον πίνακα αυτόν, καταχωρούνται οι συνθήκες ολοκλήρωσης του σεναρίου. Δεδομένου ότι οι στόχοι που θα πρέπει να επιτευχθούν μπορεί να είναι περισσότεροι του ενός, ή η επίτευξή τους να αξιολογείται διαφορετικά, στον πίνακα αυτό μπορεί να καταχωρηθούν μία ή και περισσότερες συνθήκες ολοκλήρωσης ενώ η κάθε συνθήκη ολοκλήρωσης μπορεί να ελέγχει περισσότερες από μία συνθήκες. Για να ολοκληρωθεί το σενάριο, αρκεί να είναι αληθής έστω και μία συνθήκη ολοκλήρωσης (λογικό OR). Για να είναι αληθής μια συνθήκη ολοκλήρωσης, θα πρέπει όλες οι συνθήκες της να είναι αληθείς (λογικό AND).

Σε περίπτωση που κάποια συνθήκη ολοκλήρωσης αποδειχτεί αληθής, εμφανίζεται το σχετικό μήνυμα στον χρήστη. Αν περισσότερες από μία συνθήκες ολοκλήρωσης είναι αληθείς την ίδια περίοδο, εμφανίζεται το μήνυμα της πρώτης στην σειρά.

#### *Πίνακας 3. Περιγραφή πεδίων του πίνακα EndConditions*

*Ονομασία Περιγραφή Παράδειγμα*

*Message* Το μήνυμα προς τον χρήστη σε περίπτωση που αληθεύει η συνθήκη ολοκλήρωσης. Θα πρέπει να περιέχει τουλάχιστον τον λόγο που ολοκληρώθηκε το σενάριο. Συνήθως περιλαμβάνει και μια βασική αξιολόγηση του χρήστη. Καταφέρατε να αυξήσετε την παραγωγή χωρίς αύξηση του

κόστους

*Conditions* Μία ή περισσότερες συνθήκες (χωρισμένες με κόμμα) οι οποίες θα πρέπει να αληθεύουν ώστε η συνθήκη ολοκλήρωσης να CostPerUnit<5 είναι αληθής. Εκτός από τελεστές και νούμερα, οι συνθήκες περιλαμβάνουν και τις τρέχουσες τιμές από τις μεταβλητές του σεναρίου χρησιμοποιώντας το όνομά (Name) τους. Production>10,

#### *Επιλογές Χρηστών*

Όλες οι επιλογές που έχει στην διάθεσή του ο χρήστης εμφανίζονται στον πίνακα Actions. Πέραν του κειμένου της επιλογής όπως αυτή θα εμφανίζεται στον χρήστη, και τον τρόπο με τον οποίο αυτή θα εμφανίζεται (σε ποιο μενού), ο πίνακας περιέχει και τις συνθήκες υπό τις οποίες οι επιλογές αυτές είναι δυνατόν να γίνουν (π.χ. αν δεν μπορεί να γίνει κάποια επιλογή χωρίς τους αντίστοιχους πόρους) καθώς και τα αντίστοιχα μηνύματα σε περίπτωση που οι συνθήκες αυτές αληθεύουν ή όχι. Με τον τρόπο αυτό, επιτυγχάνεται ουσιαστικός αλλά και λειτουργικός έλεγχος της διαδραστικότητας με τον χρήστη με στόχο την εύρυθμη λειτουργία του σεναρίου και της εφαρμογής γενικότερα.

Τέλος, στον συγκεκριμένο πίνακα δηλώνονται και οι υπολογισμοί που πρέπει να γίνουν εφόσον ο χρήστης κάνει την συγκεκριμένη επιλογή. Οι υπολογισμοί αναφέρονται στις μεταβλητές του σεναρίου με το όνομά τους και χωρίζονται με κόμμα όταν είναι περισσότεροι του ενός.

## *Πίνακας 4. Περιγραφή πεδίων του πίνακα Actions*

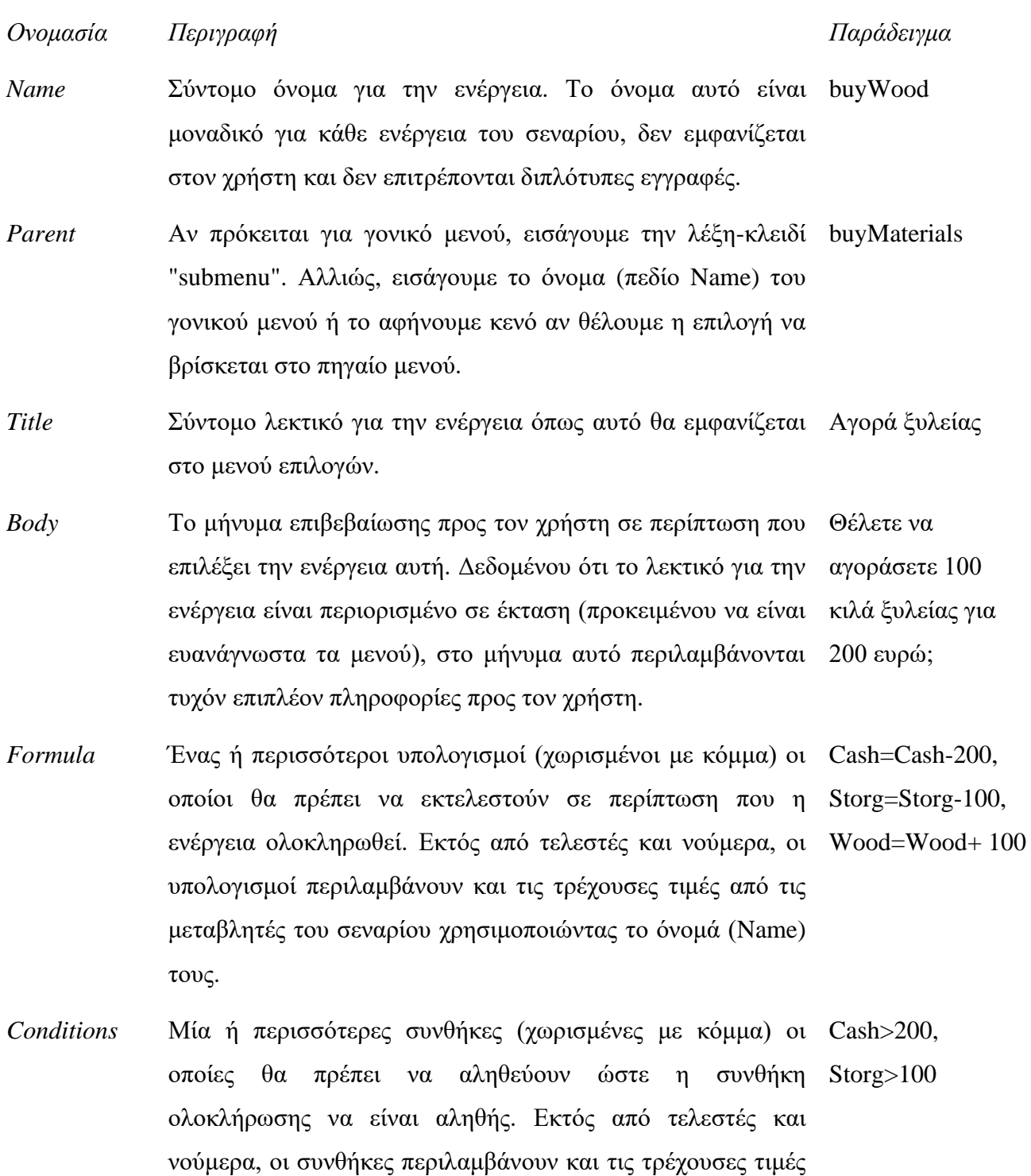

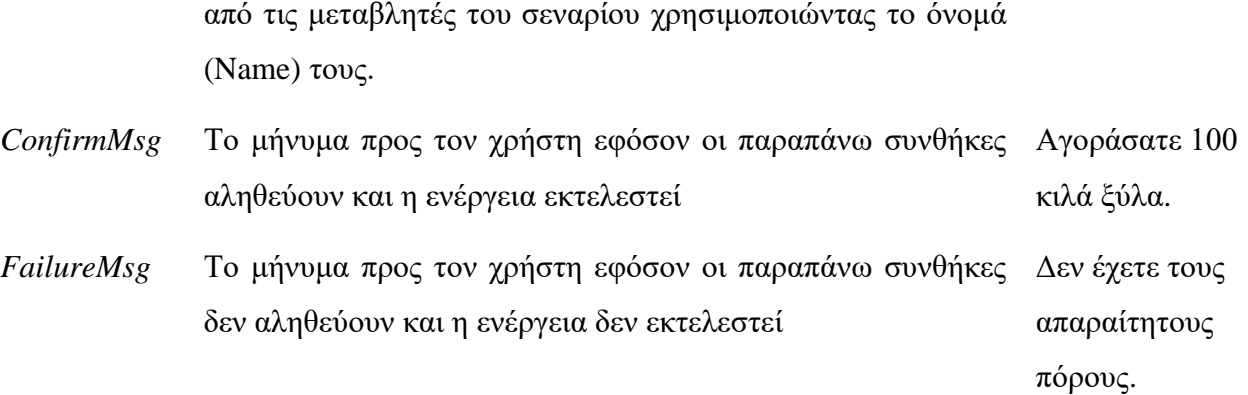

#### *Γεγονότα του Σεναρίου*

Όλα τα γεγονότα του σεναρίου, προγραμματισμένα ή τυχαία, καταχωρούνται σε αυτόν τον πίνακα. Εφόσον το γεγονός είναι τυχαίο, τότε εισάγεται η πιθανότητα να συμβεί ως ποσοστό τοις εκατό. Εφόσον δεν είναι τυχαίο, τότε εισάγεται τιμή 100 ως πιθανότητα. Ως τέτοια γεγονότα εισάγονται και πράξεις που εκτελούνται σε κάθε περίοδο, για παράδειγμα υπολογισμός εσόδων από πωλήσεις, πληρωμή μισθοδοσίας και παγίων και ενημέρωση ταμείου.

Αν ένα γεγονός, τυχαίο ή όχι, είναι προγραμματισμένο για να συμβεί σε μία συγκεκριμένη περίοδο, τότε αυτό εισάγεται ως συνθήκη για την πραγματοποίησή του στο αντίστοιχο πεδίο. Σε αυτό βοηθάει η χρήση της λέξης-κλειδί "PrdNmbr" η οποία είναι εγγενής μεταβλητή και φέρει πάντα ως τιμή την τρέχουσα περίοδο. Να σημειωθεί ότι υπάρχει περίπτωση ένα μη τυχαίο γεγονός που έχει προγραμματιστεί για μια συγκεκριμένη περίοδο να μην εκτελεστεί εφόσον η συνθήκη εκτέλεσής του περιλαμβάνει και άλλες συνθήκες εκτός της τρέχουσας περιόδου.

Τέλος, να αναφερθεί ότι ο πίνακας αυτό μπορεί να χρησιμοποιηθεί και ως εργαλείο για ενδιάμεση αξιολόγηση ή feedback προς τον χρήστη. Για παράδειγμα, μπορεί να προστεθεί ένα γεγονός που θα εμφανίζεται όταν μια βασική μεταβλητή του συστήματος πάρει μια οριακή τιμή ως υπενθύμιση προς τον χρήστη.

*Πίνακας 5. Περιγραφή πεδίων του πίνακα Events*

*Ονομασία Περιγραφή Παράδειγμα*

*Name* Σύντομο όνομα για το γεγονός ενέργεια. Το όνομα αυτό StorgFire είναι μοναδικό για κάθε γεγονός του σεναρίου, δεν εμφανίζεται στον χρήστη και δεν επιτρέπονται διπλότυπες εγγραφές.

*Title* Σύντομο λεκτικό για το γεγονός όπως αυτό θα Fire in the Storage εμφανίζεται ως τίτλος στον χρήστη.

- *Body* Το μήνυμα που θα εμφανίζεται στον χρήστη σε περίπτωση που πραγματοποιηθεί το γεγονός. Στο μήνυμα συνήθως εμφανίζονται και οι λόγοι που οδήγησαν στο γεγονός και οι επιπτώσεις του στο σύστημα. There has been a fire in the Storage. Some of the materials were gone and some repairs had to
- *Formula* Ένας ή περισσότεροι υπολογισμοί (χωρισμένοι με κόμμα) Cash=Cash-100, οι οποίοι θα πρέπει να εκτελεστούν σε περίπτωση που πραγματοποιηθεί το γεγονός. Εκτός από τελεστές και Tools=Tools\*0.25 νούμερα, οι υπολογισμοί περιλαμβάνουν και τις τρέχουσες τιμές από τις μεταβλητές του σεναρίου χρησιμοποιώντας το όνομά (Name) τους. Wood=Wood\*0.5,
- *Probability* Αριθμός από το 1 έως το 100 που εκφράζει την 3 πιθανότητα (ως ποσοστό %) να συμβεί το τυχαίο γεγονός σε μία οποιαδήποτε περίοδο
- *Conditions* Μία ή περισσότερες συνθήκες (χωρισμένες με κόμμα) οι Wood>100, Storg>300, οποίες θα πρέπει να αληθεύουν ώστε να πραγματοποιηθεί FireSecurity=0 το γεγονός. Εκτός από τελεστές και νούμερα, οι συνθήκες περιλαμβάνουν και τις τρέχουσες τιμές από τις μεταβλητές του σεναρίου χρησιμοποιώντας το όνομά (Name) τους.
- *ConfirmLog* Το μήνυμα που θα καταγραφεί στο ιστορικό εφόσον οι Storage fire due to lack παραπάνω συνθήκες αληθεύουν και το γεγονός πραγματοποιηθεί.

of Fire Security. Costed 1/2 of the wood, 1/4 of the tools, and 100 Euro in repairs

be made.

*FailureLog* Το μήνυμα που θα καταγραφεί στο ιστορικό εφόσον οι There was no fire in the παραπάνω συνθήκες δεν αληθεύουν και το γεγονός δεν storage this time. πραγματοποιηθεί.

# **Σενάρια ανάδειξης της Πλατφόρμας (showcase scenarios)**

Στην παρούσα εργασία το βασικό παραδοτέο είναι το Πρότυπο ανάπτυξης σεναρίων όπως αυτό περιγράφεται στα προηγούμενα κεφάλαια. Ωστόσο, προκειμένου να μπορεί να παρουσιαστεί τόσο το πρότυπο, όσο και συνολικά η πλατφόρμα, κατασκευάστηκαν μερικά γενικά σενάρια, χωρίς άλλη εκπαιδευτική αξία, πέραν της ανάδειξης των δυνατοτήτων της πλατφόρμας.

## *Ανάπτυξη Σεναρίων*

Τα βασικά στάδια ανάπτυξης ενός μοντέλου προσομοίωσης είναι τρία: η κατασκευή του μοντέλου, η εκτέλεση του μοντέλου και η ανάλυση των αποτελεσμάτων για την επιβεβαίωση της εγκυρότητας του μοντέλου (Σφακιανάκης, 2001).

Η διαδικασία μπορεί να διαχωριστεί σε τρεις βασικές φάσεις: την προκαταρκτική διαδικασία συλλογής δεδομένων εισόδου (input data collection and analysis) και τη μοντελοποίηση (modeling), την ανάπτυξη του προγράμματος είτε με τη χρήση μιας γλώσσας προγραμματισμού/προσομοίωσης είτε με τη χρήση του κατάλληλου λογισμικού (simulation programming) και την ανάλυση των αποτελεσμάτων και δεδομένων εξόδου για την εξαγωγή συμπερασμάτων (output data analysis) (Γεωργίου, Κωνσταντάρας, & Καπαρής, 2015).

Ωστόσο, ακόμα σημαντικότερο βήμα που προηγείται των παραπάνω είναι η αποτύπωση των εκπαιδευτικών στόχων των σεναρίων και, κατ' επέκταση, της προσομοίωσης.

## *Στόχοι Σεναρίων*

Όπως προαναφέρθηκε, βασικό ζητούμενο για τα σενάρια που αναπτύχθηκαν ήταν η ανάδειξη των δυνατοτήτων της πλατφόρμας SimMee. Ειδικότερα:

- Να φανεί η διαδικασία ανάπτυξης σεναρίων
- Να φανεί η λειτουργία της πλατφόρμας
- Να αναδειχτεί η δυνατότητα για διαφορετικά σενάρια όπως:
	- o διαφορετικοί τομείς
	- o διαφορετικά ακροατήρια
	- o διαφορετικά επίπεδα πολυπλοκότητας

Για την επίτευξη των παραπάνω στόχων, αναπτύχθηκαν 3 σενάρια για τις εξής θεματικές:

- 1. Αγορά και πώληση μετοχών (Stock Exchange)
- 2. Διαχείριση πανδημίας σε τοπικό επίπεδο (SimMee Virus)
- 3. Επιχειρηματικότητα μικρών επιχειρήσεων (Hot Dog vendor)

Τα σενάρια αυτά έχουν διαφορετικό βαθμό πολυπλοκότητας, δυσκολίας και διάρκειας που αυξάνει σταδιακά από το πρώτο έως το τελευταίο.

## *Σενάριο 1 ο - Αγορά και πώληση μετοχών (Stock Exchange)*

## *Περιγραφή*

Το σενάριο αυτό αφορά την διαδικασία αγοράς και πώλησης μετοχών στο Χρηματιστήριο. Ταυτόχρονα λειτουργεί και ως εισαγωγικό σενάριο για την εξοικείωση με την πλατφόρμα και την χρήση της. Το σενάριο έχει βασιστεί στην Προσομοίωση Χρηματιστηρίου του Α. Σταυρακούδη (Σταυρακούδης, 2020) και στηρίζεται στη χρήση τυχαίων αριθμών.

Στην αρχή του σεναρίου ο χρήστης έχει στην κατοχή του 100 τεμάχια μιας μετοχής. Η τρέχουσα τιμή της είναι 10 ευρώ. Η περίοδος προσομοίωσης είναι μια ημέρα και ο χρήστης μπορεί να αγοράσει και να πουλήσει μετοχές. Για κάθε συναλλαγή υπάρχει προμήθεια 2%.

Σκοπός του σεναρίου είναι η εξοικείωση με τις δύο βασικές στρατηγικές συναλλαγών για μεγιστοποίηση του κέρδους στο χρηματιστήριο. Η πρώτη στρατηγική είναι η πιο παθητική και προτρέπει πώληση όταν υπάρχει πτωτική τάση και αγορά όταν υπάρχει αυξητική τάση, ενώ αντίθετα η δεύτερη στρατηγική είναι πιο επιθετική και προτρέπει αγορά όταν η τιμή μειώνεται και πώληση όταν η τιμή αυξάνεται.

#### *Παράμετροι και Ενέργειες*

Οι απαραίτητοι παράμετροι για το σενάριο αυτό είναι ελάχιστες (διαθέσιμο κεφάλαιο, πλήθος μετοχών, τιμή μετοχής) αλλά έχουν προστεθεί επιπλέον παράμετροι για ευκολία του χρήστη στην παρακολούθηση της στρατηγικής (προηγούμενη τιμή μετοχής, συνολική αξία μετοχών κτλ.).

Οι διαθέσιμες ενέργειες για τον χρήστη είναι πουλήσει και να αγοράσει μετοχές σε πακέτα των 10, 20 και 50 μετοχών. Θυμίζουμε ότι για κάθε συναλλαγή υπάρχει 2% προμήθεια.

#### *Συμβάντα*

Η εξέλιξη της τιμής της μετοχής βασίζεται στην παραδοχή ότι προηγούμενη αύξηση της τιμής της έχει περισσότερες πιθανότητες για νέα αύξηση και αντίστροφα, προηγούμενη μείωση πιθανόν να φέρει νέα μείωση. Στα συμβάντα του σεναρίου έχουν προστεθεί και συμβάντα εκ νέου υπολογισμού των παραμέτρων παρακολούθησης του χρήστη.

#### *Διάρκεια και πολυπλοκότητα*

Το σενάριο δεν παρουσιάζει καμία πολυπλοκότητα, δεδομένων των ελάχιστων επιλογών που έχει στη διάθεσή του ο χρήστης. Δεν υπάρχει κάποιος περιορισμός στη διάρκειά του. Είναι σενάριο το οποίο ο χρήστης θα τρέξει πολλές φορές για να δοκιμάσει και να επιβεβαιώσει διαφορετικές στρατηγικές.

Συμπερασματικά, είναι ένα θεωρητικά εύκολο σενάριο για οποιοδήποτε χρήστη, έχει λίγες μεταβλητές και επιλογές και σκοπός είναι η εξοικείωση με το εργαλείο και τους μηχανισμούς των σεναρίων. Να σημειωθεί ότι θα μπορούσε να χρησιμοποιηθεί ως βάση για πιο πολύπλοκα σενάρια που θα αφορούσαν διαχείριση χαρτοφυλακίου με την εισαγωγή τυχαίων συμβάντων, επιπλέον μετοχών με διαφορετικά χαρακτηριστικά κτλ.

## *Σενάριο 2 ο - Διαχείριση πανδημίας σε τοπικό επίπεδο (SimMee Virus)*

#### *Περιγραφή*

Το σενάριο αφορά τη διαχείριση πανδημίας σε τοπικό επίπεδο. Ο χρήστης αναλαμβάνει το ρόλο του Δήμαρχου μιας τουριστικής πόλης στην οποία παρουσιάζονται κρούσματα της πανδημίας και καλείται να λάβει μέτρα τα οποία από την μία περιορίζουν την εξάπλωση της πανδημίας αλλά και από την άλλη επηρεάζουν την οικονομία της περιοχής.

#### *Παράμετροι και Ενέργειες*

Το σενάριο χρησιμοποιεί περισσότερες μεταβλητές από τα άλλα δύο σενάρια καθώς και ένα σχετικά πιο σύνθετο μοντέλο. Η ιδιαιτερότητά του σε σχέση με τα υπόλοιπα σενάρια είναι ότι οι περισσότερες από τις μεταβλητές δεν είναι ορατές στον χρήστη ενώ χρησιμοποιούνται και μεταβλητές ως δείκτες – μεταβλητές οι οποίες δεν χρησιμοποιούνται μεν στο μοντέλο αλλά υπολογίζονται και εμφανίζονται στον χρήστη ως αναφορά.

Παρομοίως, οι ενέργειες που έχει στη διάθεσή του ο χρήστης είναι περισσότερες και ομαδοποιημένες σε μενού.

#### *Συμβάντα*

Το σενάριο δεν περιλαμβάνει τυχαία συμβάντα αλλά αποτελεί παράδειγμα υπολογισμού του μοντέλου με βάση ενδιάμεσους υπολογισμούς, γεγονότων δηλαδή που υπολογίζουν τιμές μεταβλητών που χρησιμοποιούνται στο βασικό μοντέλο του συστήματος.

#### *Αναμενόμενος χρόνος*

Το συγκεκριμένο σενάριο έχει πολλαπλές συνθήκες τέλους με αρκετές παραμέτρους οι οποίες δεν είναι προφανείς στον χρήστη. Έτσι, είναι ένα σενάριο πειραματισμού το οποίο αναμένεται μεν να έχει σύντομο χρόνο ολοκλήρωσης ανά προσομοίωση αλλά επίσης είναι αναμενόμενο και θεμιτό ο χρήστης να το προσπαθήσει αρκετές φορές μέχρι να βρει τη σωστή ισορροπία.

## *Σενάριο 3<sup>ο</sup> - Επιχειρηματικότητα (Hot Dog Vendor)*

#### *Περιγραφή*

Το σενάριο αφορά στην περίπτωση ενός πλανόδιου πωλητή Hot Dog. Πρόκειται για ένα απλοποιημένο μικρο-οικονομικό σενάριο για την εισαγωγή σε βασικές έννοιες της επιχειρηματικότητας: διαχείριση αρχικού κεφαλαίου, τρέχουσες οφειλές, πάγιες αγορές κτλ.

Ο πωλητής έχει καταφέρει να πάρει ένα δάνειο 1.000 ευρώ το οποίο θα πρέπει να ξεπληρώσει σε 12 μηνιαίες δόσεις των 110 ευρώ. Σκοπός είναι να καταφέρει με αυτό το αρχικό κεφάλαιο να αγοράσει καρότσι και τις πρώτες ύλες και να έχει αρκετά έσοδα ώστε να μπορέσει να αποπληρώσει το αρχικό κεφάλαιο.

#### *Παράμετροι και Ενέργειες*

Το σενάριο παρακολουθεί ελάχιστες παραμέτρους (μετρητά, δόση, καρότσια και πρώτες ύλες) και κατά συνέπεια, ο χρήστης έχει μόνο κάποιες βασικές επιλογές στη διάθεσή του: αγορά καροτσιού και πρώτων υλών.

#### *Συμβάντα*

Στην ίδια λογική, τα συμβάντα είναι λιγοστά και απλά (εκταμίευση δανείου, πληρωμή δόσης, πώληση προϊόντος) αλλά περιλαμβάνονται και δύο τυχαία συμβάντα με μικρή επίπτωση στο σενάριο ώστε να αναδειχθεί και αυτή η δυνατότητα του εργαλείου.

#### *Διάρκεια και πολυπλοκότητα*

Το σενάριο είναι εισαγωγικό στην πλατφόρμα και άρα σχετικά σύντομο. Ολοκληρώνεται επιτυχώς όταν ο χρήστης εξοφλήσει επιτυχώς και τις 12 δόσεις του δανείου ή ανεπιτυχώς εάν μείνει χωρίς τρέχον κεφάλαιο στην πορεία.

## **Scenario Editor**

Για την διευκόλυνση της δημιουργίας, ανάγνωσης και επεξεργασίας σεναρίων έχει δημιουργηθεί ένας βασικός επεξεργαστής σεναρίων (Scenario Editor) ο οποίος περιλαμβάνεται στα παραδοτέα της παρούσας εργασίας. Ο Scenario Editor αυτός χρησιμοποιήθηκε και για την κατασκευή των σεναρίων που παρουσιάστηκαν στο προηγούμενο κεφάλαιο.

Ο Editor είναι σε μορφή HTML και χρησιμοποιεί JSON schemas. Έχει στηριχθεί στον JSON-Editor (Dorn, χ.χ.) και στο JSON2Schema (Niehaus, χ.χ.) με τις κατάλληλες μετατροπές ώστε να διευκολύνει την ανάπτυξη σεναρίων σε JSON με βάση το πρότυπο της πλατφόρμας όπως παρουσιάζεται παραπάνω.

Όπως φαίνεται και στο στιγμιότυπο οθόνης που ακολουθεί [\(Εικόνα 8\)](#page-66-0), ο Scenario Editor δίνει την δυνατότητα δημιουργίας ενός νέου σεναρίου με βάση το πρότυπο και της αποθήκευσής του σε μορφή JSON ώστε να είναι άμεση η δυνατότητα εισαγωγής του στην πλατφόρμα. Παράλληλα, δίνεται και η δυνατότητα φόρτωσης υπάρχοντος σεναρίου, είτε για την βελτίωση/επέκταση υπάρχοντος σεναρίου του χρήστη, είτε για την διαμόρφωση στις τρέχουσες ανάγκες υπάρχοντος σεναρίου ενός άλλου χρήστη. Τέλος, ο Editor προσφέρει ένα βασικό σύστημα επικύρωσης του σεναρίου με βάση το πρότυπο δημιουργίας σεναρίων (JSON Schema). Για περισσότερα σχετικά με την διαδικασία επικύρωσης των σεναρίων, βλέπε το σχετικό κεφάλαιο [Επικύρωση των Δεδομένων](#page-52-1) παραπάνω, σελίδα [46.](#page-52-1)

## *Εικόνα 8. Αρχικές Επιλογές Scenario Editor*

<span id="page-66-0"></span>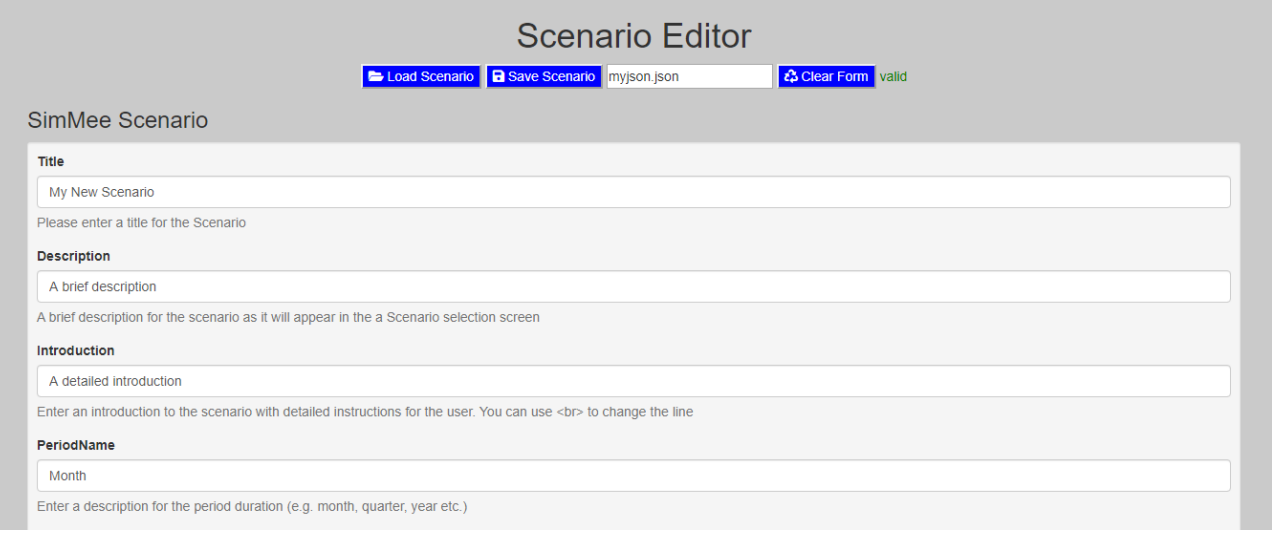

Προκειμένου να διευκολυνθούν οι χρήστες, κάτω από κάθε πεδίο εμφανίζεται η περιγραφή του καθώς και επιπλέον πληροφορίες που μπορεί να είναι χρήσιμες κατά την συμπλήρωση του πεδίου. Το ίδιο το πεδίο έχει παραδείγματα των δεδομένων που θα μπορούσαν να εισαχθούν στο πεδίο ως προκαθορισμένες τιμές ώστε να είναι ακόμα πιο ξεκάθαρη η εικόνα για το είδος των δεδομένων και τον τρόπο εισαγωγής τους.

Τέλος, όταν πρόκειται για ομάδες εγγραφών (πίνακες δεδομένων) όπως π.χ. τα γεγονότα (Events) ή οι διαθέσιμες ενέργειες του χρήστη (Actions), η διεπαφή της εφαρμογής τις απεικονίζει ως καρτέλες με χωριστές επιλογές για προσθήκη και διαγραφή των εγγραφών, είτε ανά εγγραφή, είτε συνολικά [\(Εικόνα 9\)](#page-67-0).

<span id="page-67-0"></span>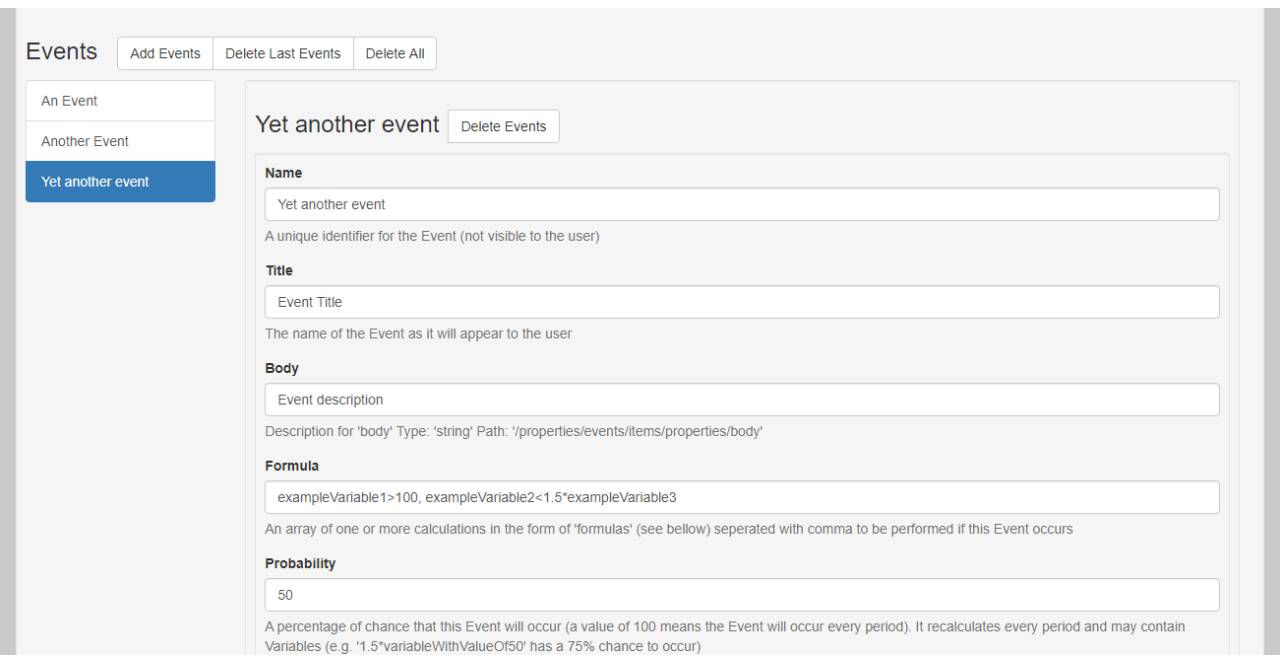

## *Εικόνα 9. Προσθήκη Event στον JSON Editor*

Συμπερασματικά, ο Scenario Editor διευκολύνει αρχικά στην οπτικοποίηση του σεναρίου μέσω της ομαδοποίησης των πεδίων αλλά και την δημιουργία νέων σεναρίων αφού εμφανίζει τόσο την περιγραφή του κάθε πεδίου, όσο και προτεινόμενες τιμές ενώ έχει εγγενή τη δυνατότητα επικύρωσης της δομής των δεδομένων. Με τον τρόπο αυτό, θα μπορούσε κάποιος με μικρή σχετική εμπειρία να δοκιμάσει την δημιουργία σεναρίων ακόμα και χωρίς τη μελέτη της σχετικής τεκμηρίωσης.

Θα πρέπει ωστόσο να σημειωθεί ότι, παρότι είναι μια σημαντική διευκόλυνση για τη δημιουργία σεναρίων, υπάρχουν σημαντικά περιθώρια βελτίωσης (π.χ. οδηγοί, αναζήτηση παραμέτρων, έλεγχος υπολογισμών κτλ) και ευελπιστούμε ότι κάτι τέτοιο θα υλοποιηθεί από την κοινότητα των χρηστών στο μέλλον (βλ. [Κοινότητα](#page-88-0) Χρηστών, σελίδα [82\)](#page-88-0)

Μία λειτουργική έκδοση του Scenario Editor στην παρούσα μορφή του είναι διαθέσιμη στο website της πλατφόρμας (Simmee, 2020).

# <span id="page-68-0"></span>**5. Ανάπτυξη Λογισμικού Πλατφόρμας**

Σημαντικό και αναπόσπαστο μέρος της παρούσας εργασίας αποτελεί η ανάπτυξη της πλατφόρμας μέσω της οποίας θα προσομοιώνονται τα σενάρια που θα αναπτυχθούν βάσει του προτύπου που περιγράφεται στο προηγούμενο κεφάλαιο (βλ. και [Προτεινόμενη λύση,](#page-26-0) σελίδα [20\)](#page-26-0). Εκτός από το πρότυπο και την πλατφόρμα προσομοίωσης, για να διευκολυνθεί η παρουσίαση και η κατανόησή τους αναπτύχθηκε επιπλέον ένας client-player ως διεπαφή για την προσομοίωση των σεναρίων και ένας client-administrator ως διεπαφή για την προσθήκη χρηστών και σεναρίων τα οποία, αν και δεν αποτελούν παραδοτέα της παρούσας εργασίας, παρουσιάζονται στο τέλος του παρόντος κεφαλαίου.

## **Υλοποίηση**

Στο κεφάλαιο αυτό παρουσιάζονται τα προαπαιτούμενα της πλατφόρμας, το μοντέλο διαδικασιών ανάπτυξης λογισμικού που ακολουθήθηκε, οι απαιτήσεις του συστήματος, η αρχιτεκτονική που υιοθετήθηκε καθώς και οι τεχνολογίες που χρησιμοποιήθηκαν για την υλοποίησή του.

## *Προαπαιτούμενα της Πλατφόρμας*

Προκειμένου να επιτευχθούν οι στόχοι της συγκεκριμένης εργασίας, ορίστηκαν τα παρακάτω προαπαιτούμενα για την δημιουργία της πλατφόρμας:

- Αυτονομία και εναλλαξιμότητα των συστατικών στοιχείων
- Ευελιξία στην εκτέλεση σεναρίων προσομοίωσης.
- Ανεξαρτησία από την διεπαφή του χρήστη
- Συμβατότητα με διαφορετικά συστήματα διαχείρισης βάσεων δεδομένων
- Ευκολία στην εγκατάσταση και παραμετροποίηση
- Επεκτασιμότητα λειτουργιών
- Σύγχρονα εργαλεία ανάπτυξης με σημαντική κοινότητα χρηστών
- Απλότητα στη χρήση και κατανοητή τεκμηρίωση
- Ανοικτό και Ελεύθερο λογισμικό

Τα προαπαιτούμενα αυτά ικανοποιούνται σε σημαντικό βαθμό από την συγκεκριμένη υλοποίηση όπως αναλύεται στην συνέχεια.

#### *Μοντέλο Διαδικασιών Λογισμικού*

Προκειμένου να ανταποκριθούμε στα προαπαιτούμενα του συστήματος, υιοθετήθηκε μοντέλο που υπάγεται στην γενικότερη αρχιτεκτονική συστημάτων προσανατολισμένη στις υπηρεσίες (Service Oriented Architecture – SOA) και αποτελεί και αυτό έναν τρόπο ανάπτυξης λογισμικού προσανατολισμένο στις υπηρεσίες (Service Oriented Development of Applications - SODA). Τα πλεονεκτήματα μιας τέτοιας αρχιτεκτονικής είναι σημαντικά και συμβαδίζουν με τα προαπαιτούμενα της πλατφόρμας. Σύμφωνα με αυτή την αρχιτεκτονική, οι υπηρεσίες είναι αυτόνομα κομμάτια εφαρμογών λογισμικού προσβάσιμες μέσω διεπαφών. Τις υπηρεσίες αυτές, δεν τις χρησιμοποιούν/αναλώνουν οι τελικοί χρήστες αλλά άλλες εφαρμογές λογισμικού οι οποίες μάλιστα δεν χρειάζεται να ενδιαφέρονται για το πως οι υπηρεσίες αυτές παρέχονται (Wang & Zheng, 2014).

Με βάση τα παραπάνω, έγινε προσπάθεια ώστε η ανάπτυξη του λογισμικού της πλατφόρμας να γίνει βάσει του μοντέλου Component Oriented Programming (ή αλλιώς Component-based software engineering) (Wang & Qian, 2005). Το μοντέλο αυτό βασίζεται κυρίως στην χρησιμοποίηση υπαρχόντων στοιχείων τα οποία ενώνονται μεταξύ τους για την υλοποίηση του νέου συστήματος. Σε ένα τέτοιο μοντέλο διαδικασιών, τα υπάρχοντα αυτά στοιχεία μπορεί να είναι μικρά κομμάτια κώδικα, ολοκληρωμένα υποσυστήματα ή ακόμα και έτοιμα προγράμματα που πωλούνται στην αγορά. Ως μοντέλο βασισμένο σε αρχιτεκτονική SOA (Service Oriented Architecture) που αναφέρεται ανωτέρω, τα βασικά κομμάτια του συστήματος είναι υπηρεσίες διαθέσιμες προς χρήση στο δίκτυο.

Τα στάδια του μοντέλου αυτού είναι έξι και παρουσιάζονται στην [Εικόνα 10](#page-70-0) (Βιδάκης, 2015):

*Εικόνα 10. Τα έξι βήματα του Component Oriented Programming*

<span id="page-70-0"></span>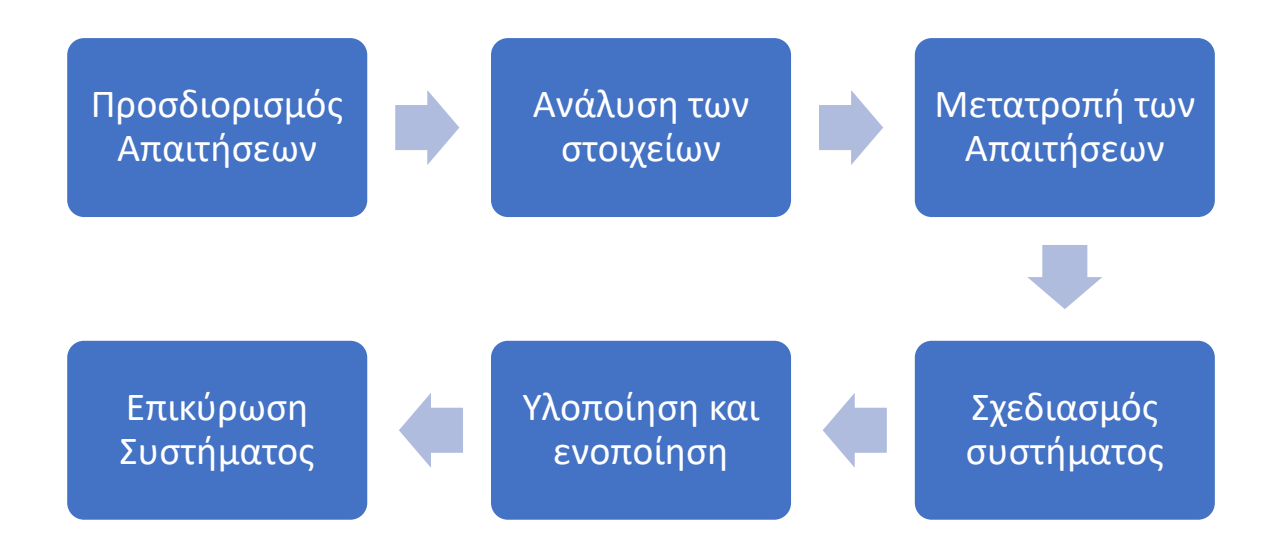

## *Αρχιτεκτονική του Συστήματος*

Στο πλαίσιο του μοντέλου που αναφέρεται παραπάνω, και προκειμένου να ικανοποιηθούν τα προαπαιτούμενα της πλατφόρμας, υιοθετήθηκε μια αρχιτεκτονική με διακριτά μέρη τα οποία επικοινωνούν μεταξύ τους μέσω διεπαφών. Συγκεκριμένα, η υλοποίηση του συστήματος στηρίχτηκε στην αρχιτεκτονική client – server με κατακόρυφη κατανομή σε τρία επίπεδα που είναι και η πλέον συνηθισμένη σε τέτοια συστήματα. Η κατανομή των καθηκόντων έγινε σε διαφορετικές μηχανές και σε τρία επίπεδα. Το πρώτο επίπεδο παρέχει τη διεπαφή με το χρήστη, το δεύτερο την επεξεργασία των δεδομένων και το τρίτο την αποθήκευση των δεδομένων. Τα μέρη του συστήματος φαίνονται σχηματικά στην [Εικόνα 11.](#page-71-0)

<span id="page-71-0"></span>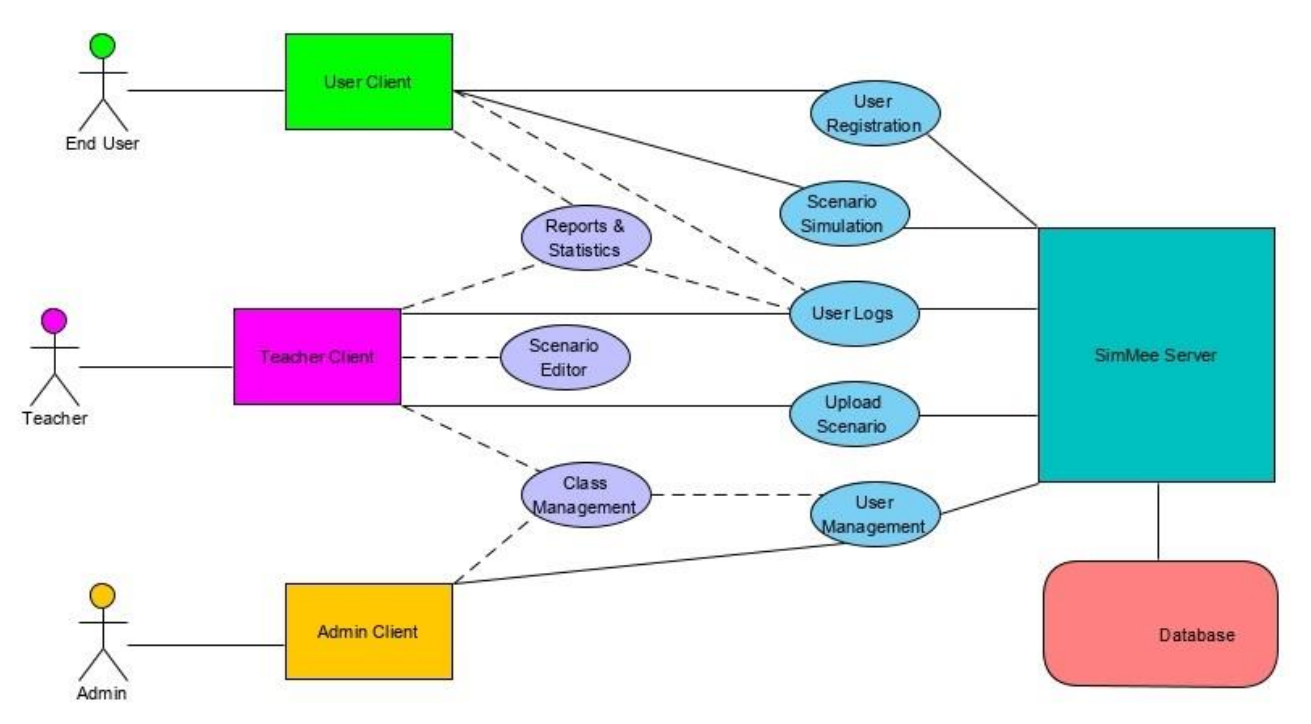

*Εικόνα 11. Τα μέρη του συστήματος της Πλατφόρμας SimMee*

### *Επίπεδο Διεπαφής*

Στο πρώτο επίπεδο του συστήματος, η διασύνδεση με τους χρήστες γίνεται μέσω clients, εξειδικευμένων για κάθε λειτουργία οι οποίοι είναι υπεύθυνοι για την διεπαφή του συστήματος. Τέτοιοι clients θα μπορούσαν να είναι ένας user client ο οποίος θα εξυπηρετεί τους τελικούς χρήστες/εκπαιδευόμενους, ένας teacher client για τους εκπαιδευτές και/ή όσους αναπτύσσουν σενάρια, και ένας admin client για τους διαχειριστές της πλατφόρμας.

Με αυτή την αρχιτεκτονική, οι clients μπορούν να αναπτυχθούν σε οποιαδήποτε γλώσσα ή περιβάλλον ενώ ταυτόχρονα δεν χρειάζεται να εκτελέσουν κάποιο πολύπλοκο κώδικα για να τρέξουν την προσομοίωση (η οποία εξακολουθεί να τρέχει εξ' ολοκλήρου στον server) ή οποιαδήποτε άλλη λειτουργία του server. Ακριβώς μάλιστα επειδή επωμίζονται πολύ μικρό μέρος του φόρτου (μόνο τη διεπαφή) θα μπορούσαν να χρησιμοποιηθούν και thin clients. Περισσότερα για τους clients, στο κεφάλαιο [Διεπαφές](#page-83-0) (σελίδα [76\)](#page-82-0).
### *Επίπεδο Επεξεργασίας*

Το επίπεδο επεξεργασίας λειτουργεί ως γέφυρα ανάμεσα στη διεπαφή με το χρήστη και την αποθήκευση δεδομένων. Έτσι, βασικό κομμάτι της πλατφόρμας είναι ο κεντρικός server ο οποίος εκτελεί όλες τις κύριες εργασίες για την λειτουργία της πλατφόρμας. Οι εργασίες αυτές περιλαμβάνουν την καταχώρηση χρηστών, την προσομοίωση σεναρίων, την καταχώρηση σεναρίων και την διαχείριση χρηστών και σεναρίων και αναλύονται παρακάτω στο κεφάλαιο [Κεντρικός](#page-77-0) Server (σελίδα [71\)](#page-77-0). Καθώς ο server δεν διαθέτει interface για τη διασύνδεση με τους χρήστες, η λειτουργία του είναι διαθέσιμη μέσω κλήσεων API.

Τέλος, ακολουθώντας τις αρχές του μοντέλου ανάπτυξης προσανατολισμένο στις υπηρεσίες, οι λειτουργίες/υπηρεσίες του server μπορούν να αναλωθούν από άλλα κομμάτια λογισμικού/υπηρεσίες τα οποία με τη σειρά τους θα παρέχουν αναβαθμισμένες λειτουργίες προς χρήση/κατανάλωση από τους clients και κατ' επέκταση στους χρήστες της πλατφόρμας. Τέτοιες λειτουργίες θα μπορούσαν να είναι η διαχείριση ομάδων χρηστών (τάξεων), προηγμένα στατιστικά και αναφορές, διαχείριση σεναρίων και προτύπων κτλ. Για μια αποτύπωση του οικοσυστήματος της πλατφόρμας SimMee σε πλήρη ανάπτυξη βλέπε κεφάλαιο Η [Πλατφόρμα](#page-27-0) SimMee (σελίδα [21\)](#page-27-0).

### *Επίπεδο Αποθήκευσης*

Το επίπεδο αποθήκευσης έχει καθαρά ρόλο υποστήριξης, αφού διαχειρίζεται τα δεδομένα στα οποία έχει πρόσβαση η πλατφόρμα. Αν και τα δεδομένα που αποθηκεύονται είναι διαθέσιμα ανεξάρτητα από την εφαρμογή επεξεργασίας, το επίπεδο δεν είναι πλήρως ανεξάρτητο σε αυτή την υλοποίηση καθώς δεν προβλέπεται πρόσβαση σε αυτά εκτός της δεδομένης αρχιτεκτονικής από άλλα επίπεδα επεξεργασίας, χωρίς να αποκλείεται μια τέτοια υλοποίηση στο μέλλον. Το επίπεδο αποθήκευσης μπορεί να είναι είτε ένα σύστημα αρχείων είτε μία ολοκληρωμένη βάση δεδομένων και στην παρούσα υλοποίηση χρησιμοποιήθηκε μια SQL βάση δεδομένων. Περισσότερα για το επίπεδο αποθήκευσης αναφέρονται στο κεφάλαιο [Αποθήκευση Δεδομένων\(](#page-82-0)σελίδα [76\)](#page-82-0).

### *Τεχνολογίες και Πλατφόρμες Υλοποίησης*

Ένας βασικός προβληματισμός σε αυτή τη φάση της ανάπτυξης είναι η επιλογή των μέσων ανάπτυξης του λογισμικού: η γλώσσα προγραμματισμού, η πλατφόρμα και το framework, τα πρότυπα επικοινωνίας αλλά και χώροι αποθήκευσης, βάσεις δεδομένων κτλ. Προαπαιτούμενα για την συγκεκριμένη υλοποίηση, είναι τα εργαλεία αυτά να είναι σύγχρονα και όχι απαρχαιωμένα αλλά και να έχουν μια μεγάλη (ή έστω ενεργή) κοινότητα χρηστών ώστε ο ανοικτός κώδικας της πλατφόρμας να μπορεί να συνεχίσει να αναπτύσσεται. Ταυτόχρονα θα πρέπει να είναι διαθέσιμα ελεύθερα (ή έστω δωρεάν) αλλά και χωρίς πολλές απαιτήσεις συστήματος ώστε το κόστος συντήρησης της πλατφόρμας να παραμένει χαμηλό.

#### *JavaScript*

Ως βασική γλώσσα προγραμματισμού, θα χρησιμοποιηθεί η JavaScript. Ως γνωστόν, η JavaScript (σε σύντμηση JS) είναι μια πολύ ευέλικτη γλώσσα προγραμματισμού υψηλού επιπέδου και αυτή τη στιγμή, μαζί με την HTML και CSS είναι οι τρεις βασικές τεχνολογίες του Παγκόσμιου ιστού ενώ διαθέτει τεράστια κοινότητα χρηστών.

Η ανάγκη δημιουργίας ιστοσελίδων που θα συμπεριφέρονται περισσότερο σαν εφαρμογές και λιγότερο σαν στατικές σελίδες οδήγησε αρχικά στη χρήση τεχνολογιών όπως Java, Flash και Silverlight τα οποία έτρεχαν με την βοήθεια επεκτάσεων (plugins) πάνω στον εκάστοτε περιηγητή. Η JavaScript αν και ξεκίνησε σαν μια απλή scripting γλώσσα για απλές λειτουργίες στο Διαδίκτυο μετεξελίχθηκε με βιβλιοθήκες (libraries) όπως η δημοφιλής jQuery και τεχνικές όπως η AJAX ώστε να αποτελεί μονόδρομο στην υλοποίηση εφαρμογών σε περιβάλλον περιηγητή και ειδικά εφαρμογών μιας σελίδας (single page applications) ενώ πλέον χρησιμοποιείται και για λογισμικό βάσεων δεδομένων αλλά και server. Όπως θα δούμε παρακάτω, η πλατφόρμα αναπτύχθηκε εξ' ολοκλήρου σε JavaScript ακόμα και στο κομμάτι του server μέσω της χρήσης του περιβάλλοντος Node.js.

### *MEAN Stack*

Το MEAN stack είναι μια ομάδα λογισμικού ανοικτού κώδικα που χρησιμοποιούνται για την δημιουργία δυναμικών web εφαρμογών βασισμένη στη JavaScript. Το ακρωνύμιο βγαίνει από τα: MongoDB, Express.js, AngularJS (or Angular), και Node.js.

Ακριβώς επειδή όλα τα μέρη της ομάδας υποστηρίζουν κώδικα γραμμένο σε JavaScript, οι εφαρμογές MEAN μπορούν να γραφτούν στην ίδια γλώσσα, τόσο για το κομμάτι του κώδικα που αφορά την πλευρά του server όσο και αυτό που εκτελείται από τους clients. Η ανάπτυξη της πλατφόρμας θα στηριχτεί στην ομάδα αυτή προγραμμάτων με μοναδική εξαίρεση την αντικατάσταση της MongoDB από την MySQL ως σύστημα διαχείρισης βάσεων δεδομένων (χωρίς να χαλάσει το ακρωνύμιο), κυρίως για λόγους μεγαλύτερης κοινότητας χρηστών.

#### *Node.js*

Συγκεκριμένα, η ανάπτυξη του λογισμικού για τον server της πλατφόρμας έγινε με βάση το περιβάλλον Node.js. Το Node.js είναι ένα περιβάλλον ανάπτυξης λογισμικού σε Javascript που δίνει έμφαση στο λογισμικό διακομιστών. Προσπαθεί να παρέχει έναν εύκολο τρόπο δημιουργίας κλιμακωτών διαδικτυακών εφαρμογών δίνοντας έμφαση στην ασύγχρονη επικοινωνία μεταξύ των υπολογιστικών πόρων. Αυτό επιτυγχάνεται με την χρήση συμβάντων (events) που προσφέρει η Javascript και ονομάζονται callbacks - τα συμβάντα πυροδοτούν ένα συγκεκριμένο callback επιτρέποντας παράλληλα την ροή του κώδικα χωρίς να αφήνει ανενεργό τον επεξεργαστή μέχρι να εκτελεστεί η λειτουργία.

Παράλληλα, υπάρχει ένα σύνολο από βιβλιοθήκες που είναι συμβατές με το node.js και πρακτικά οι προγραμματιστές μπορούν να βρουν τουλάχιστον ένα για κάθε πρόβλημα που αντιμετωπίζουν (Ihrig & Bretz, 2014). Μεταξύ τους και αρκετά εργαλεία που υποστηρίζουν την ασύγχρονη διάδραση με τις παραδοσιακές και NoSQL μεθόδους βάσεων δεδομένων. Αυτό είναι εξίσου σημαντικό αφού, στα προαπαιτούμενα της πλατφόρμας είναι να είναι ανεξάρτητη και από τον τύπο της βάσης δεδομένων. Έτσι, ενώ για την ανάπτυξη χρησιμοποιήθηκε μια βάση δεδομένων mysql, η διασύνδεση της πλατφόρμας με μια άλλου είδους βάση είναι εξαιρετικά εύκολη.

Η ευκολία αυτή στηρίζεται στο NPM (node package manager), ένα ενσωματωμένο εργαλείο το οποίο επιτρέπει την εύκολη διαχείριση αυτών των πακέτων/βιβλιοθηκών. Υπάρχει μία λίστα με ελεύθερα προσβάσιμα τέτοια επαναχρησιμοποιήσιμα πακέτα τα οποία είναι άμεσα διαθέσιμα προς εγκατάσταση μέσω ενός δικτυακού αποθετηρίου. Το εργαλείο NPM διευκολύνει αυτή την διαδικασία ενώ προσφέρει και διαχείριση εκδόσεων και εξαρτήσεων. Στο πλαίσιο αυτό, το NPM διευκολύνει και την εγκατάσταση της ίδιας της πλατφόρμας SimMee.

### *Express.js*

Η Express.js (ή απλά Express) είναι ένα framework το οποίο τρέχει σε περιβάλλον Node.js ως ελεύθερο λογισμικό ανοικτού κώδικα υπό την άδεια MIT Licence. Είναι το κομμάτι της ομάδας MEAN stack για την ανάπτυξη λογισμικού server και θεωρείται η στάνταρ επιλογή server framework για το περιβάλλον Node.js.

Κύριο χαρακτηριστικό της είναι η ελαχιστοποίηση των πόρων, η ευελιξία και η χρήση της έννοιας του "middleware" που βοηθά σημαντικά τον διαχωρισμό των τμημάτων του server. Δεδομένου ότι ο server της πλατφόρμας εξυπηρετεί API και όχι HTTP requests, όλα τα παραπάνω χαρακτηριστικά είναι εξαιρετικά σημαντικά.

### *MySQL*

Η MySQL είναι ένα σύστημα διαχείρισης βάσεων δεδομένων ανοικτού κώδικα που χρησιμοποιείται για την οργάνωση και την ανάκτηση δεδομένων. Όπως προαναφέρθηκε, στην ομάδα λογισμικού MEAN, χρησιμοποιείται συνήθως το σύστημα διαχείρισης MongoDB (ενώ η MySQL είναι συνυφασμένη με την ομάδα λογισμικού LAMP). Ωστόσο, επιλέχτηκε αντ' αυτού το MySQL καθώς είναι ιδιαίτερα διαδεδομένη όσον αφορά στην υλοποίηση Web services και έχει σαφώς μεγαλύτερη κοινότητα χρηστών. Εξάλλου, όπως αναφέρεται και παραπάνω, η αντικατάστασή της με το MongoDB ή οποιαδήποτε άλλο σύστημα διαχείρισης βάσεων δεδομένων είναι εξαιρετικά απλό με την χρήση του Node Package Manager (NPM).

### *Angular*

Η Angular είναι ένα από πιο δημοφιλή σύγχρονα frameworks (μαζί με την React και Vue.js) για την ελαχιστοποίηση του χρόνου ανάπτυξης client εφαρμογών δικτύου μέσω επαναχρησιμοποίησης του κώδικα αντικαθιστώντας τη χρήση βιβλιοθηκών όπως η jQuery, η AJAX κ.α.. Καθένα από αυτά τα frameworks έχει τα πλεονεκτήματα του, τα μειονεκτήματά του και μια κοινότητα υποστηρικτών. Ωστόσο, η Angular είναι αυτή που χρησιμοποιείται συνηθέστερα στην ομάδα MEAN stack και χρησιμοποιήθηκε και στην παρούσα υλοποίηση.

Για την ανάπτυξη των showcase clients, χρησιμοποιήθηκε η πρώτη έκδοση της Angular η οποία είναι καθαρά JavaScript και έτυχε μεγάλης αναγνώρισης τα τελευταία χρόνια (στηριζόμενη από την Google). Ωστόσο, λόγω της αρχιτεκτονικής της πλατφόρμας, οποιοσδήποτε περαιτέρω client μπορεί να αναπτυχθεί στη δεύτερη έκδοση (όπου μπορεί να χρησιμοποιηθεί εκτός από JavaScript, Dart και TypeScript) ή και οποιαδήποτε από τα προαναφερόμενα framework.

### *Εργαλεία Ανάπτυξης*

Τέλος, να αναφερθεί ότι για την ανάπτυξη της πλατφόρμας χρησιμοποιήθηκαν μόνο λογισμικά τα οποία είναι ελεύθερα διαθέσιμα ή δωρεάν. Συγκεκριμένα, χρησιμοποιήθηκαν τα παρακάτω:

- Visual Paradigm (Community Edition) ver. 16.1 για την ανάπτυξη UML και άλλων διαγραμμάτων.
- MySQL Workbench (Community Edition) ver. 8.0 για την διαχείριση της βάσης δεδομένων.
- Visual Studio Code ver. 1.43 για την ανάπτυξη του κώδικα του server και των clients.
- Postman ver. 7.20 για την δοκιμή και έλεγχο των κλήσεων API.

## **Κεντρικός Server**

<span id="page-77-0"></span>Το κύριο κομμάτι του λογισμικού της πλατφόρμας SimMee είναι ο κεντρικός server ο οποίος εκτελεί όλες τις βασικές λειτουργίες της πλατφόρμας. Στο κεφάλαιο αυτό περιγράφονται οι διεργασίες του server, η διεπαφή του μέσω κλήσεων API καθώς και πληροφορίες για την εγκατάστασή του.

### *Διεργασίες Προσομοίωσης*

Ο server μέσω της διεπαφής API απαντά σε κλήσεις με βάση τις παραμέτρους των κλήσεων αυτών και επικοινωνώντας με μια βάση δεδομένων. Η διαδικασία αυτή είναι μάλλον πεπατημένη και δεν χρήζει περεταίρω ανάλυσης. Εξαίρεση αποτελεί η προσομοίωση σεναρίου η οποία θα αναλυθεί περαιτέρω στο παρόν κεφάλαιο.

Όπως φαίνεται στο διάγραμμα χρήσης που απεικονίζεται στην [Εικόνα 12,](#page-78-0) όταν ο χρήστης ξεκινά μια νέα προσομοίωση, η διεπαφή χρήστη στέλνει την αντίστοιχη κλήση στον server (Start Simulation με παράμετρο scenarioID). Ο server διαβάζει το αντίστοιχο scenario και δημιουργεί μια εγγραφή προσομοίωσης με μοναδικό simulationID, καθώς και τις αντίστοιχες εγγραφές μεταβλητών, ενεργειών χρήστη, γεγονότων και καταγραφών για την προσομοίωση αυτή στους αντίστοιχους πίνακες. Τέλος, επιστρέφει στην διεπαφή του χρήστη την εισαγωγή του σεναρίου και τις ενέργειες που θα είναι διαθέσιμες στο χρήστη με βάση το συγκεκριμένο σενάριο.

Στην αρχή της κάθε περιόδου, ο χρήστης, με βάση τα δεδομένα του συστήματος και τις ενέργειες που έχει στη διάθεση του κάνει τις επιλογές του. Οι επιλογές αυτές μεταβιβάζονται στον server (με την κλήση Do Action) ο οποίος εκτελεί τους υπολογισμούς: πρώτα υπολογίζει εάν οι ενέργειες είναι δυνατόν να εκτελεστούν (αν όχι, επιστρέφει το σχετικό μήνυμα στο χρήστη) και κατόπιν τις εκτελεί, και τις νέες τιμές των μεταβλητών τις αποθηκεύει στην βάση δεδομένων και τις επιστρέφει στην διεπαφή του χρήστη.

Όταν ο χρήστης είναι ικανοποιημένος με τις επιλογές του για την συγκεκριμένη περίοδο, επιλέγει να προωθήσει την προσομοίωση στην επόμενη περίοδο. Πραγματοποιείται η κλήση (Forward Simulation) προς τον server ο οποίος τρέχει την προσομοίωση περιόδου: ο server πρώτα ελέγχει για συμβάντα που θα πραγματοποιηθούν την τρέχουσα περίοδο, εκτελεί τους διάφορους υπολογισμούς για αυτά και αποθηκεύει τις νέες τιμές των μεταβλητών.

Στη συνέχεια, εξετάζει εάν ισχύουν οι συνθήκες ολοκλήρωσης του σεναρίου με βάση τις νέες τιμές. Εάν δεν ισχύει καμία από τις συνθήκες ολοκλήρωσης, επιστρέφει στην διεπαφή χρήστη κατάλογο των συμβάντων που πραγματοποιήθηκαν την τρέχουσα περίοδο καθώς και τις νέες τιμές των μεταβλητών.

<span id="page-78-0"></span>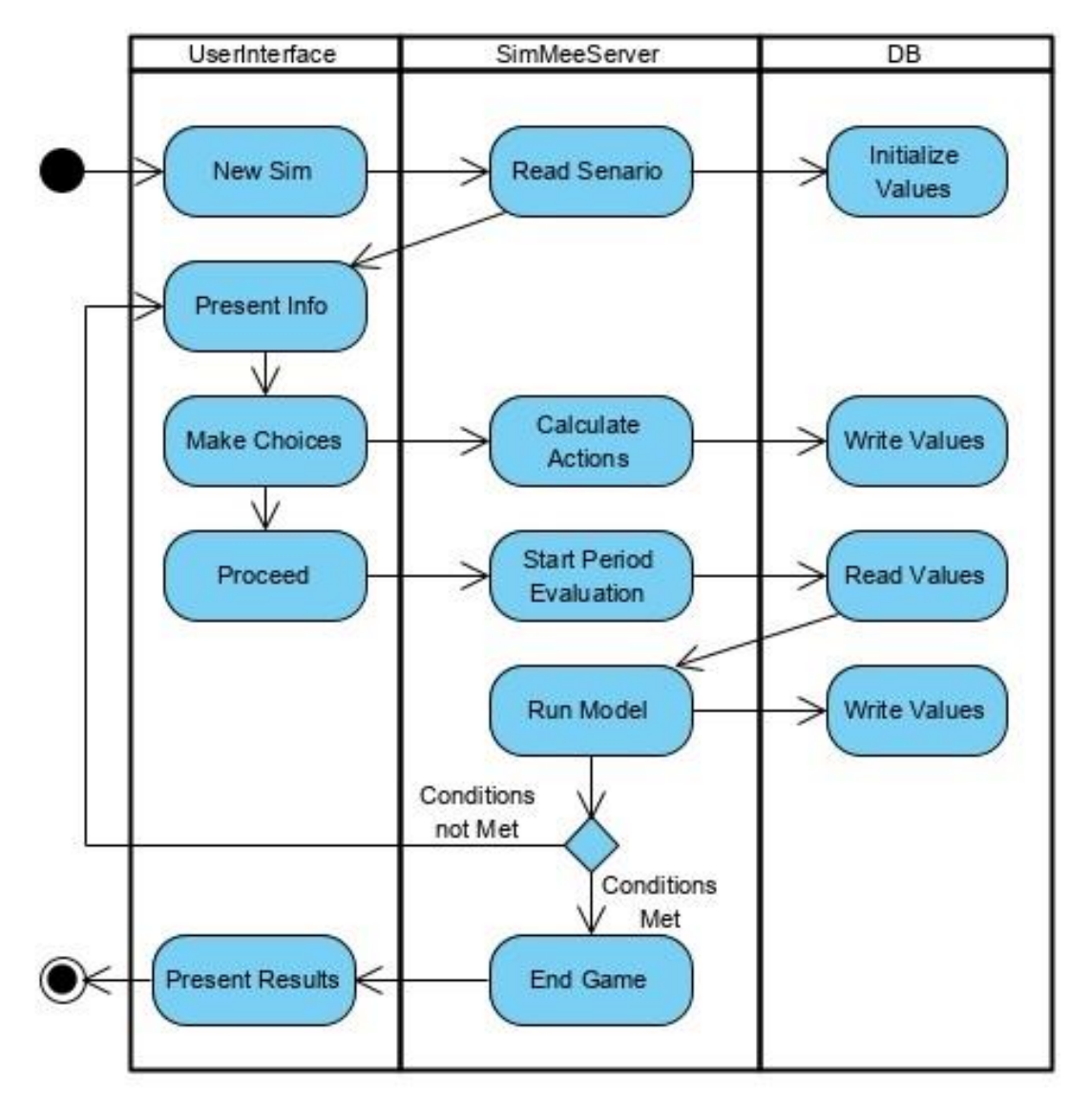

*Εικόνα 12. Διαδικασία Προσομοίωσης Σεναρίου*

Εάν ισχύει κάποια από τις συνθήκες ολοκλήρωσης, τότε ο server ολοκληρώνει την προσομοίωση και στέλνει αναλυτική αναφορά στην διεπαφή χρήστη με την αιτιολογία ολοκλήρωσης, την τρέχουσα περίοδο, τις τρέχουσες τιμές των μεταβλητών και πλήρη καταγραφή των συμβάντων και των ενεργειών του χρήστη με την σειρά που συνέβησαν.

### *Διεπαφή API*

Όπως έχει αναφερθεί, οι κλήσεις στον server γίνονται μέσω διεπαφής API με εξαίρεση τις κλήσεις που αφορούν την παροχή πληροφοριών και τεκμηρίωσης που επιστρέφουν HTML με το αντίστοιχο περιεχόμενο. Οι κλήσεις του server μπορούν να διακριθούν σε τέσσερις βασικές ομάδες:

- 1. Κλήσεις που σχετίζονται με τη διαχείριση χρηστών (User Management)
- 2. Κλήσεις που σχετίζονται με τη διαχείριση σεναρίων (Scenario Management)
- 3. Κλήσεις που αφορούν την προσομοίωση σεναρίων (Scenario Simulation)
- 4. Κλήσεις που αφορούν την παροχή πληροφοριών και τεκμηρίωσης

### *User Management*

- **Get User**. Η κλήση αυτή έχει δύο λειτουργίες. Εφόσον δοθεί ως παράμετρος το userID, επιστρέφει τα στοιχεία ενός συγκεκριμένου χρήστη ενώ, εφόσον δεν δοθεί userID, επιστρέφει τα στοιχεία όλων των χρηστών.
- **Post User**. Η κλήση αυτή δημιουργεί έναν νέο χρήστη βάσει των παραμέτρων που παρέχονται.
- **Update User**. Η κλήση αυτή ενημερώνει τα στοιχεία ενός χρήστη βάσει των παραμέτρων που παρέχονται.
- **Delete User**. Η κλήση αυτή διαγράφει έναν χρήστη βάσει του userID που δίδεται ως παράμετρος.
- **User Login**. Η κλήση αυτή συνδέει (ή όχι) έναν χρήστη στην πλατφόρμα με βάση τα στοιχεία που παρέχονται.
- **User Logout**. Η κλήση αυτή αποσυνδέει έναν χρήστη από την πλατφόρμα.
- **User Simulation**. Η κλήση αυτή επιστρέφει τις προσομοιώσεις που έχει πραγματοποιήσει ένας χρήστης με βάση το userID.

### *Scenario Management*

- **Get Scenario**. Η κλήση αυτή έχει δύο λειτουργίες. Εφόσον δοθεί ως παράμετρος το scenarioID, επιστρέφει όλα τα στοιχεία ενός συγκεκριμένου σεναρίου, συμπεριλαμβανομένου και του αρχείου JSON του σεναρίου. Εάν δεν δοθεί scenarioID, επιστρέφει τα βασικά στοιχεία (τίτλο και περιγραφή) όλων των διαθέσιμων σεναρίων.
- **Post Scenario**. Η κλήση αυτή δημιουργεί έναν νέο χρήστη με βάση το αρχείο JSON που επισυνάπτεται ως παράμετρος.
- **Update Scenario**. Η κλήση αυτή ενημερώνει τα στοιχεία ενός σεναρίου με βάση το αρχείο JSON που επισυνάπτεται ως παράμετρος.
- **Delete Scenario**. Η κλήση αυτή διαγράφει ένα σενάριο βάσει του scenarioID που δίδεται ως παράμετρος.

### *Scenario Simulation*

- **Start Simulation**. Η κλήση αυτή δημιουργεί μία νέα προσομοίωση για ένα συγκεκριμένο σενάριο με βάσει του scenarioID που δίδεται ως παράμετρος και επιστρέφει την εισαγωγή του σεναρίου και τις ενέργειες που θα είναι διαθέσιμες στο χρήστη με βάση το συγκεκριμένο σενάριο.
- **Forward Simulation**. Η κλήση αυτή προωθεί στην επόμενη περίοδο μία συγκεκριμένη προσομοίωση βάσει του simulationID που δίνεται ως παράμετρος και επιστρέφει τον αριθμό της νέας περιόδου, τα γεγονότα που συνέβησαν κατά την προσομοίωση της περιόδου και τις ενημερωμένες τιμές των μεταβλητών του σεναρίου.
- **Do Action**. Η κλήση αυτή εκτελεί μία ενέργεια του χρήστη για μία συγκεκριμένη προσομοίωση βάσει του simulationID και του ονόματος της ενέργειας που δίνονται ως παράμετροι και επιστρέφει τις ενημερωμένες τιμές των μεταβλητών του σεναρίου.
- **Get logs**. Η κλήση αυτή επιστρέφει όλα τα γεγονότα και τις ενέργειες του χρήστη για μία συγκεκριμένη προσομοίωση βάσει του simulationID ανά τύπο και με την σειρά που συνέβησαν.

• **Report Simulation**. Η κλήση αυτή επιστρέφει όλα τα στοιχεία (εισαγωγή, συνθήκες ολοκλήρωσης, τρέχουσα περίοδο, μεταβλητές με τρέχουσες τιμές καθώς και όλες τις ενέργειες και τα γεγονότα που συνέβησαν) για μια συγκεκριμένη προσομοίωση βάσει του simulationID που παρέχεται.

### *Κλήσεις για πληροφορίες και τεκμηρίωση*

Οι κλήσεις αυτές επιστρέφουν στατικές HTML σελίδες οι οποίες παρέχουν πληροφορίες για την πλατφόρμα καθώς και την απαραίτητη τεκμηρίωση.

## *Εγκατάσταση Πλατφόρμας*

Η χρήση του περιβάλλοντος Node.js ως βάση για την ανάπτυξη του λογισμικού της πλατφόρμας συνεπάγεται ελάχιστες απαιτήσεις συστήματος για τη λειτουργία της αλλά και μεγάλη ευκολία εγκατάστασης της πλατφόρμας αλλά και μελλοντικών ενημερώσεων.

### *Απαιτήσεις συστήματος*

Οι απαιτήσεις του συστήματος στην ουσία συμπίπτουν με τις απαιτήσεις συστήματος για την εγκατάσταση του περιβάλλοντος Node.js. Το overhead για την εγκατάσταση του πακέτου για την πλατφόρμα SimMee είναι στην ουσία αμελητέο. Είναι προφανές φυσικά, ότι εφόσον οι χρήση της υπηρεσίας φτάσει σε πολύ υψηλά επίπεδα, οι απαιτήσεις του συστήματος όσον αφορά το δίκτυο και την επεξεργαστική ισχύ, αυξάνονται ανάλογα.

Στην πράξη, η Node.js μπορεί να τρέξει σε οποιοδήποτε σύστημα. Μπορεί να εγκατασταθεί σχεδόν σε όλα τα λειτουργικά συστήματα συμπεριλαμβανομένων των Windows, Mac OSX και φυσικά των διανομών Linux. Από πλευράς πόρων, χρειάζεται μόνο έναν πυρήνα επεξεργαστή (είναι single thread) και θεωρητικά θα μπορούσε να τρέξει ακόμα και σε σύστημα με 256 ή ακόμα και 128 ram, ανάλογα με το λειτουργικό.

# **Αποθήκευση Δεδομένων**

<span id="page-82-0"></span>Για την λειτουργία του server, απαραίτητη είναι η αποθήκευση των δεδομένων σε μια βάση και η δυνατότητα αναφοράς σε αυτά. Για τον λόγο αυτό δημιουργήθηκε μια βάση δεδομένων με την οποία επικοινωνεί ο server. Η βάση δεδομένων αποτελείται από τους εξής πίνακες:

- **users**: Αποθηκεύονται οι πληροφορίες για τους χρήστες της πλατφόρμας
- **scenario**: Αποθηκεύονται οι πληροφορίες για τα σενάρια που είναι διαθέσιμα στην πλατφόρμα καθώς και τα JSON αρχεία τους
- **simulations**: Αποθηκεύονται οι προσομοιώσεις που εκτελούνται στην πλατφόρμα
- **actions**: Αποθηκεύονται οι ενέργειες των χρηστών ανά προσομοίωση
- **events**: Αποθηκεύονται τα γεγονότα ανά προσομοίωση
- **variables**: Αποθηκεύονται οι μεταβλητές ανά προσομοίωση
- **logs**: Καταγράφονται οι ενέργειες χρηστών και τα συμβάντα ανά προσομοίωση.

Οι πίνακες αυτοί απεικονίζονται σχηματικά με τα πεδία τους στην [Εικόνα 13.](#page-83-0)

### *Εικόνα 13. Η Δομή της Βάσης Δεδομένων της Πλατφόρμας.*

<span id="page-83-0"></span>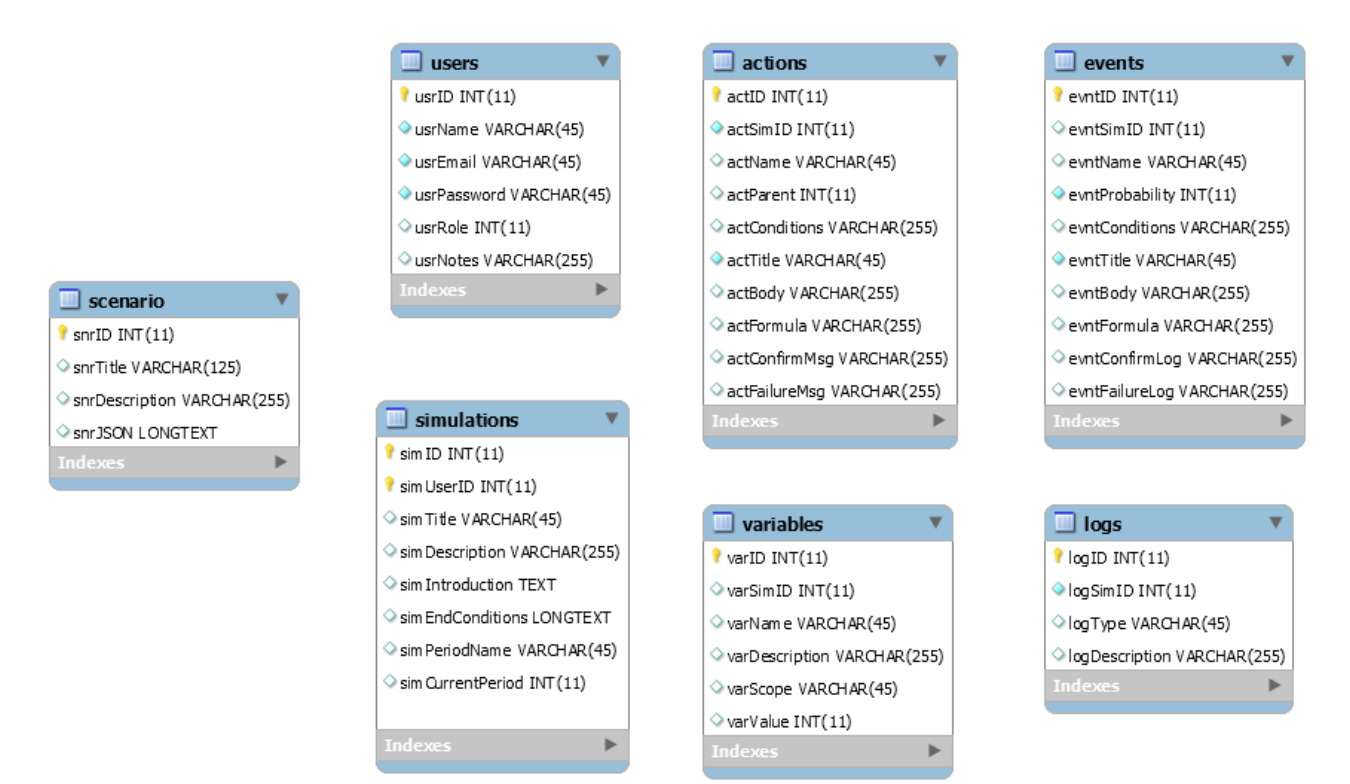

Έχει ήδη αναφερθεί ότι για αυτόν τον σκοπό χρησιμοποιήθηκε στην συγκεκριμένη υλοποίηση το σύστημα διαχείρισης βάσεων δεδομένων MySQL. Ωστόσο, αυτό μπορεί να αντικατασταθεί με οποιοδήποτε άλλο σύστημα διαχείρισης βάσεων δεδομένων συμβατό με Node.js κάνοντας χρήση του αντίστοιχου πακέτου μέσω του Node Package Manager και ακολουθώντας το σχήμα που περιγράφεται παραπάνω.

## **Διεπαφές με τον Χρήστη**

Τα κύρια παραδοτέα της παρούσας εργασίας είναι το πρότυπο ανάπτυξης σεναρίων (SimMee Schema) όπως αυτό περιγράφεται στο [3. \(](#page-30-0)σελίδα [24\)](#page-30-0) και το λογισμικό της πλατφόρμας όπως αυτό περιγράφεται στο παρόν κεφάλαιο. Ωστόσο, για να διευκολυνθεί η παρουσίαση και η κατανόησή τους αναπτύχθηκε επιπλέον ένας client-player ως διεπαφή για την προσομοίωση των σεναρίων και ένας client-administrator ως διεπαφή για την προσθήκη χρηστών και σεναρίων.

### *Player Client*

Ο player client αποτελεί ένα showcase για τις ελάχιστες απαιτήσεις και λειτουργίες ενός user client της εφαρμογής. Οι λειτουργίες του περιλαμβάνουν την διαχείριση του χρήστη, την επιλογή σεναρίου και την προσομοίωση ενός σεναρίου.

Όσον αφορά τη διαχείριση του χρήστη, ο client δίνει τη δυνατότητα σύνδεσης καταχωρημένων χρηστών στην πλατφόρμα, την καταχώρηση νέου χρήστη, την προβολή των στοιχείων και την αποσύνδεση του χρήστη.

Η δυνατότητα για επιλογή σεναρίου δίνεται από μία σελίδα όπου εμφανίζονται τα σενάρια στα οποία έχει πρόσβαση ο χρήστης καθώς και μια βασική περιγραφή τους. Εδώ να σημειωθεί ότι τόσο η επιλογή σεναρίου, όσο και η προσομοίωση σεναρίου είναι διαθέσιμες μόνο σε χρήστες που έχουν συνδεθεί επιτυχώς με την πλατφόρμα.

Αφού ο χρήστης επιλέξει το σενάριο που θέλει να προσομοιώσει, εμφανίζεται η εισαγωγική οθόνη με την παρουσίαση του συστήματος και τους στόχους της προσομοίωσης όπως περιγράφονται στο σενάριο. Αφού ο χρήστης λάβει γνώση, μεταβαίνει στην κεντρική οθόνη της προσομοίωσης [\(Εικόνα 14\)](#page-84-0).

<span id="page-84-0"></span>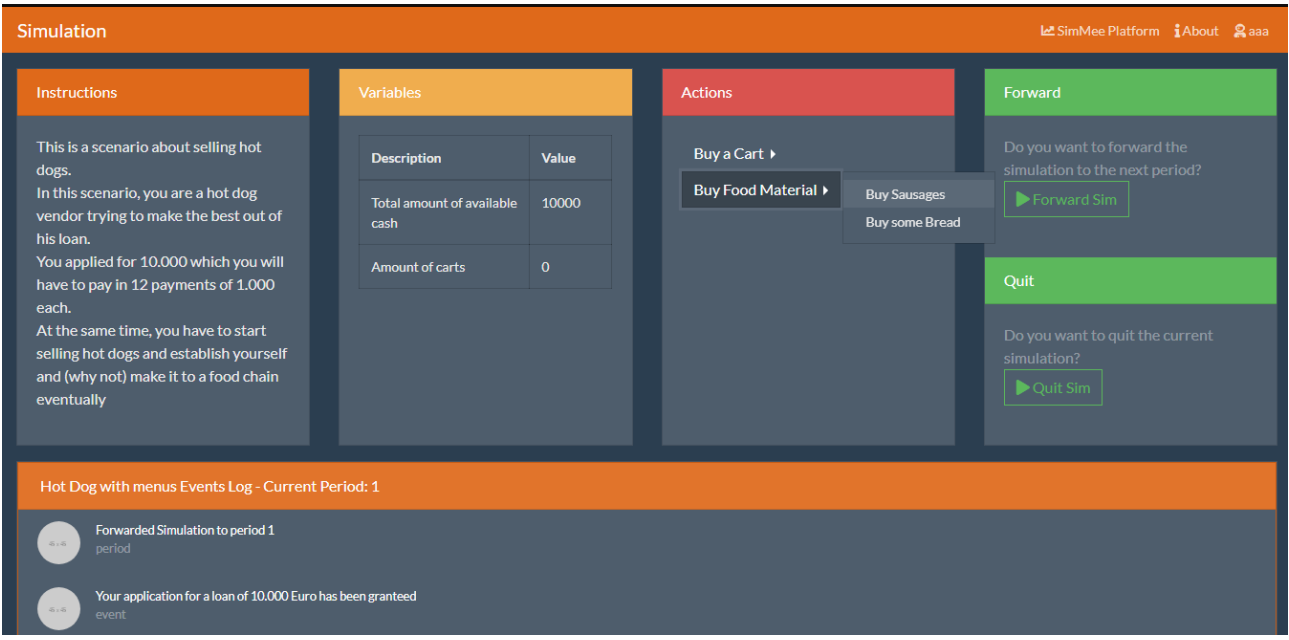

### *Εικόνα 14. Player client – Κεντρική οθόνη*

Στην κεντρική οθόνη του player, ο χρήστης μπορεί να ξαναδεί τις εισαγωγικές οδηγίες, τις μεταβλητές του συστήματος που είναι ορατές σε αυτόν και τις επιλογές που έχει στη διάθεσή του. Στο κάτω μέρος εμφανίζεται καταγραφή των πρόσφατων γεγονότων με σύνδεσμο στο πλήρες αρχείο γεγονότων ενώ στην δεξιά πλευρά υπάρχουν οι επιλογές να προχωρήσει η προσομοίωση στην επόμενη περίοδο ή να ολοκληρωθεί η προσομοίωση.

Τέλος, και με την ολοκλήρωση της προσομοίωσης (είτε με επιλογή του χρήστη, είτε επειδή κάποια συνθήκη ολοκλήρωσης είναι αληθής) η εφαρμογή μεταβαίνει στη τελική οθόνη αναφοράς της προσομοίωσης όπου αναφέρεται αν επιτεύχθηκαν οι στόχοι, πόσες περίοδοι χρειάστηκαν καθώς και αναλυτική καταγραφή όλων των γεγονότων του συστήματος και των επιλογών του χρήστη με την σειρά που συνέβησαν.

Ο player client έχει αναπτυχθεί σε Angular και μια λειτουργική του έκδοση στο website της πλατφόρμας (Simmee, 2020).

### *Server Client*

Ο server client αποτελεί με τη σειρά του ένα showcase για τις ελάχιστες απαιτήσεις και λειτουργίες ενός server client της εφαρμογής. Οι λειτουργίες του, εκτός από τη σύνδεση και αποσύνδεση από την πλατφόρμα, περιλαμβάνουν τη διαχείριση χρηστών και διαχείριση σεναρίων.

Αφού ο χρήστης συνδεθεί επιτυχώς στην πλατφόρμα, έχει τη δυνατότητα να προσθέσει νέους χρήστες, να διαγράψει υπάρχοντες αλλά και να δει αναφορές για συγκεκριμένους χρήστες [\(Εικόνα 15\)](#page-86-0).

## *Εικόνα 15. Διαχείριση χρηστών μέσω Admin Client*

<span id="page-86-0"></span>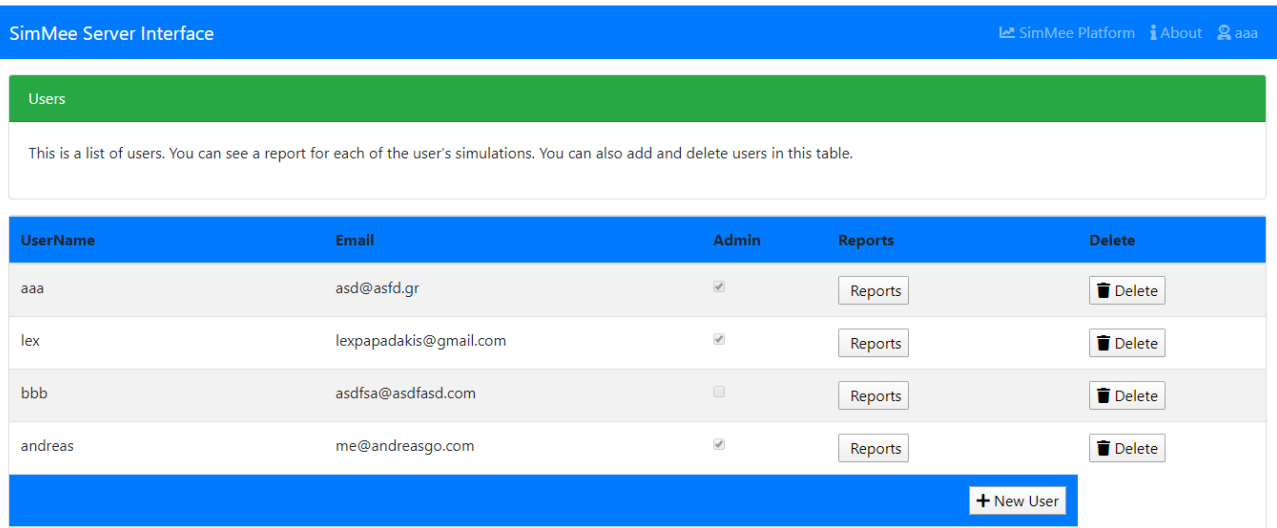

Όσον αφορά τη διαχείριση σεναρίων, ο συνδεδεμένος χρήστης μπορεί να δει τα διαθέσιμα σενάρια στην πλατφόρμα, να διαγράψει κάποιο από αυτά αλλά και να προσθέσει ένα καινούργιο [\(Εικόνα 16\)](#page-86-1). Για τη δημιουργία νέων σεναρίων ή την επεξεργασία υπαρχόντων μπορεί να χρησιμοποιηθεί ο Scenario Editor (σελίδα [55\)](#page-61-0).

### *Εικόνα 16. Διαχείριση Σεναρίων μέσω Admin Client*

<span id="page-86-1"></span>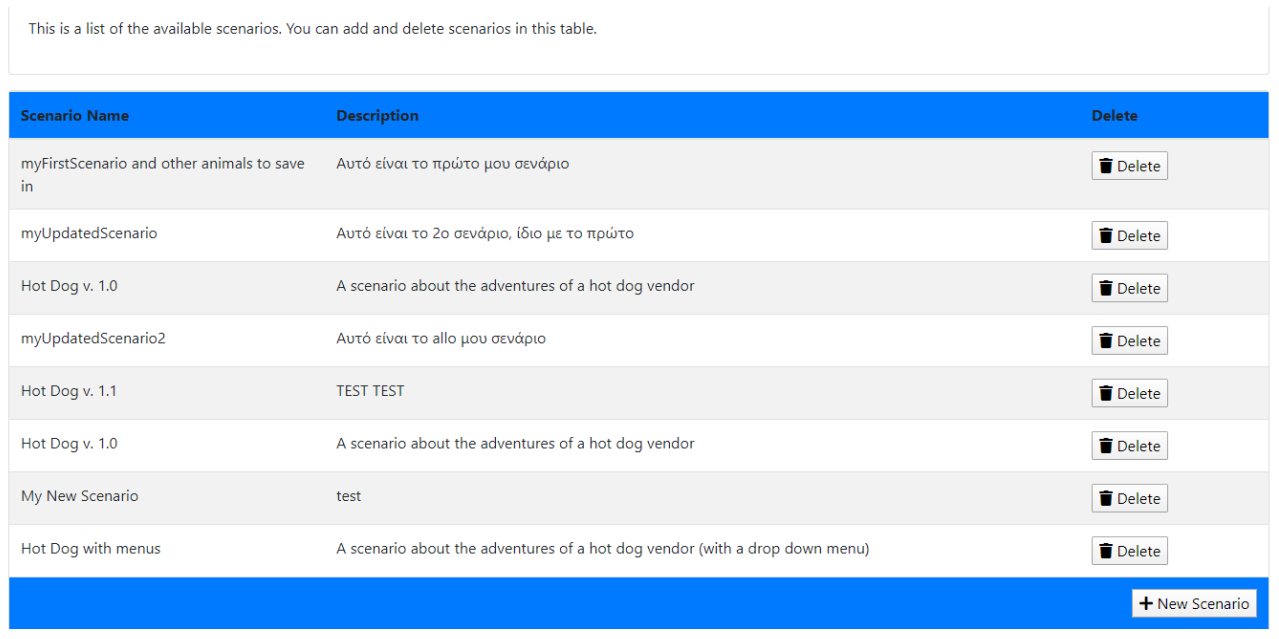

Ο player client έχει αναπτυχθεί σε Angular και μια λειτουργική του έκδοση στο website της πλατφόρμας (Simmee, 2020).

## **6. Επίλογος**

Στην παρούσα εργασία έγινε μια παρουσίαση της πλατφόρμας SimMee ως απάντηση στην ανάγκη για δημιουργία μιας λύσης για την υλοποίηση προσομοιώσεων λήψης αποφάσεων στην εκπαιδευτική διαδικασία. Στο κεφάλαιο αυτό παρουσιάζονται οι περιορισμοί που προκύπτουν από την μέχρι τώρα υλοποίηση, τα μελλοντικά βήματα καθώς και τα συμπεράσματα που προκύπτουν από την προσπάθεια αυτή.

# **Περιορισμοί**

Όπως αναφέρθηκε στο πρώτο μέρος της εργασίας, στόχος της εργασίας είναι να δημιουργήσει την βάση μιας πλατφόρμας προσομοίωσης λήψης αποφάσεων η οποία θα φιλοξενεί εκπαιδευτικά σενάρια χρηστών, θα τα προσφέρει σε πελάτες (clients) και θα μπορεί δυνητικά να μεγαλώσει περαιτέρω βασιζόμενη στην κοινότητα χρηστών της. Όντως, στην παρούσα εργασία παρουσιάζεται η λύση της πλατφόρμας SimMee - το πρότυπο για την ανάπτυξη σεναρίων αλλά και το απαραίτητο λογισμικό για την προσομοίωσή τους. Έχουν επίσης αναπτυχθεί λογισμικά διεπαφής με τον χρήστη αλλά και κάποια σενάρια για την παρουσίαση της πλατφόρμας.

Εφόσον η λύση αυτή γίνει αποδεκτή από την κοινότητα των ενδιαφερομένων ως ένα πρότυπο για προσομοιώσεις λήψης αποφάσεων στην εκπαίδευση, θα είναι δυνατή η ανάπτυξη περαιτέρω εργαλείων με βάση αυτή τη λύση. Έτσι, θα δημιουργηθεί σταδιακά ένα οικοσύστημα εργαλείων και εφαρμογών για την προσομοίωση λήψης αποφάσεων στην εκπαίδευση.

Ωστόσο, στην παρούσα φάση, υπάρχουν σημαντικοί περιορισμοί στην πλατφόρμα Simmee:

• Δεν έχουν αναπτυχθεί αρκετά σενάρια ώστε να υπάρχει η απαραίτητη δεξαμενή διαθέσιμη προκειμένου να προσελκύσει χρήστες.

- Οι διεπαφές με τους χρήστες είναι μεν λειτουργικές και εξυπηρετούν τους σκοπούς της παρουσίασης για τους οποίους αναπτύχθηκαν, αλλά όχι ελκυστικές.
- Η προτεινόμενη λύση δεν έχει δοκιμαστεί σε πραγματικές συνθήκες εκπαιδευτικής διαδικασίας.
- Δεν υπάρχει προς το παρόν κοινότητα χρηστών.

### **Μελλοντικά Βήματα**

Προκειμένου να υπερκεραστούν οι ανωτέρω περιορισμοί, θα πρέπει να δοθεί βάρος στην προώθηση της πλατφόρμας, την δημιουργία κοινότητας χρηστών και την ενεργοποίησή της, στην ανάπτυξη σεναρίων και εργαλείων, αλλά και στον έλεγχο της αποτελεσματικότητας της πλατφόρμας σε πραγματικές συνθήκες.

### *Κοινότητα Χρηστών*

Με την ολοκλήρωση της παρούσας εργασίας, θα γίνουν όλες οι απαραίτητες ενέργειες προκειμένου τα αποτελέσματά της να είναι άμεσα διαθέσιμα στο κοινό και θα δημιουργηθεί ιστοσελίδα με συγκεντρωμένους όλους τους απαραίτητους πόρους και την αντίστοιχη τεκμηρίωση.

Ωστόσο, θα πρέπει επιπλέον να γίνουν ενέργειες ενημέρωσης των ενδιαφερομένων και γενικότερα προώθηση της πλατφόρμας στο ευρύ κοινό χρησιμοποιώντας κάθε διαθέσιμο μέσο.

#### *Ανάπτυξη Σεναρίων και Εργαλείων*

Θα πρέπει αρχικά να αναπτυχθεί ικανός αριθμός σεναρίων τα οποία θα ανταποκρίνονται σε συγκεκριμένους εκπαιδευτικούς στόχους και τα σενάρια αυτά θα πρέπει να ενταχθούν στην εκπαιδευτική διαδικασία και να ελεγχθεί η αποτελεσματικότητά τους. Με βάση αυτά τα αποτελέσματα, θα πρέπει να βελτιωθούν έως ότου καταλήξουμε σε έναν αριθμό σεναρίων που θα χρησιμοποιηθούν ως οδηγοί και καλές πρακτικές για τη συνέχεια.

Εκτός από τα σενάρια θα πρέπει να αναπτυχθούν και επιπλέον διεπαφές χρηστών. Πρώτη προτεραιότητα θα πρέπει να είναι οι διεπαφές player για την εκτέλεση των προσομοιώσεων από τους εκπαιδευόμενους αλλά και διεπαφές για την ανάπτυξη και επεξεργασία σεναρίων από τους εκπαιδευτικούς.

Σε δεύτερη προτεραιότητα θα μπορούν να αναπτυχθούν διεπαφές διαχείρισης αλλά και γέφυρες με άλλα υπάρχοντα συστήματα όπως Learning Management System, βάσεις δεδομένων, πιστοποίησης χρηστών κτλ.

### *Δοκιμές και Αποτελεσματικότητα*

Αν και τα παραδοτέα της παρούσας εργασίας έχουν ελεγχθεί διεξοδικά για σφάλματα και άλλες ατέλειες, απομένει να γίνει έλεγχος σε πραγματικές συνθήκες ενός εκπαιδευτικού περιβάλλοντος.

Επίσης, η αποτελεσματικότητα της πλατφόρμας ως εκπαιδευτικό εργαλείο γενικότερα και ως λύση στους προβληματισμούς που αναπτύχθηκαν στα πρώτα κεφάλαια ειδικότερα, πρέπει να ελεγχθεί με τις ανάλογες έρευνες κατά την εφαρμογή της στην εκπαιδευτική διαδικασία.

## **Βιβλιογραφία**

- Boyle, E., Hainey, T., Connolly, T. M., Gray, G., Earp, J., Ott, M., . . . Riberio, C. (2016). An update to the systematic literature review of empirical evidence of the impacts and outcomes of computer games and serious games. *Computers and Education, 96*, 178-192.
- Clark, D., Tanner-Smith, E., & Killingsworth, S. (2016). Digital Games, Design, and Learning: A Systematic Review and Meta-Analysis. *Review of Educational Research, 86*(1), 79–122.
- Dorn, J. (χ.χ.). Ανάκτηση 1 18, 2020, από JSON Editor: https://github.com/jdorn/json-editor
- Gandolfi, E., Ferdig, R., & Immel, Z. (2018). Educational Opportunities for Augmented Reality. Στο J. Voogt, G. Knezek, R. Christensen, & K. Lai, *Second Handbook of Information Technology in Primary and Secondary Education.* Springer.
- Ihrig, C., & Bretz, A. (2014). *Full Stack JavaScript Development with MEAN.* Collingwood: SitePoint.
- *JSON.* (χ.χ.). Ανάκτηση 3 19, 2020, από Wikipedia: https://en.wikipedia.org/wiki/JSON
- *JSON Schema*. (χ.χ.). Ανάκτηση 3 20, 2020, από https://json-schema.org/
- Leon, B. (2012). *Business Games For Management And Economics: Learning By Playing.* World Scientific Publishing Company.
- Marne, B., Wisdom, J., Huynh-Kim-Bang, B., & Labat, J. (2012). The Six Facets of Serious Game Design: A Methodology Enhanced by Our Design Pattern Library. Στο A. Ravenscroft, S. Lindstaedt, C. Kloos, & D. Hernández-Leo, *21st Century Learning for 21st Century Skills* (σσ. 208-221). Saarbrücken: Springer.
- *Microworlds*. (2020). Ανάκτηση 3 3, 2020, από Strategy Dynamics: https://strategydynamics.com/microworlds/
- Niehaus, E. (χ.χ.). Ανάκτηση 1 24, 2020, από JSON2Schema: https://gitlab.com/niehausbert/JSON2Schema
- Orbanes, P. (2002, March). Everything I Know About Business I Learned from Monopoly. *Harvard Business Review*.
- *PowerSim Studio*. (2020). Ανάκτηση 3 15, 2020, από https://www.powersim.com/
- *Simmee*. (2020). Ανάκτηση από https://simmee.ddns.net/
- Spector, M., & Yuen, A. H. (2016). *Educational Technology Program and Project Evaluation.* New York: Routledge.
- Thomas, R., & Milligan, C. (2004). Putting Teachers in the Loop: Tools for Creating and Customising Simulations. *Journal of Interactive Media in Education*.
- Tran, M., & Biddle, R. (2008). Collaboration in serious game development: A case study. *Proceedings of the 2008 Conference on Future Play Research, Play, Share* (σσ. 49– 56). New York: ACM.
- Vidakis, N., Syntychakis, E., Kalafatis, K., Christinaki, E., & Triantafyllidis, G. (2015). Ludic Educational Game Creation Tool: Teaching Schoolers Road Safety. *Universal Access in Human-Computer Interaction. Access to Learning, Health and Well-Being: 9th International Conference, UAHCI 2015, Held as Part of HCI International* (pp. 565-576). Los Angeles: Springer.
- Wang, A., & Qian, K. (2005). *Component-Oriented Programming.* John Wiley & Sons.
- Wang, A., & Zheng, G. (2014). Service Oriented Development. Στο A. Tucker, *Computing Handbook: Computer Science and Software Engineering* (3rd εκδ.). New York: CRC Press.
- Wardaszko, M. (2013). *Application of decision-making simulation games in teaching management skills.* Warsaw: Kozminiski University.
- Αναπτυξιακή Σύμπραξη Επιχειρηματικότητα. (2006a). *Έκθεση για την Ανάπτυξη Προτύπου Σχεδιασμού Επιχειρηματικών Σεναρίων.* Ηράκλειο: Ι.Τ.Ε.
- Αναπτυξιακή Σύμπραξη Επιχειρηματικότητα. (2006b). *Τεχνικές Και Μέθοδοι Προσομοίωσης Επιχειρηματικού Περιβάλλοντος.* Ηράκλειο: Ι.Τ.Ε.
- Βιδάκης, Ν. (2015). Διαδικασίες Λογισμικού. Στο *Advanced Software Engineering.* Ηράκλειο.
- Γεωργίου, Α., Κωνσταντάρας, Ι., & Καπαρής, Κ. (2015). *Τεχνικές Προσομοίωσης στη Διοικητική Επιστήμη.* Αθήνα: ΣΕΑΒ.
- Ρουμελιώτης, Μ. (2001). *Μοντελοποίηση και Προσομοίωση* (Τόμ. I). Πάτρα: Ελληνικό Ανοικτό Πανεπιστήμιο.
- Σταυρακούδης, Α. (2020, 8 17). *Παράδειγμα προσομοίωσης χρηματιστηρίου: κίνηση μετοχής και επιλογή στρατηγικής.* Ανάκτηση από uoi.gr: http://stavrakoudis.econ.uoi.gr/stavrakoudis/?iid=500

Σφακιανάκης, Μ. (2001). *Προσομοίωση και εφαρμογές.* Αθήνα: Πατάκης.

Παράρτημα

# **Παράρτημα Α - Scenario Schema**

```
{
   "$schema": "http://json-schema.org/draft-07/schema#",
   "additionalProperties": true,
   "title": "SimMee Scenario Schema",
   "type": "object",
   "id": "https://simmee.ddns.net",
   "properties": {
      "title": {
        "type": "string",
         "id": "/properties/title",
         "title": "Title",
         "default": "My New Scenario",
         "format": "text",
        "description": "The title for the Scenario"
      },
     "description": {
        "type": "string",
         "id": "/properties/description",
         "title": "Description",
         "default": "A brief description",
         "format": "text",
         "description": "A brief description for the scenario as it will appear in the Scenario selection 
screen"
      },
      "introduction": {
        "type": "string",
         "id": "/properties/introduction",
        "title": "Introduction",
         "default": "A detailed introduction",
         "format": "text",
         "description": "Enter an introduction to the scenario with detailed instructions for the user. 
You can use &ltbr&gt to change the line"
      },
      "periodName": {
        "type": "string",
         "id": "/properties/periodName",
         "title": "PeriodName",
         "default": "Month",
        "format": "text",
        "description": "Enter a description for the period duration (e.g. month, quarter, year etc.)"
      },
      "endConditions": {
```

```
 "type": "array",
 "id": "/properties/endConditions",
 "title": "EndConditions",
 "minItems": 1,
 "uniqueItems": true,
 "format": "tabs",
 "items": {
   "type": "object",
   "id": "/properties/endConditions/oneof0",
   "title": "EndCondition",
   "properties": {
      "message": {
       "type": "string",
        "id": "/properties/endConditions/items/properties/message",
        "title": "Message",
        "default": "You reached the final period",
        "format": "text",
        "description": "The message which will appear to the user should this condition is
```
### met"

```
 },
 "conditions": {
  "type": "string",
   "id": "/properties/endConditions/items/properties/conditions",
   "title": "Conditions",
   "default": "prdNmbr>10",
   "format": "text",
```
 "description": "An array of one or more conditions in the form of 'formulas' (see below) separated with comma. If all of these formulas validate to true the condition is met and the Simulation ends. Please note that the 'PrdNmbr' constant refers to the current period"

```
 }
           }
        }
      },
      "variables": {
        "type": "array",
        "id": "/properties/variables",
        "title": "Variables",
        "minItems": 1,
        "uniqueItems": true,
        "format": "tabs",
        "items": {
           "type": "object",
           "id": "/properties/variables/oneof0",
           "title": "Variables",
           "properties": {
              "name": {
                "type": "string",
                "id": "/properties/variables/items/properties/name",
                "title": "Name",
                "default": "varName",
```

```
 "format": "text",
                "description": "A unique identifier for the Variable (not visible to the user)"
              },
             "description": {
               "type": "string",
                "id": "/properties/variables/items/properties/description",
                "title": "Description",
                "default": "The name of the Variable as it will appear to the user",
                "format": "text",
                "description": "A name"
              },
              "scope": {
               "type": "string",
                "id": "/properties/variables/items/properties/scope",
                "enum": [
                   "public",
                   "private"
 ],
                "title": "Scope",
                "default": "public",
                "format": "text",
                "description": "Choose 'private' if you want this variable to be hidden to the user"
              },
              "value": {
                "type": "string",
                "id": "/properties/variables/items/properties/value",
                "title": "Value",
                "default": "0",
                "format": "text",
                "description": "The initial value of the variable at the start of the scenario"
 }
           }
        }
      "actions": {
        "type": "array",
        "id": "/properties/actions",
        "title": "Actions",
       "minItems": 1,
        "uniqueItems": true,
        "format": "tabs",
        "items": {
           "type": "object",
           "id": "/properties/actions/oneof0",
           "title": "Action",
           "properties": {
              "name": {
               "type": "string",
                "id": "/properties/actions/items/properties/name",
                "title": "Name",
```
},

 "default": "actionName", "format": "text", "description": "A unique identifier for the Action (not visible to the user)" }, "parent": { "type": "string", "id": "/properties/actions/items/properties/parent", "title": "Parent", "default": "nameOfSubmenu", "format": "text",

 "description": "If this is a parent menu, enter the keyword 'submenu'. Otherwise, enter the name of the parent menu or leave blank for a root menu"

#### }, "title": { "type": "string", "id": "/properties/actions/items/properties/title", "title": "Title", "default": "Do something", "format": "text", "description": "The name of the Action as it will appear to the user" },

"body": {

"type": "string",

"id": "/properties/actions/items/properties/body",

"title": "Body",

"default": "Do you want to perform this action which will cost you dearly?",

"format": "text",

 "description": "A message that will ask for confirmation from the user (and possibly provide further information for the Action)"

},

 "formula": { "type": "string", "id": "/properties/actions/items/properties/formula", "title": "Formula", "default": "exampleVariable1>100, exampleVariable2<1.5\*exampleVariable3", "format": "text",

 "description": "An array of one or more calculations in the form of 'formulas' (see bellow) seperated with comma to be performed if this Action is selected" },

 "conditions": { "type": "string", "id": "/properties/actions/items/properties/conditions", "title": "Conditions", "default": "exampleVariable1>100, exampleVariable2<1.5\*exampleVariable3", "format": "text",

 "description": "An array of one or more conditions in the form of 'formulas' (see bellow) seperated with comma. If all of these formulas validate to true the condition is met and the Action is available to the user. Please note that the 'PrdNmbr' constant refers to the current period"

 }, "confirmMsg": {

```
"type": "string",
                 "id": "/properties/actions/items/properties/confirmMsg",
                 "title": "ConfirmMsg",
                 "default": "You did the Action",
                 "format": "text",
                 "description": "The message to the user if the conditions (above) are met and the 
Action is performed"
              },
              "failureMsg": {
                 "type": "string",
                 "id": "/properties/actions/items/properties/failureMsg",
                 "title": "FailureMsg",
                 "default": "You cannot perform the Action",
                 "format": "text",
                 "description": "The message to the user if the conditions (above) are not met and the 
Action is not performed"
 }
           }
         }
      },
      "events": {
         "type": "array",
         "id": "/properties/events",
         "title": "Events",
         "format": "tabs",
         "minItems": 1,
         "uniqueItems": true,
         "items": {
           "type": "object",
           "id": "/properties/events/oneof0",
           "title": "Events",
           "properties": {
              "name": {
                 "type": "string",
                 "id": "/properties/events/items/properties/name",
                 "title": "Name",
                 "default": "eventName",
                 "format": "text",
                 "description": "A unique identifier for the Event (not visible to the user)"
              },
              "title": {
                 "type": "string",
                 "id": "/properties/events/items/properties/title",
                 "title": "Title",
                 "default": "Event Title",
                 "format": "text",
                 "description": "The name of the Event as it will appear to the user"
              },
              "body": {
                "type": "string",
```
"id": "/properties/events/items/properties/body",

"title": "Body",

"default": "Event description",

"format": "A description for the Event",

"description": "Description for 'body' Type: 'string' Path:

'/properties/events/items/properties/body'"

},

"formula": {

"type": "string",

"id": "/properties/events/items/properties/formula",

"title": "Formula",

 "default": "exampleVariable1>100, exampleVariable2<1.5\*exampleVariable3", "format": "text",

 "description": "An array of one or more calculations in the form of 'formulas' (see below) separated with comma to be performed if this Event occurs"

},

 "probability": { "type": "string", "id": "/properties/events/items/properties/probability", "title": "Probability", "default": "50", "format": "text",

 "description": "A percentage of chance that this Event will occur (a value of 100 means the Event will occur every period). It recalculates every period and may contain Variables (e.g. '1.5\*variableWithValueOf50' has a 75% chance to occur)"

},

 "conditions": { "type": "string", "id": "/properties/events/items/properties/conditions", "title": "Conditions", "default": "exampleVariable1>100, exampleVariable2<1.5\*exampleVariable3", "format": "text", "description": "An array of one or more conditions in the form of 'formulas' (see

below) separated with comma. If all of these formulas validate to true the condition is met and the Event may occur (depending on its probability). Please note that the 'PrdNmbr' constant refers to the current period"

 }, "confirmLog": { "type": "string", "id": "/properties/events/items/properties/confirmLog", "title": "ConfirmLog", "default": "The Event occurred", "format": "text",

 "description": "A message to be logged if probability and the conditions (above) are met and the Event occurs" },

 "failureLog": { "type": "string", "id": "/properties/events/items/properties/failureLog", "title": "FailureLog",

```
 "default": "The Event did not occur",
 "format": "text",
 "description": "A message to be logged if probability or the conditions (above) are 
not met and the Event does not occur"
           }
```

```
 }
       }
     }
  }
}
```